E-Dershane Uygulamasının Geliştirilmesi ve Fizik Eğitimi Üzerine Uygulamasının Yapılması

Mert Doğan

### YÜKSEK LİSANS TEZİ

Fizik Anabilim Dalı

**Mayıs 2010** 

Development of E-Course Application and Preparing Physical Education On This Application

Mert Doğan

#### **MASTER DISSERTATION**

Department of Physics

May 2010

### E-Dershane Uygulamasının Geliştirilmesi ve Fizik Eğitimi Üzerine Uygulamasının Yapılması

Mert Doğan

Eskişehir Osmangazi Üniversitesi

Fen Bilimleri Enstitüsü

Lisansüstü Yönetmeliği Uyarınca

Fizik Anabilim Dalı

Genel Fizik Bilim Dalında

YÜKSEK LİSANS TEZİ

Olarak Hazırlanmıştır

Danışman: Yrd. Doç. Dr. İsmail Özkan

Mayıs 2010

#### **ONAY**

Fizik Anabilim Dalı Yüksek Lisans öğrencisi Mert Doğan'ın YÜKSEK LİSANS tezi olarak hazırladığı "E-Dershane Uygulamasının Geliştirilmesi ve Fizik Eğitimi Üzerine Uygulamasının Yapılması" başlıklı bu çalışma, jürimizce lisansüstü yönetmeliğin ilgili maddeleri uyarınca değerlendirilerek kabul edilmiştir.

**Danı**ş**man :** Yrd. Doç. Dr. İsmail Özkan

İ**kinci Danı**ş**man :** -

**Yüksek Lisans Tez Savunma Jürisi:** 

**Üye :** Yrd. Doç. Dr. İsmail Özkan

**Üye :** Prof. M.Selami Kılıçkaya

**Üye :** Prof. Ertunç Aral

**Üye :** Doç.Dr. Gökhan Savaroğlu

**Üye :** Yrd. Doç. Dr. Ünal Özelmas

 Fen Bilimleri Enstitüsü Yönetim Kurulu'nun ............................. tarih ve ........................ sayılı kararıyla onaylanmıştır.

Prof. Dr. Nimetullah BURNAK

Enstitü Müdürü

### **E-Dershane Uygulamasının Geli**ş**tirilmesi ve Fizik E**ğ**itimi Üzerine Uygulamasının Yapılması**

**Mert Do**ğ**an** 

### **ÖZET**

Bu çalışmada uzaktan eğitimin günümüz teknolojisiyle yeni bir şekil halini almış olan **internet üzerinden e**ğ**itim** kavramı uygulamalı olarak incelenmiştir. Giriş bölümünde E-Öğrenme kavramının neden tercih edilmesi gerektiği, avantaj ve dezavantajları tartışılmıştır. 2. Bölümde E-Öğrenme ile ilgili teknolojilerin günümüzdeki halini alıncaya kadarki gelişimi incelenmiştir. 3. Bölümde E-Öğrenme süreçlerinde açık kaynaklı ve kullanımı serbest olan altyapı yazılımlarının ve öğrenme yönetim sistemlerinin kısaca tanıtımları yapılmıştır. 5. Bölümde açık kaynak kodlu öğrenme yönetim sistemlerinden olan Moodle'ın altyapısı tamamlanmış bir sistem üzerinde kurulum aşamasından temel işlevlerinin kullanım aşamasına kadar olan süreç aşamalı olarak gösterilmiştir. 6. Bölümde ise kurulu bir Moodle platformu üzerinde Fizik dersinin uygulaması yapılmıştır.

Moodle platformunun üzerinde Fizik dersinin uygulaması yapılırken konu olarak "ÖSS Fizik kursu" seçilmiştir. Bir internet sitesi üzerinde Moodle yazılımı kullanılarak öğrencilere ÖSS Fizik kursunun verilmesi için Moodle yazılımının mevcut "Kaynak" ve "Etkinlik" seçenekleri tercih edilmiştir.

E-öğrenme; öğretmen ve öğrencinin aynı ortamda ve aynı anda bulunmalarına gerek kalmadan, İnternet teknolojileri aracılığı ile gerçekleştirilen eğitim ve öğrenim faaliyetleridir. Öğrenciler sunulan ders içeriklerine istedikleri zaman ulaşabildikleri gibi, e-mail veya tartışma odaları gibi etkileşim araçları ile kendi aralarında veya eğitmen ve konu uzmanları ile iletişim kurabilirler. Fizik dalında da bu avantajlardan yararlanılarak öğrenme düzeyi üst seviyelere çıkarılabilir.

Anahtar Kelimeler: e-öğrenme, e-eğitim, fizik, dershane, eğitim, öğretim, internet, uzaktan eğitim, sanal eğitim

### **Development of E-Course Application and Preparing Physical Education On This Application**

**Mert Do**ğ**an** 

#### **SUMMARY**

This study of distance education with today's technology has become a new form of education via the Internet as a practical concept investigated. E-learning concepts in the introductory section should be preferred because of their advantages and disadvantages are discussed. 2. E-Learning in sections related to the development of technologies to date until today become investigated. 3. In section E-learning processes and the use of free open-source infrastructure software and learning management systems was making a brief presentation. 5. Part of the open source learning management system as a complete system infrastructure Moodle on the use of basic functions step by step setup to show the process has been gradual. 6. Moodle is an established part of the application was made on the platform physics course.

Moodle platforms are made on the application of physics as a matter of course "OSS physics course" is selected. Moodle on a website using software provided a course for physics students OSS Moodle software available "resources" and "Event" option was preferred.

E-learning, teachers and students in the same environment and at the same time without having to Internet technology through education and training activities are carried out. Students can access courses offered, such as when they want their content, such as e-mail or discussion rooms, or in the interaction between them with the tools they can communicate with instructors and subject experts. In physics, the level of these benefits to a higher level of learning can be removable.

Keywords: e-learning, e-education, physical, educational institutions, training, education, internet, remote education, virtual education

## **TE**Ş**EKKÜR**

Gerek lisans çalışmalarımda, gerek yüksek lisans çalışmalarımda ve gerekse derslerimde bana danışmanlık eden, her türlü olanağı ve anlayışı sağlayan, verdiği fikirlerle hayatımın her döneminde beni yönlendiren çok değerli hocam Sayın Yrd. Doç. Dr. İsmail Özkan'a teşekkür ederim.

# **İÇİNDEKİLER**

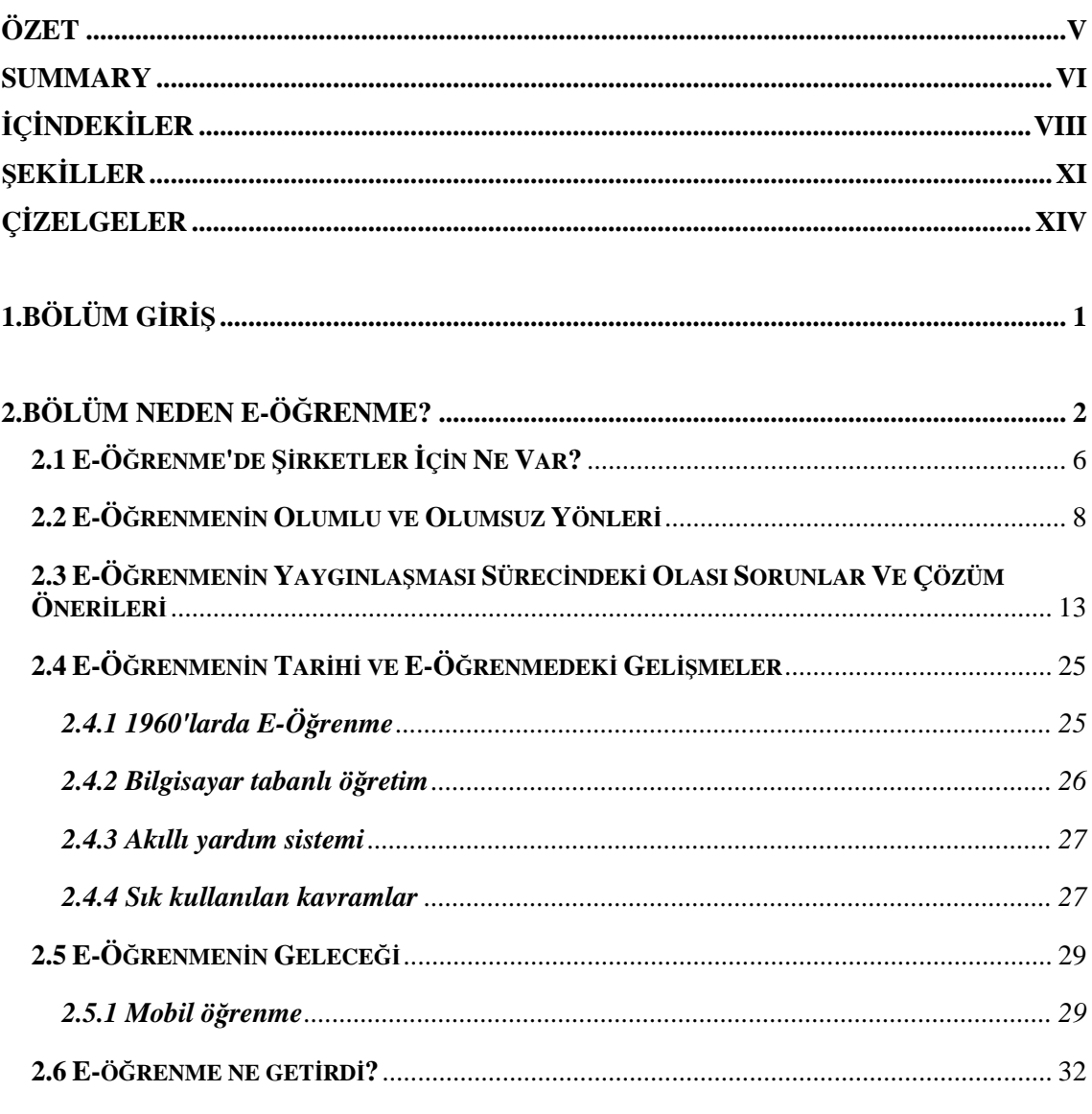

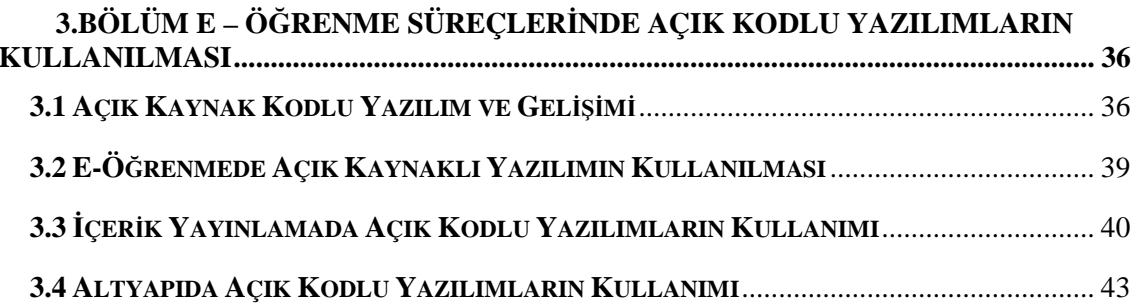

viii

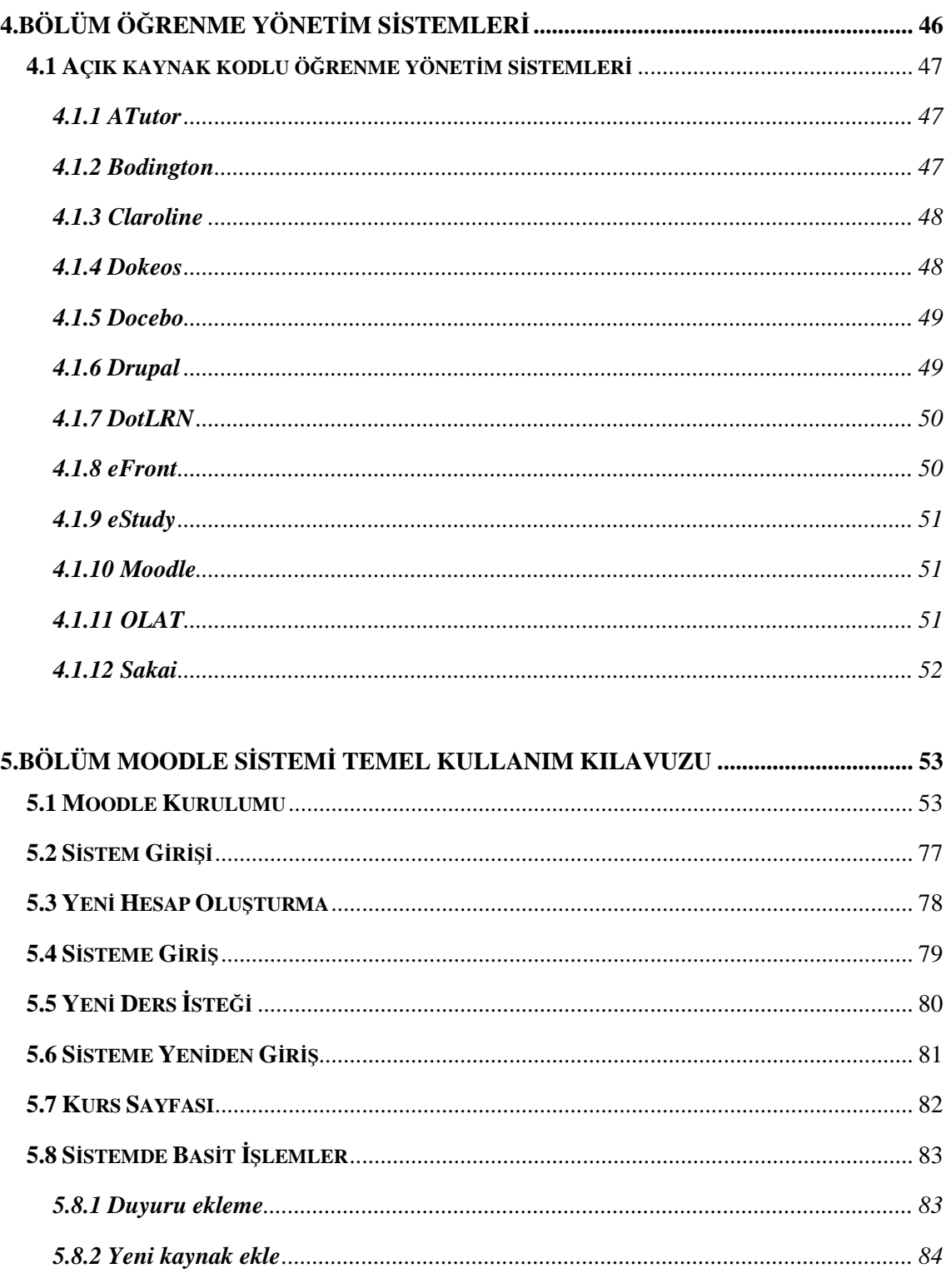

#### 6.BÖLÜM MOODLE SİSTEMİ ÜZERİNDE E-DERSHANE UYGULAMASININ OLUŞTURULMASI VE FİZİK ÜZERİNE UYGULAMASININ YAPILMASI ................. 86 6.1 MOODLE SISTEMININ TERCIH EDILMESINDE ETKILI FAKTÖRLER.......................... 105

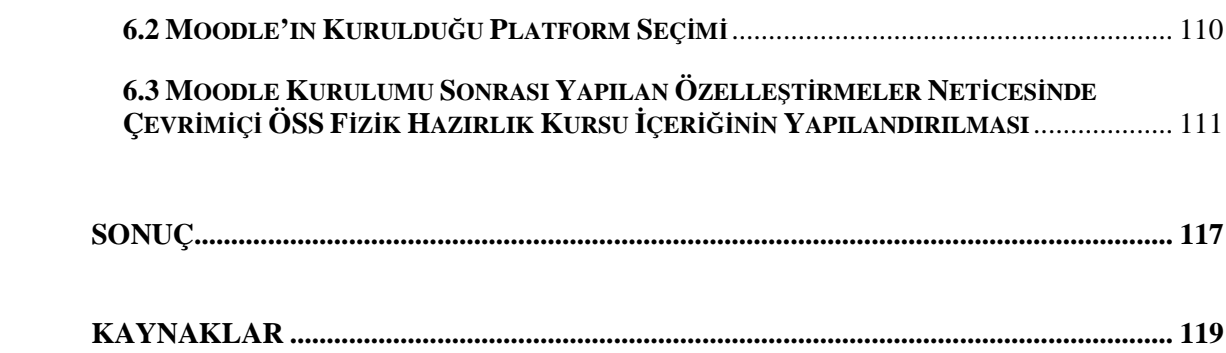

## Ş**EK**İ**LLER**

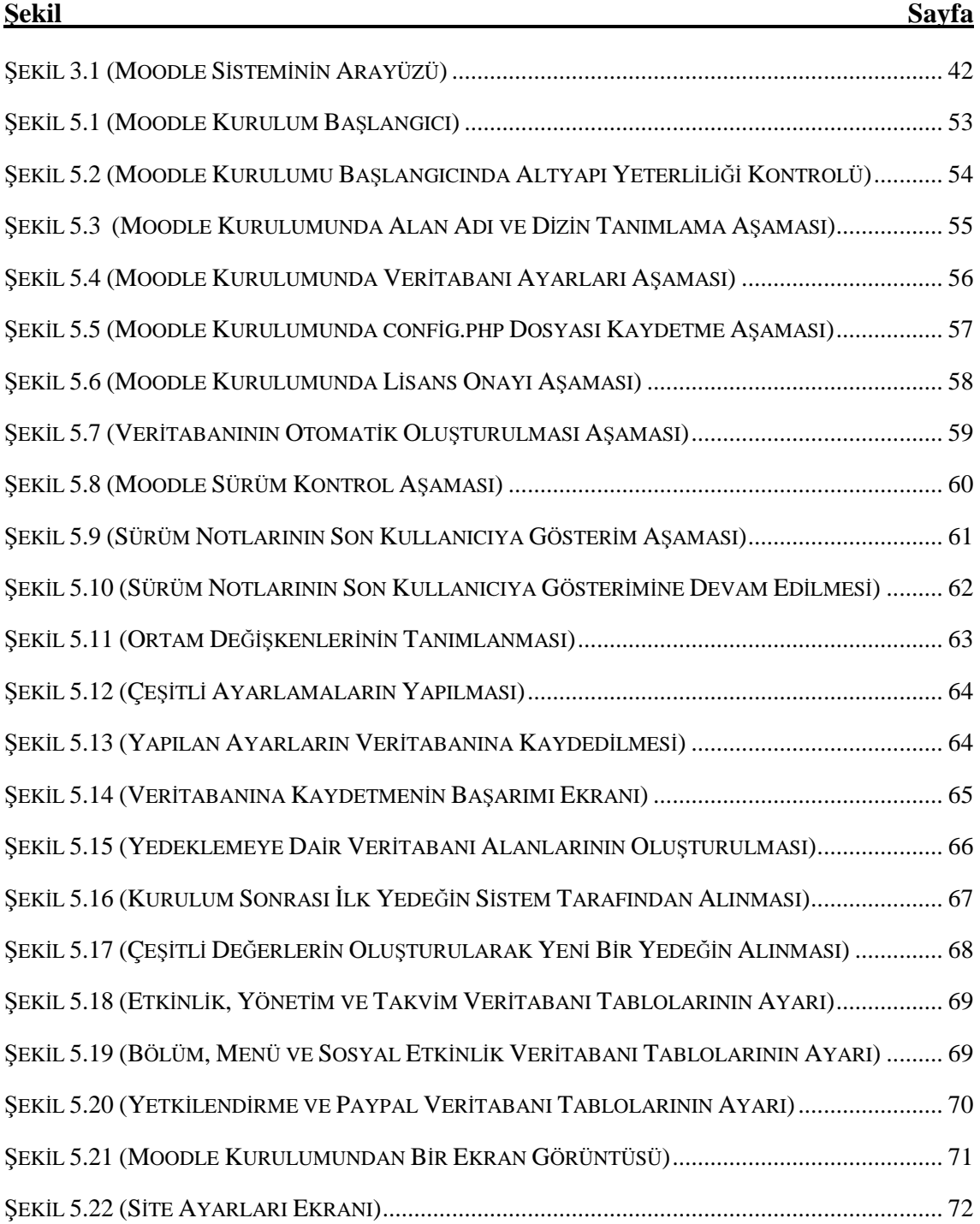

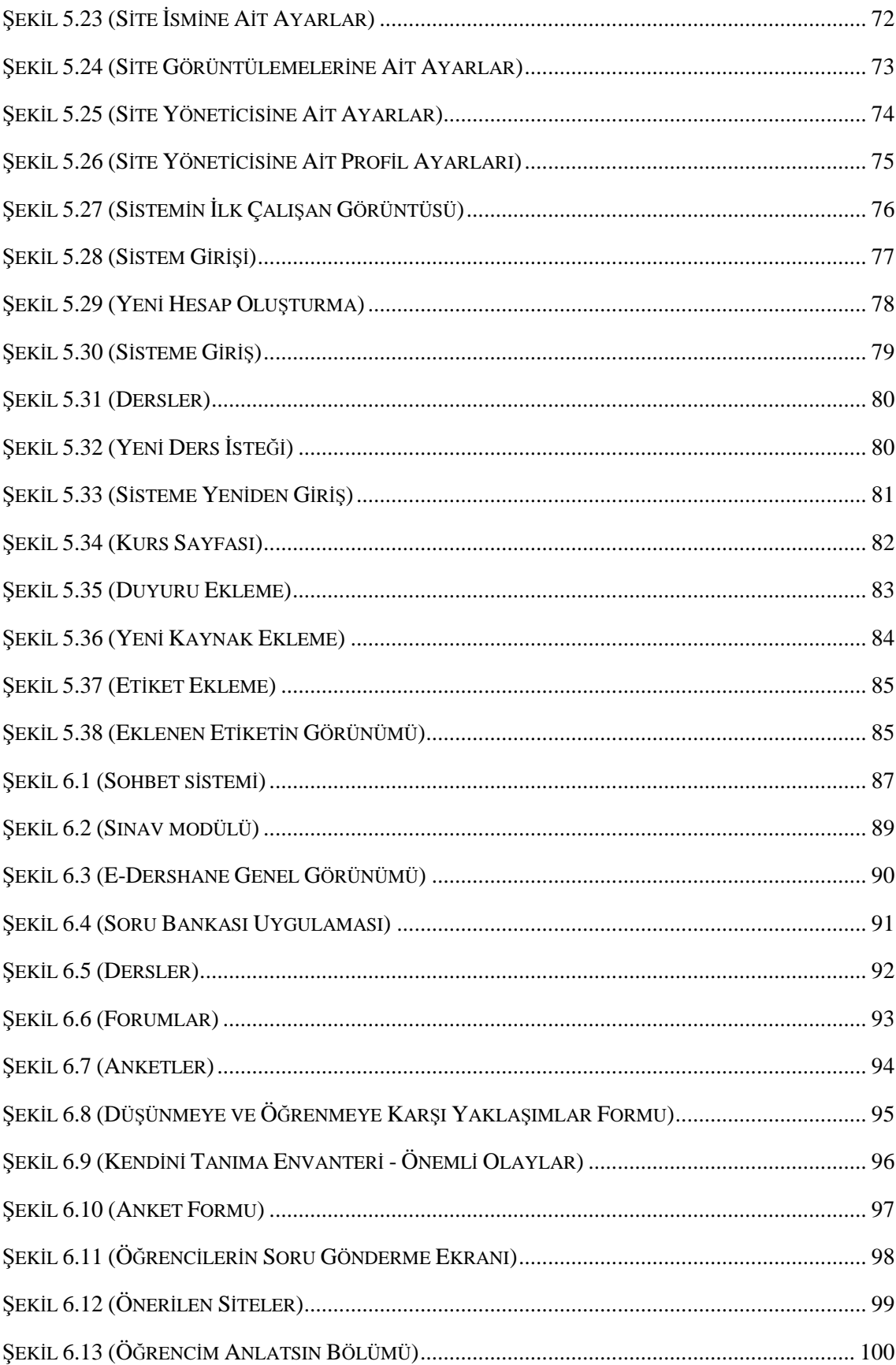

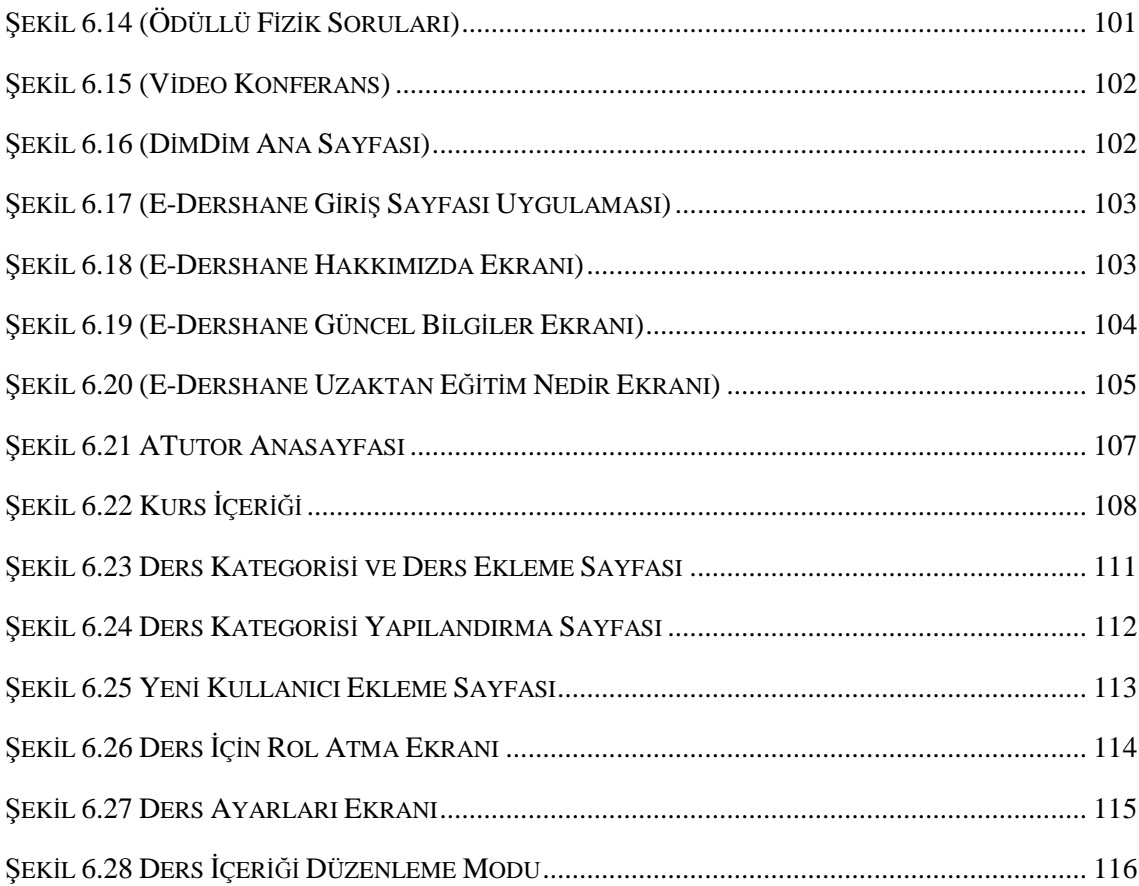

# **Ç**İ**ZELGELER**

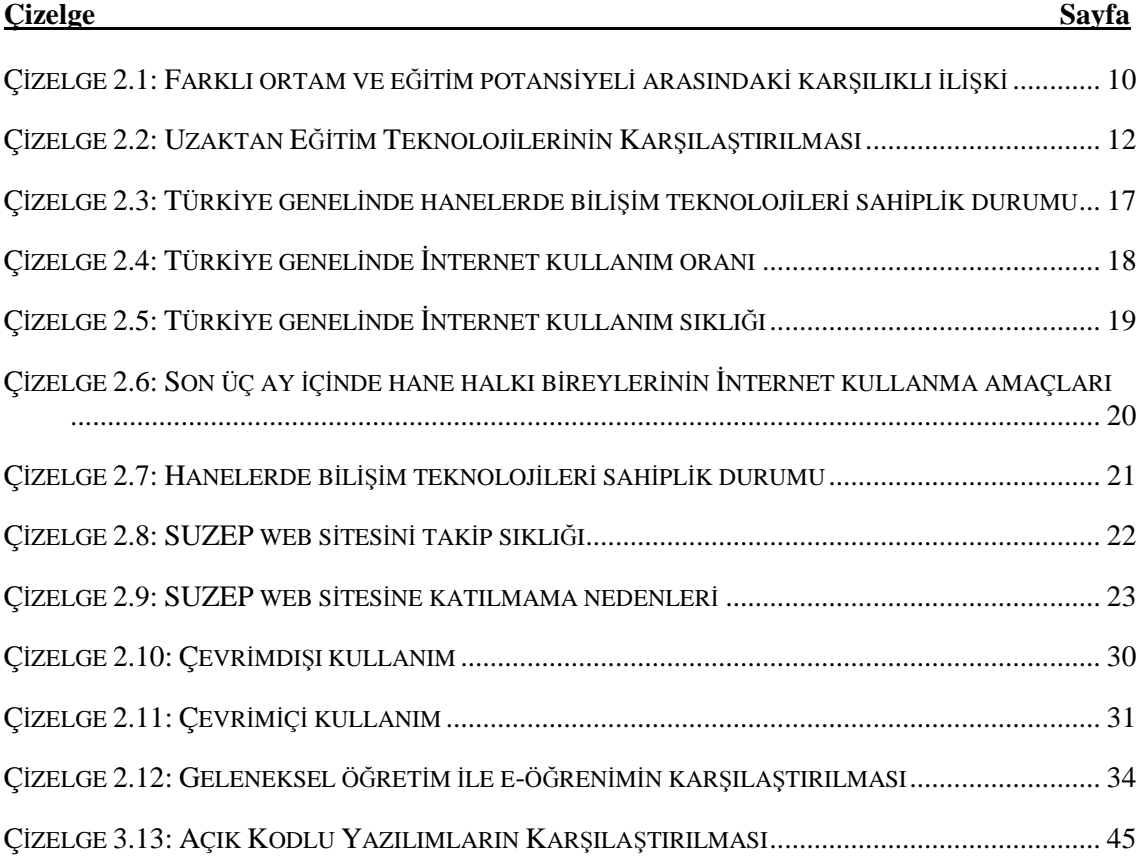

## **1. BÖLÜM G**İ**R**İŞ

e-Öğrenme, kısaca internet/intranet veya bir bilgisayar ağı bulunan platform üzerinde sunulan, web tabanlı bir eğitim sistemi olarak tanımlanabilir. e-Öğrenme kavramının temelde iki ana alt başlığı bulunmaktadır:

• Asenkron (kişilerin kendi kendilerine çalışma yapmaları) ve

• Senkron (Eş zamanlı olarak bir grup öğrenci ve konu öğretmeninin, canlı olarak bilgisayar ortamında, bir sınıfta buluşmaları)

Eğitim bilimcileri tarafından yapılan çalışmalar, asenkron eğitim materyalinin pedagojik olarak yeterli kalitede olması ve öğrencinin konuyu öğrenme isteğinin bulunması durumda, öğrenci kendi kendine yapacağı çalışma ile konunun %80'ini öğrenebilmektedir. Geriye kalan %20'lik öğrenme ise, senkron olarak, bir öğretmen eşliğinde yapılan eş zamanlı çalışmalar ve etkileşimle gerçekleşmektedir.

e-Öğrenme uzaktan eğitim sisteminin başarılı olabilmesi için, eğitimin hem senkron, hem de asenkron yapıda sunulacak şekilde planlanması gerekmektedir.

Bu tez çalışmasında açık kaynaklı "Öğretim Yönetim Sistemleri" derinlemesine bir ön araştırma ile incelenmiş, içlerinden bir dershane ortamı için en uygun olduğuna kanaat getirilen Moodle isimli yazılım seçilerek üzerinde e-Dershane çalışması yapılarak Üniversite Hazırlık Fizik ders içeriği eklenmiştir.

# **2. BÖLÜM NEDEN E-Ö**Ğ**RENME?**

İletişimin her şey olduğu günümüz İnternet çağında, bilgi iletişiminin İnternet nimetlerinden faydalanmaması düşünülemez. Pek çok İnternet uzmanına göre, İnternet ile sağlanan bilgi ulaşımı ve paylaşımı en fazla eğitim sektörünü etkileyecektir. Kişilerin zaman, mekan ve bir sınıf ortamı zorunluluğundan bağımsız olarak, bilgiye ulaşması, ve hatta güncel, etkili ve etkileşimli bir bilgiye ulaşıyor olması, İnternet çağının eğitim sektörünü çok iyi yönde etkileyeceği beklentilerini haklı çıkarır nedenlerdir.

Sosyal yapıları önemli ölçüde etkileyebilecek bir faktör olarak gözüken uzaktan eğitim, toplumlar için gereksinim duyulan yeni bir modeldir. Özellikle, yaşam boyu öğrenme gereksinimi, geleneksel eğitimden yararlanamama, teknolojilerin yayılması, bilgi ve becerilerin artması, değişmesi ve çeşitlenmesi (Aşkar, 2003) bir anlamda uzaktan eğitimi zorunlu kılan temel boyutlardır.

Uzaktan eğitimin e-öğrenme biçiminde gerçekleşmesi, öğrencilerin öğrencilerden ve öğretmenden uzakta olmalarına karşın eş zamanlı (senkron) ya da ayrı zamanlı (asenkron) olarak internet üzerinden iletişim kurdukları bir eğitim sistemi olarak nitelendirilebilir.

Bilgisayar teknolojilerinin Türkiye'de özellikle 1980'lerden sonra hayata girmesiyle ve daha sonra 1990'lı yıllardan sonra Türkiye'de internetin kullanımıyla bir bilgi patlaması söz konusu olmuştur. İnternet kullanan bireyler daha sonra geliştirilen otomasyon yazılımlar desteği ile kendi ofisinden ya da evinden veriye daha hızlı ulaşabilme olanağı bulmuştur.

E-öğrenme, geniş iletişim ağları (Wide Area Networks; WAN) ya da yerel iletişim ağları (Local Area Network; LAN) desteği ile Web tabanlı olarak uzaktaki bütün bireylere ulaşabilen bir eğitim sistemi olarak düşünülebilir. Bu eğitim biçimini cazip hale getiren faktörlerin başında; zaman ve yer esnekliği, küresel öğrenme olanağı sunması gelmektedir. Ayrıca e-öğrenme birlikte öğrenme kolaylığı (internet ortamındaki sanal iletişim uygulamaları olan video konferans, sesli ya da görüntülü sohbet gibi), öğrenmede sınırları kaldırması, sanal kütüphaneler ve duvarları olmayan okul sunması gibi farklı boyutlarıyla (Halis, 2001; Aşkar, 2003) dikkat çekmektedir.

E-öğrenme sürecinde bireylerin geleneksel öğretim materyalleriyle etkileşime girmesi gerekmediği gibi ders ortamı da masa ve sandalyelerden oluşmamaktadır. Sanal birliktelik olarak nitelendirilen internet ortamında bilgi paylaşımı rahat ve özgür bir biçimde yapılabilmektedir. Bir öğrenci internetin hızlı ve gelişmiş teknik alt yapı desteği sayesinde diğer arkadaşları ile sesli ya da görüntülü iletişim kurma olanağı bulabilmektedir (Toper, 2004; Baki, 2002) .

İnternet ya da intranet alt yapısını kullanan e-öğrenme; internetin, resimli ve grafik tabanlı bir tasarım sağlaması nedeniyle öğrenme ortamlarının görünümü ve değerlendirme yöntemlerini kökten değiştirdiği ileri sürülmektedir (Sünbül ve ark., 2002; Oral, 2005).

Özellikle 1994 ve sonrası hızla yaygınlaşmaya başlayan e-öğrenme, ağ iletişimi (network) teknolojisindeki hızlı ilerlemeler; geniş band (broadband) ağ iletişiminin kazanımları ile ses ve görüntü kalitesi açısından daha iyi bir iletişim olanağı sağlanmıştır. Yine 2000'li yıllara doğru giga-bit Ethernet kart desteği ile yerel iletişim ağında (intranet) yürütülen bir takım öğretim amaçlı otomasyonlar, sağladığı kalite desteği ile öğrencinin e-öğrenmeye olan motivasyonunu artırmıştır. Donanımsal gelişime paralel olarak yazılım dünyasında da ciddi ilerlemeler kaydedilmiştir. Özellikle PHP, ASP ve Java applet'ler desteği ile ideal grafik-tasarım tabanlı web siteleri oluşturulmuştur. Ancak burada, eğitimde bilişsel yeteneklerin gelişimi için ve öğrenmenin sağlanabilmesi için de yukarıda bahsi edilen araçların uygun biçimde ve üst düzeyde tasarımlanması, e-öğrenme için ayrıca ele alınması gereken bir konudur (Bruer, 2003). Artık günümüzde eğitimciler, kendi ders içeriklerini bu yazılım araçları ile oluşturup, e-öğrenme sürecini hızlandırma olanaklarına sahiptirler.

Bilişim teknolojilerindeki bu hızlı gelişimin ne yazık ki Türkiye'nin her bölgesine homojen bir şekilde yayıldığı söylenemez. Bunun en önemli nedenlerinden biri ekonomik yetersizlikler olmakla birlikte bölgeler arası eğitim düzeyi farklılıkları, bilişim teknolojilerinin eğitsel değerinin özellikle yöneticiler tarafından tam anlamıyla kavranamamış olması, alt yapının daha çok büyük kent merkezlerinde belli düzeyde halledilmiş olması gibi nedenlerden kaynaklıdır, denilebilir. Ancak bu homojenitenin sağlanamaması özellikle eğitim açısından gerek öğretim kurumları ve gerekse öğretmen-öğrenci-veli arasındaki sayısal uçurumu da gittikçe artırmaktadır, denilebilir. İnternetin yaygınlaşmasıyla farklı bir boyut kazanan uzaktan eğitimin dünya genelindeki yaygınlaşma durumuna bakıldığında ABD, Avustralya, ve İngiltere'nin başı çektiği görülmektedir. Temel gerekçe ise bilgi toplumunda gerekli olan yeni niteliklere sahip işgücüne olan gereksinimdir. (Türkiye Bilişim Şurası [TBŞ], 2002).

Dünyada internete dayalı uzaktan eğitimin en sık kullanıldığı alanlar arasında bilgisayar ve iletişim teknolojileri, işletme, mühendislik ve fen bilimleri yer almaktadır. Phoenix Üniversitesi yalnızca internet üzerinden eğitim verirken Stanford Üniversitesi'nin internet üzerinden eğitim verdiği ciddi bir öğrenci potansiyeli vardır (TBŞ, 2002). Sadece internet üzerinde eğitimi amaçlayan üniversitelerin oluşumu ciddi bir gelişmedir ve Bu yönelim örgün eğitim yapısını sarsıcı bir görünüm sergilemektedir. Bu durumdan en çok etkilenecek olan ise gelişmekte olan ülkelerdir ve bu ülkelerin eğitim sistemlerini güçlendirmemeleri halinde ileride ciddi sorunlar yaşayacakları açıktır.

Uzaktan eğitime yönelik gelişimlere ne yazık ki Türkiye'nin de pek ayak uydurabildiği söylenemez. Bunun temel nedenleri Türkiye Bilişim Şurası Raporunda (2002)

1. Kalite ve standardizasyon eksikliği,

2. Kurumsallaşamama ve marka olamama

#### 3. Yaygınlaşamama

olarak vurgulanmaktadır.

Günümüzde binlerce okula bilgisayar sağlayıp onbinlerce öğretmeni eğiten ulusal projelere ve bilişim teknolojilerindeki süregelen ilerlemelere karşın, bilgisayarların eğitime katkısı kısıtlı kalmaya devam etmektedir. Bu sorun Türkiye gibi bilişim teknolojilerini çoğunlukla dış alımla sağlayan ve bilgisayar destekli eğitim projelerini dış kaynaklardan borçlanarak gerçekleştiren ülkeler için sanayileşmiş ülkelere kıyasla daha önemlidir (Orhun, 1998).

Türkiye açısından durum incelendiğinde tüm bunların yanında öğretim amaçlı web içeriklerinin yeterli olmadığı görülmektedir. Okullara ait web sayfası tasarımlarında içerik, kurum tanıtımdan öteye geçememektedir. Dolayısıyla akademik düzeyde veri paylaşımı yok denecek düzeydedir. Benzer durum üniversiteler için de geçerlidir.

Uzaktan eğitim, eğitim kuramı kadar eski, ve geleneksel eğitim kadar yaygın ve başarılı sonuçlar almış bir sistemdir. Günümüze kadar, mektupla öğrenim, televizyon ile öğrenim, basılı yayın veya CD-ROM ile öğrenim daha yaygın olarak kullanılan uzaktan eğitim yöntemleri olagelmiştir. Yukarıda sayılan her bir uzaktan eğitim sistemi için, araştırmacılar, kullanıcılar ve eğitim bilimciler tarafından sayısız araştırmalar yapılmış, pratik başarı sonuçları görülmüştür. Günümüzde iletişim, bilgiye ulaşım ve bilgi paylaşımı platformu, tüm dünya geneline yayılmış ve dünya genelinde standart bir yapı sunmakta olan İnternet platformudur.

Uzaktan eğitim yakın bir gelecekte tamamıyla İnternet üzerinden olacaktır. Neden mi?

- 1. İnternetin öğrencileri takip ve kayıt yeteneği çok ileri düzeyde ve başarılıdır.
- 2. Multimedya ders içerikleri hazırlama işlemi, zamanla, çok daha kolay ve süratli yapılabilir bir hal alacaktır.
- 3. İnternet ortamında canlı eğitim sunan ve geleneksel sınıfın simulasyonu olan, LearnLinc benzeri platformlar bulunmaktadır. Bu platformlarda, eş zamanlı eğitim ses, data ve eğitim içeriği paylaşımı iletişim yapısında sunulabilmektedir. Yakın bir gelecekte, tüm dünya genelinde, en ücra köşelerde dahi, geniş bant internet hizmetleri sunan uydu ağları bulunacaktır. Böylelikle, sanal sınıf senkron eğitim platformu, eş zamanlı canlı görüntü aktarımı iletişim yapısı ile desteklenebilecektir.
- 4. Giderek artan sayıda dershane, lise ve üniversite Uzaktan Eğitim, Bilgisayar Ağları, Web Tasarımı, Etkileşimli Multimedya vb. eğitimleri vermekte ve bu alanda önemli bir iş gücü yetiştirilmektedir.
- 5. Artık çok daha yetenekli ve etkileşimli CD-ROM'lar üretmek ve PC'lerde bunları kullanmak kolaydır. Yeni teknolojilerle, bilgisayarınızda çalışan CD-ROM'dan, İnternet üzerinden aktarılması zor eğitim içeriklerini, özel yazılımlarla öğrencinin kullanımına otomatik olarak yansıtmak ve eğitim aldığı bilgisayarına kurmak mümkündür.

Web ortamındaki sanal ama gerçek sınıf, asenkron ve senkron eğitim platformu olarak kullanılabilecek, senkron sınıfta canlı ses, data ve ders içerik paylaşımı ve aktarımı, katılımcılar arası etkileşimi ve dolayısıyla, öğrenmeyi arttırıcı bir etken olacaktır.

e-Öğrenme uzaktan eğitim sisteminin %80'ini kapsamakta olan asenkron eğitim, yukarıda da bahsedilen nedenlerden ötürü, en iyi İnternet üzerinden yapılabilmektedir. Kişiler için durum böyle iken, sürekli değişen iş dünyasında şirketler, çalışanlarına en etkin eğitimi vermek ve eğitim bütçelerinden tasarruf etmek gibi sebeplerden dolayı, İnternet çağının sunduğu uzaktan eğitim sistemine yönelmektedirler.

#### **2.1 E-Ö**ğ**renme'de** Ş**irketler** İ**çin Ne Var?**

Şirketlerin, e-Öğrenme eğitim sistemine yönelmelerinin, çalışanlara eğitimin en etkin yöntemle veriliyor olması gibi, bireye yönelik nedenlerin yanında bazı kurumsal nedenleri de bulunmaktadır. Bunlara kısaca değinecek olursak:

- 1. **Maliyet:** Eğitim şirketleri tarafından yapılan çalışmalar, web tabanlı eğitimin, seyahat masrafları ve iş başı zaman kaybından tasarruf sağlaması sebeplerinden dolayı, geleneksel eğitime göre %30 daha az maliyetli bir eğitim sistemi olduğunu göstermektedir.
- 2. **Destek:** Web tabanlı eğitim sistemi, geleneksel eğitim veya CD-ROM destekli eğitimlere göre merkezi kontrollü yapılmasından dolayı, daha fazla sayıda insana standart bir yapıda ve en az eğitim yönetim iş yükü ile ulaşmaktadır.
- 3. **Ba**ş**arı ve Geli**ş**me Takibi:** Web tabanlı eğitim sistemi ile, eğitim sunulan binlerce kişi ile ilgili gelişmeleri ve başarı gelişimini, en hassas değerlerle takip edebilir ve raporlayabilirsiniz.
- 4. **Uygun Bir E**ğ**itim Sistemi:** Her eğitimin, e-Öğrenme eğitim sistemi esaslarına göre verilmesi gerektiğini iddia etmek doğru değildir. Bu değerlendirme her eğitim için tek tek yapılmalıdır. e-Öğrenme sisteminde eğitimin kabul görmesi durumunda, bu sistemin çok uygun bir sistem olduğu görünecektir. Kişiler yer ve zamandan bağımsız, sürekli eğitimi takip edebileceklerdir. Çalışma gününde masa başında eğitimi takip etmek, bir sınıfta verilen eğitimi takip etmekten çok daha kolaydır. (Ahmet Hançer, 1996)

#### **2.2 E-Ö**ğ**renmenin Olumlu ve Olumsuz Yönleri**

Günümüzde gittikçe yaygınlaşan ve çoğu üniversitenin de hızla alt yapı hazırlıklarını tamamladığı e-öğrenmenin birçok olumlu yönü vardır. Bunlardan bazıları:

- Öğrenci merkezlidir.
- Öğrenci konuyu öğrenene kadar, konu üzerinde çalışabilir.
- Zaman sınırsızdır.
- Herkes kendi hızında öğrenebilir.
- Öğrenci, konuyu anlamadığı zaman, iletişim araçları ile öğretmen ve diğer öğrenciler ile bağlantı kurabilir.
- Dünyanın diğer ucundaki bir kişinin tecrübelerinden faydalanır.
- Bağlantılar aracılığıyla, doğru ve istenilen kaynağa kısa sürede erişilir.
- Eğitim maliyetlerini dikkate değer anlamda düşürmektedir.
- Zaman ve mekândan bağımsızdır.
- Kişi kendini en rahat hissettiği zaman ve mekânda konuyu öğrenebilir.
- Öğrenim faaliyeti daha zevkli olabilir.
- Öğrenim materyalleri, hızlı değişen koşullara göre, kısa sürede güncellenebilir.
- Kişisel testler ile öğrenci kendi kendini sınayabilir.
- Konunun anlaşılıp anlaşılmadığına dair geribildirimin hızlı bir şekilde yapılması motivasyonu arttırır.
- Kişinin tüm öğrenim faaliyetleri raporlanabilir.

Olumlu yönleri olduğu gibi e-öğrenme bazı olumsuz özelliklere de sahiptir. Bunlar:

- Eğitmenler, etkili birer e-öğrenme nasıl olur bilmeleri gerekiyor.
- Eğitmenler için geleneksel olan ders içeriğini online ortama aktarmak zordur.
- Bireysel geribildirim sağlama konusunda eğitmenler açısından, çok fazla zaman alır (çünkü aktif bir katılım için daha çok öğrenci gereklidir).
- Öğrencilerin ve eğitim sağlayanların araç-gereç ihtiyaçları,
- Öğrenciler ve eğitmenler için teknik eğitim ve destek,
- Akademik anlamdaki dürüstlük,

Online eğitim alan öğrenciler için;

- Ölçme ve değerlendirmelerin türleri ve etkililiği,
- Etkileşim eksikliği,
- Her tür altyapıdan ve toplumun farklı kesimlerinden gelen öğrencilere fırsat eşitliği

gibi getirileri mevcuttur.

Çizelge 2.1'de Uzaktan Eğitim Uygulamaları, Teknolojilere sınıflandırılmıştır.

| Siniflar     | Teknolojiler                                        | Uzaktan Eğitim Uygulamaları                     |  |  |  |
|--------------|-----------------------------------------------------|-------------------------------------------------|--|--|--|
| Metin (Text) | Basılı materyal (print)                             | · Ders üniteleri                                |  |  |  |
|              | Bilgisayarlar                                       | · Destekleyici materyal                         |  |  |  |
|              |                                                     | · Yazışarak özel ders                           |  |  |  |
|              |                                                     | · Veritabanları                                 |  |  |  |
|              |                                                     | · elektronik yayıncılık (electronic publishing) |  |  |  |
| Ses (Audio)  | Kasetler, Radyo Telefon                             | Programlar,                                     |  |  |  |
|              |                                                     | Telefonla özel ders,                            |  |  |  |
|              |                                                     | Sesli konferans görüşme                         |  |  |  |
|              | Görüntü (Video) Yayımlama (Broadcasting) Programlar |                                                 |  |  |  |
|              | Videokasetleri / diskleri                           | Dersler                                         |  |  |  |
|              | Kablo / fiber optik                                 | Video konferans                                 |  |  |  |
|              | Uydu                                                |                                                 |  |  |  |
|              | Mikrodalga                                          |                                                 |  |  |  |
|              | Video konferans                                     |                                                 |  |  |  |

**Çizelge 2.1: Farklı ortam ve e**ğ**itim potansiyeli arasındaki kar**ş**ılıklı ili**ş**ki** 

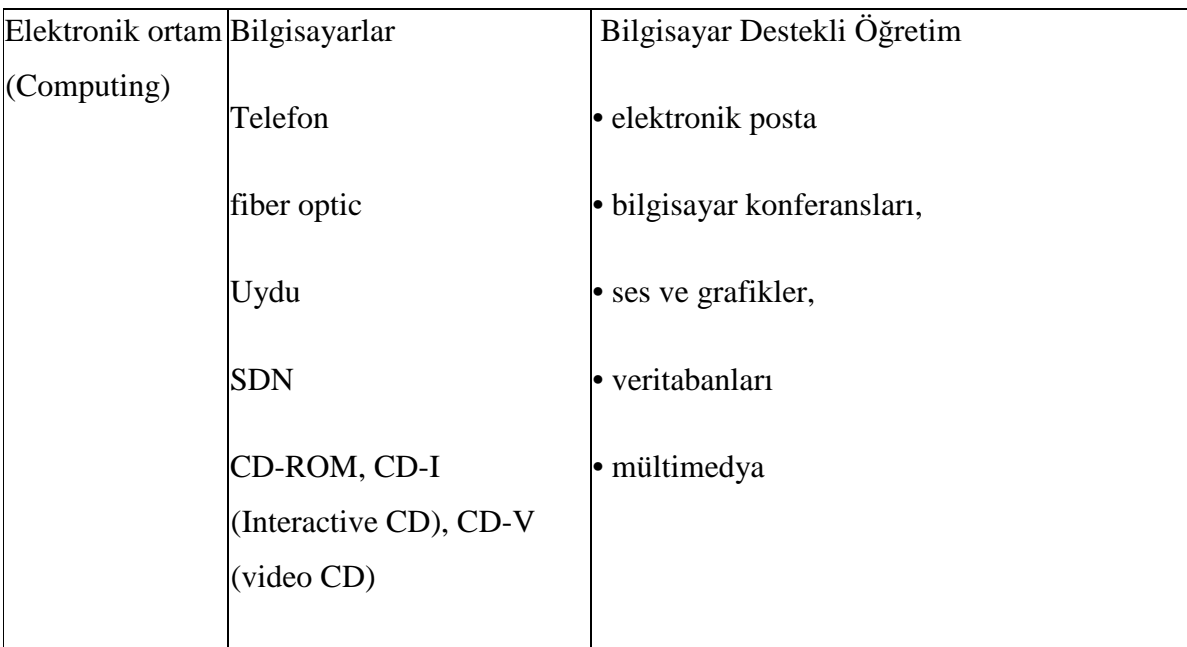

o Evaluating Digital Distance Learning Programs and Activities: Studies, Practices, and Recommendations, World Bank Institute of the World Bank, October 2001

Genel olarak bakıldığı zaman basılı materyaller, işitsel araçlar, televizyon ve teknolojileri ve bilişim teknolojileri, uzaktan eğitimde iletişim ortamları olarak karşımızı çıkmaktadır. Uzaktan eğitim programını tasarlarken hangi teknolojiyi kullanacağımıza karar vermeliyiz. Teknolojilerin programa uyumu ve birbirleri ile arasındaki fark iyi değerlendirilmelidir. Teknolojinin avantaj ve sakıncalarına Çizelge 2.2'de değinilmiştir.

| Teknoloji                                                      | Avantajlar                                                                                                    | Sakıncalar                                                                                                    |  |
|----------------------------------------------------------------|----------------------------------------------------------------------------------------------------|----------------------------------------------------------------------------------------------------|--|
| <b>Basılı Materyal</b>                                         | iyi organize edilmiş.                                                                                                    | Taşınabilir, ucuz, erişimi kolay, Materyalin gönderimi ve tesliminde<br>gecikmeler olabilir. Derslere ilgi<br>düşüktür.                                                                                                    |  |
| Video kaset(CD-<br>ROM ve DVD<br>ortamına da<br>aktarılabilir) | Taşınabilir, hareketli görüntü ve Tekdüze ders anlatımı türünde<br>ses içerir. Öğrenenlerin içeriği<br>VCR cihazları yoluyla kolayca   olmadığı ya da video ile<br>gözden geçirmeleri olanaklıdır. desteklenmediği takdirde sıkıcı | sunum eğilimi vardır. İçerik ilginç<br>olabilir.                                                                                                    |  |
| Video<br>konferans                                             | öğretim elemanı ve öğrenenler<br>arasında eşzamanlı ve iki yönlü<br>bağlantı kurulur. Gelişmiş<br>teknolojiye sahip sistemlerle<br>yeterli ses ve görüntü kalitesi<br>sağlanır.                                                    | Görüntü ve ses aktarımı yoluyla Pahalıdır.  Özel ortam hazırlanmasını<br>gerektirir. Etkileşim sağlanır ancak<br>desteklenmelidir. Düşük teknolojili<br>sistemlerde görüntü kalitesi zayıf<br>olabilir.                                                                                  |  |
| Akışkan Video<br>(Streaming<br>Video) veya<br>Sunumlar         | Görüntü veya grafik ve ses<br>aktarımı sağlar. İlgiyle<br>izlenebilir. Materyalin tekrar<br>izlenmesi olanaklıdır. Bant<br>çoğaltma gerektirmeksizin<br>güncelleştirilebilir. Üretimi<br>video kadar zaman almaz.                  | Tekdüze ders anlatımı türünde<br>sunum eğilimi vardır, içerik ilginç<br>olmadığı ya da video ile<br>desteklenmediği takdirde sıkıcı<br>olabilir. Öğretim elemanının sunum<br>planlamasını gerektirir. Öğrencilerin<br>yeterli kapasitede bilgisayar ve<br>internet bağlantısı olmalıdır. |  |

**Çizelge 2.2: Uzaktan E**ğ**itim Teknolojilerinin Kar**ş**ıla**ş**tırılması** 

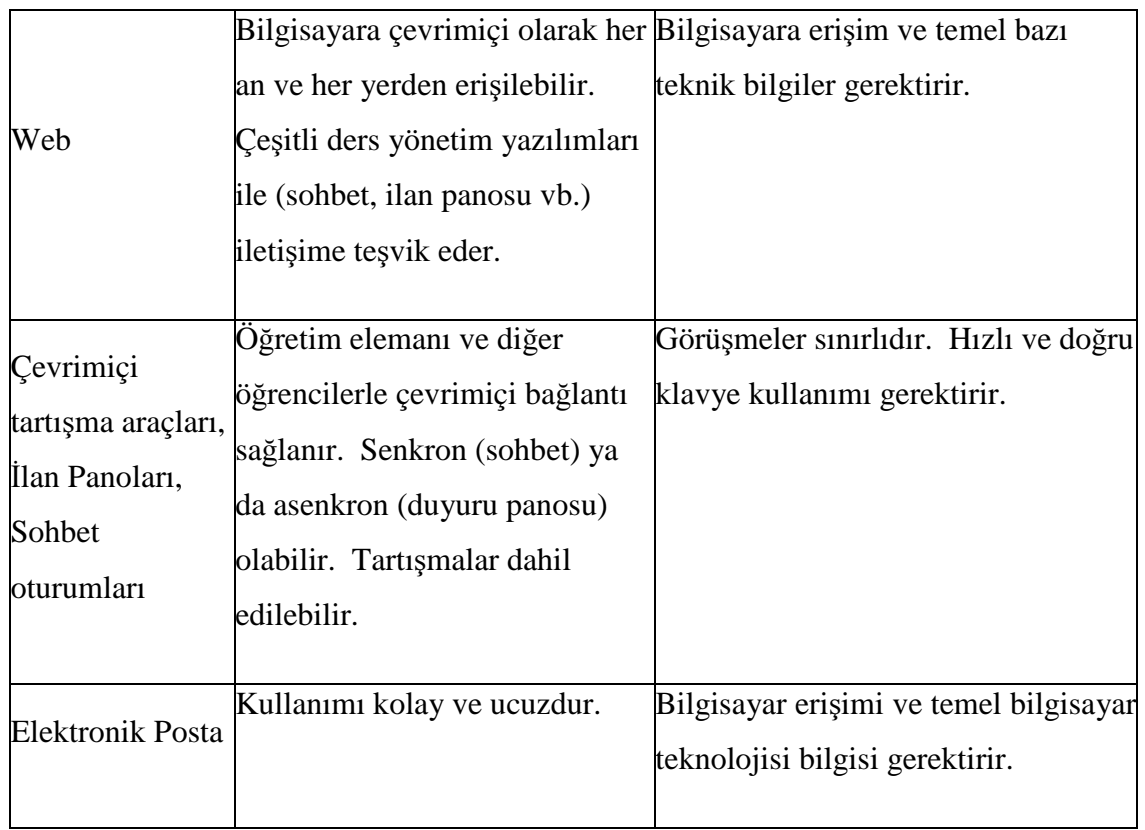

Kaynak: Türkiye Bilişim Vakfı 2003 yılında hazırlanan e-Öğrenme Kılavuzu

### **2.3 E-Ö**ğ**renmenin Yaygınla**ş**ması Sürecindeki Olası Sorunlar Ve Çözüm Önerileri**

E-öğrenmenin öğretme-öğrenme süreci açısından sahip olduğu potansiyel bilinmesine karşın bu anlamda Türkiye'de çok şey yapıldığı söylenemez. Fakat ciddi girişimlerin olduğu söylenebilir. Konuyla ilgili olarak özellikle Orta Doğu Teknik Üniversitesi'nin web tabanlı uzaktan eğitim uygulamaları, MEB ve Açık Öğretim Fakültesinin uygulamaları, Bilkent Üniversitesi'nin New York on Air projesi, İstanbul Üniversitesi ile Harran Üniversitesi işbirliği ve Ankara Üniversitesi Uzaktan Eğitim Merkezi (ANKUZEM) aracılığıyla yapılan lisans tamamlama programı, Fırat Üniversitesi ve Sakarya Üniversitesi'nin çalışmaları bunlardan bazılarıdır. Bu

uygulamalar/girişimler günümüzde özellikle bilişim teknolojisindeki gelişim hızı dikkate alındığında yetersiz bir görünüm oluşturmaktadır. Her geçen gün bu yönde her ne kadar ciddi projelere imza atılmış olsa da bunların topluma yansıması çeşitli sorunlar nedeniyle istenen boyutlarda olamamıştır.

E-öğrenme bağlamında değerlendirildiğinde Türkiye'de uzaktan eğitim uygulamaları için Türkiye Bilişim Şurası Raporu (2002)'nda vurgulanan üç temel sorun söz konusudur. Bunlar:

- Kalite ve standardizasyon yetersizliği
- Kurumsallaşamama ve marka olamama
- Yaygınlaşamama

olarak sıralanmaktadır. Aynı raporda Uzaktan eğitimin yaygınlaşamamasındaki temel sorunlar ise:

- İnternet altyapısındaki eksiklik
- Mevzuatın yetersizliği
- Alana özgü teşviklerde istenen düzeyin yakalanamaması
- Bu alana yönelik ARGE yatırımlarının azlığı
- Kamuoyu oluşturulamaması
- Karar vericilerin konuyla ilgili olarak yeterince bilgilendirilememeleri
- Gereksinim duyulan teknik insan gücünün yetersizliği, olarak vurgulanmaktadır.

Türkiye'de yaşanan istihdam sorunu, eğitimin e-öğrenme dönüşümünü de olumsuz etkilemektedir. Otomasyonlardan kaynaklı öğretim görevlilerinin işsiz kalma kaygısı, bu konuda bir sınırlılık olarak ele alınabilir (Oral, 2005). Ayrıca belirli kurumlarda istihdam edilen öğreticilerin de farklı bir bakış açısıyla; ders materyallerinin sayısallaşması sürecinde, dersi kontrol altında tutamama kaygısı ve kontrolün yönetime

geçmesi fobisi de bir sorun olarak ele alınabilir (Halis, 2001). Hala bireylerin bilgisayar kullanımından korkmaları da olumsuz bir etki olarak düşünülebilir. Bu tür durumların e-öğrenmeye geçişte sorunlar yaratacağı açıktır.

Bazı durumlarda devlet desteği alamayan kurumların, otomasyon yazılım giderlerini kurum çalışanlarına yansıtmak durumunda kalışı, İlk ve ortaöğretim düzeyinde bilgisayar laboratuarlarının oluşturulması veya güncelleştirilmesi için yöneticilerin zaman zaman velilere yönelmek durumunda kalmaları, Türkiye'nin bilinen gerçekleri arasındadır. Bu tür durumlar ne yazık ki, bilgi toplumu olabilmede önemli ivme kazandırabilecek e-öğrenmenin önemini ciddi boyutta gizleyebilmektedir.

Henüz çok sınırlı sayıda olan internet temelli öğretim yazılımlarının istenilen düzeyde eğitsel özellikler taşımaması, bu tür yazılımların daha çok araştırma amaçlı kullanılması ve araştırma bitiminde işlevini kaybetmesi, e-öğrenmenin yaygınlaştırılması açısından önemli engeller olarak değerlendirilebilir. Eğitsel amaçlı tasarımlanan, ancak birçok açıdan eğitsel yönü bulunmayan internet temelli yazılımlardan beklenen verimin alınamaması, genel anlamda e-öğrenmenin etkili olamayışı şeklinde yorumlanabilmektedir. Bu durumun süreç içerisinde öğrenciler üzerinde olumsuz etkiler doğurabileceği düşünülmektedir. Dolayısıyla, başarısız olmanın doğurabileceği sonuçlar ve ebeveynler üzerinde oluşabilecek olası tedirginlikler, e-öğrenmeye ilişkin algıları da olumsuz etkileyebilecektir, denilebilir..

Toplumun e-öğrenmeye ilişkin bilinç düzeyinin çok sınırlı olması, internet ortamının sunduğu olanaklardan haberdar olmaması, interneti genellikle sohbet, elektronik posta ve oyun aracı olarak algılaması ve/veya bu yönde kullanma eğiliminde olması, e-öğrenmenin yaygınlaşması açısından bir başka sorun olarak karşımıza çıkmaktadır. Son zamanlarda "internet ortamında izlenme (spy)" korkusu yine bireylerin e-öğrenmedeki çevrimiçi iletişimini olumsuz etkileyebilecek bir durumdur.

Türkiye'de e-öğrenme açısından teknik alt-yapı yetersizliği ve buna temel teşkil eden etmenleri genel hatlarıyla aşağıdaki gibi sıralayabiliriz:

- Ekonomik yetmezlikten dolayı optimum bilgisayar konfigürasyonuna sahip olamama,
- İnternet ya da intranet iletişim ağları için sağlıklı aktif-pasif cihazlara sahip olunamama,
- Gerçek zamanlı (real-time) video ve ses gibi veri alış-verişleri için optimum band genişliğine ulaşamama,
- Network bilgisi eksikliğinden dolayı bina içi kablolamanın düzgün yapılamaması ve simetrik-asimetrik bant genişliğinin konfigüre edilememesi,
- İntranet dahilindeki ana makinelerde (server) çalışan bir takım yüklü yazılımların sağlıklı yürütülebilmesi için, gigabit ethernet alt yapısının sağlanamaması,
- E-öğrenmeye yönelik uygulamaların istenilen performansta yürütülebilmesi için bilgisayarların virüslerden, trojanlardan, spamlardan ve network kurtlarından (network worms) arınabilmesine yönelik yazılım desteğinin sağlanamaması,
- Tüm kademelerdeki birçok okulda e-öğrenmenin yürütülebilmesi için gerekli minimum özelliklere sahip bilgisayar laboratuarlarının olmaması,
- Tüm kademelerdeki birçok okulda bütün öğrencilere yetecek kadar bilgisayarın temin edilememesi,
- Gerek merkez birimlerinde ve gerekse eğitim kurumunun kendi bünyesinde gereksinim duyulan basit yazılımları dahi oluşturabilecek teknik eleman olmayışı veya çok yetersiz oluşu,
- Okullarımızda genel itibariyle e-öğrenmenin bütün aşamalarında takım ruhuyla çalışabilecek nitelikte grupların oluşturulamaması,
- Ailelerin bilgisayar sahibi olmaması/olamaması, bilgisayar sahibi ailelerin ise bilgisayardan eğitsel amaçlı yararlanabilme konusunda çocuklarına rehberlik edememeleri ve bu anlamda destek sunamamaları,
- Eğitim amaçlı içerik sorununun oluşu nedeniyle bu bağlamda bilgisayarlardan istenen verimin alınamaması.

Tüm bu genel sorunların yanında Türkiye'de bilişim teknolojilerine sahip olma ve internetten yararlanma durumuna ilişkin olarak Türkiye İstatistik Kurumunun (TÜİK) 2005 hane halkı bilişim araştırma raporu sonuçları e-öğrenmenin geleceğine ilişkin bilgi verici özelliktedir. Aşağıda yer alan Çizelge 3, 4, 5 ve 6 bu durumu betimlemektedir.

|                                               | <b>Bilişim teknolojilerine</b> | Internete bağlı     |  |  |
|-----------------------------------------------|--------------------------------|---------------------|--|--|
|                                               | sahip olan hane oranı          | araçlara sahip olan |  |  |
|                                               | (%)                            | hane oram $(\% )$   |  |  |
| Kişisel bilgisayar                            | 11,62                          | 5,86                |  |  |
| Taşınabilir bilgisayar                        | 1,13                           | 0,74                |  |  |
| El bilgisayarı                                | 0,14                           | 0,08                |  |  |
| Cep/araç telefonu                             | 72,62                          | 3,21                |  |  |
| Televizyon (uydu yayını ve kablo<br>TV dahil) | 97,74                          | 0,05                |  |  |
| Oyun konsolu                                  | 2,90                           | 0,02                |  |  |

**Çizelge 2.3: Türkiye genelinde hanelerde bili**ş**im teknolojileri sahiplik durumu** 

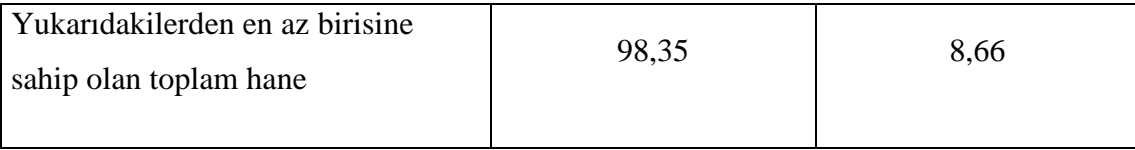

**Kaynak:** TÜİK., (2005).

Çizelge 2.3 incelendiğinde Kişisel bilgisayara sahip olma oranının istenen düzeyde olmadığı görülmektedir. Özellikle cep telefonu ile karşılaştırıldığında bilgisayar edinimine yönelik yayılma hızının çok düşük düzeyde olduğu söylenebilir.

|                                            | <b>Türkiye</b> |        |              |
|--------------------------------------------|----------------|--------|--------------|
|                                            | <b>Toplam</b>  | Kadın  | <b>Erkek</b> |
|                                            | (%)            | $(\%)$ | (%)          |
| Evde                                       | 27,64          | 33,60  | 24,96        |
| İşyerinde                                  | 43,28          | 40,53  | 44,52        |
| Eğitim alınan yerde                        | 8,77           | 15,82  | 5,59         |
| Arkadaş, akraba vb. başkalarının<br>evinde | 7,17           | 9,67   | 6,05         |
| Internet kafede                            | 36,62          | 23,42  | 42,57        |
| Diğer                                      | 1,54           | 1,37   | 1,61         |

**Çizelge 2.4: Türkiye genelinde** İ**nternet kullanım oranı** 

**Kaynak:** TÜİK., (2005).

Türkiye'de internet kullanımına yönelik çizelge 2.4'te verilen oranlar da mevcut durumun e-eğitimin uygulanabilirliğine ilişkin olarak ne kadar sınırlı olduğunu göstermektedir. Her ne kadar oranlar TÜBİTAK tarafından yapılan 2000 yılı araştırma sonucuna göre %7'lik orandan %27.64'e çıkarak bizlere iyimser bir tablo sunsa da özellikle daha çok işyerinde internetten yararlanma olanağının olması iş verimliliği açısından çeşitli sorunlar yaratabilecek görünüm sergilemektedir. Ancak bu durum ciddi anlamda koordine edilirse, e-öğrenmeden hizmet içi eğitim amaçlı olarak yararlanma açısından önemli katkıya dönüştürülebilir ve kurum çalışanlarının kişisel gelişimlerinin sağlanabilirliği açısından da olumlu bir durum olarak değerlendirilebilir.

|                           | <b>Türkiye</b> |       |              |  |
|---------------------------|----------------|-------|--------------|--|
|                           | <b>Toplam</b>  | Kadın | <b>Erkek</b> |  |
|                           | (%)            | (%)   | (%)          |  |
| Hergün / neredeyse hergün | 50,57          | 51,23 | 50,27        |  |
| Haftada en az bir defa    | 33,29          | 31,24 | 34,21        |  |
| Ayda en az bir defa       | 12,67          | 13,86 | 12,13        |  |
| İki-üç ayda bir           | 3,48           | 3,67  | 3,39         |  |

**Çizelge 2.5: Türkiye genelinde** İ**nternet kullanım sıklı**ğ**ı** 

**Kaynak:** TÜİK., (2005).

Çizelge 2.5 incelendiğinde Türkiye genelinde internet kullanım sıklığının belli bir düzeyi yakaladığı söylenebilir. Her gün internet kullananların oranının %50 düzeyinde oluşu durumuna Türkiye şartları açısından şimdilik iyimser bir düzey olarak bakılsa da Avrupa Birliği'ne girme çabaları çerçevesinde değerlendirildiğinde durumun çok da iyimser olmadığı söylenebilir.

|                                                        | Türkiye |
|--------------------------------------------------------|---------|
| Amaçlar                                                |         |
|                                                        | (%)     |
| <i>i</i> letişim                                       | 78,23   |
| Bilgi arama ve çevirimiçi (on-line) hizmetler          | 90,16   |
| Mal ve hizmet siparişi vermek ve satmak,<br>bankacılık | 15,95   |
| Kamu kurum/kuruluşlarıyla iletişim                     | 39,97   |
| Eğitim                                                 | 30,71   |
| Sağlık                                                 | 22,97   |

**Çizelge 2.6: Son üç ay içinde hane halkı bireylerinin** İ**nternet kullanma amaçları** 

**Kaynak:** TÜİK., (2005).

Çizelge 2.6'da yer alan, son üç ayda İnternet kullanımına ilişkin veriler arasında eğitim amaçlı yararlanma oranının düşüklüğü, Türkiye açısından e-öğrenmenin düzeyi hakkında fikir vericidir. Bu veriler daha önce bahsi edilen içerik sorununun varlığının ve e-öğrenmeye yönelik uygulamaların Türkiye için henüz çok yeni oluşunun bir yansıması olarak değerlendirilebilir.

|                                                           | <b>Bilişim</b><br>teknolojilerine sahip<br>olan hane oranı $(\% )$ |       | Internete bağlı<br>araçlara sahip olan<br>hane orani $(\% )$ |      |
|-----------------------------------------------------------|--------------------------------------------------------------------|-------|--------------------------------------------------------------|------|
|                                                           |                                                                    |       |                                                              |      |
|                                                           |                                                                    |       |                                                              |      |
|                                                           | Kent                                                               | Kır   | Kent                                                         | Kır  |
| Kişisel bilgisayar                                        | 16,11                                                              | 3,74  | 8,39                                                         | 1,40 |
| Taşınabilir bilgisayar                                    | 1,60                                                               | 0,30  | 1,05                                                         | 0,18 |
| El bilgisayarı                                            | 0,22                                                               |       | 0,12                                                         |      |
| Cep/araç telefonu                                         | 79,86                                                              | 59,91 | 3,76                                                         | 2,25 |
| Televizyon (uydu yayını ve kablo<br>TV dahil)             | 98,97                                                              | 95,59 | 0,08                                                         |      |
| Oyun konsolu                                              | 3,75                                                               | 1,40  | 0,02                                                         |      |
| Yukarıdakilerden en az birisine<br>sahip olan toplam hane | 99,40                                                              | 96,51 | 11,62                                                        | 3,46 |

**Çizelge 2.7: Hanelerde bili**ş**im teknolojileri sahiplik durumu** 

**Kaynak:** TÜİK., (2005).

E-öğrenmenin yaygınlaşması gerektiği, öncelikle alan uzmanları olmak üzere sıkça vurgulanan bir durumdur. Ancak, internetin yaygınlaşmasıyla daha da güncel hale gelen e-öğrenme, beraberinde önemli bir sorunu da getirmektedir. Bu sorun sayısal uçurumdur. Bilişim teknolojilerine sahip olma durumunun kent ve kırsaldaki dağılımına (Çizelge 2.7) bakıldığında, sayısal uçurumun gittikçe büyüyeceği düşüncesi oluşmaktadır. Verilerin hızla eskimesi, veriye erişim hızına bağlı olarak bireyler arasındaki farkı büyültecektir. Bu büyüklüğün süreç içerisinde sosyal yapıya da olumsuz olarak yansıyacağı söylenebilir.

Gülnar (2003) tarafından Selçuk Üniversitesi Uzaktan Eğitim Projesi (SUZEP)'ni değerlendirmeye yönelik yapılan araştırma sonucunda ilginç bulgulara ulaşılmıştır. Örneğin katılımcıların SUZEP web sitesini takip etme sıklıkları Çizelge 8'deki gibidir.

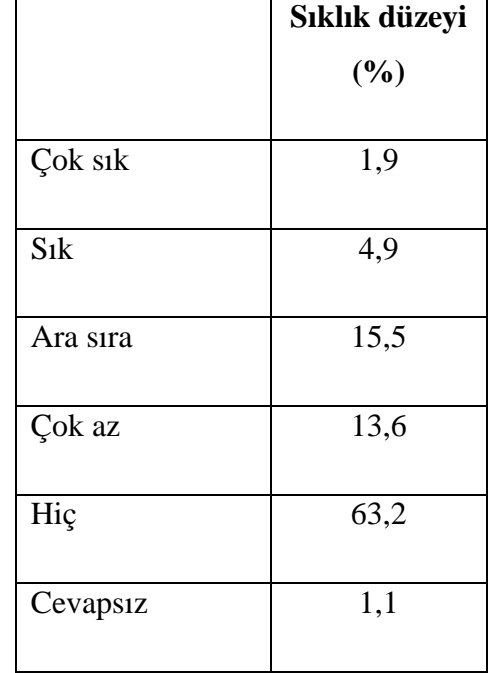

#### **Çizelge 2.8: SUZEP web sitesini takip sıklı**ğ**ı**

**Kaynak:** Gülnar, B. (2003).

Çizelge 2.8 incelendiğinde öğrencilerin internet üzerinden verilen bir eğitimi izleme sıklığının çok düşük olduğu görülmektedir.
|                            | Sıklık düzeyi |
|----------------------------|---------------|
|                            | (%)           |
| İlgimi çekmiyor            | 24,3          |
| Yararlı bulmuyorum         | 21,9          |
| Internet erişim şansım yok | 14,4          |
| Zamanim yok                | 19,5          |
| Haberim yoktu              | 6,4           |
| İhtiyacım yok              | 0,5           |
| Sitenin sayfası açılmıyor  | 0,3           |
| Cevapsiz                   | 12,8          |

**Çizelge 2.9: SUZEP web sitesine katılmama nedenleri**

**Kaynak:** Gülnar, B. (2003).

Öğrencilerin internet üzerinden verilen eğitime katılmama gerekçeleri arasında "İlgimi çekmiyor ve "Yararlı bulmuyorum" seçeneklerine katılımın yüksek oluşu anlamlıdır. Araştırmanın yapıldığı dönem dikkate alındığında üniversite öğrencilerinin olumsuz yaklaşımları, Türkiye'de e-öğrenmeye yönelik eğilim durumunun bir göstergesi şeklinde, yorumlanabilir.

Yukarıda bahsi edilen sorunların, e-öğrenmenin yaygınlaşma sürecini olumsuz yönde etkileyebileceği ve bu olanaklardan daha çok yararlanabilme açısından gecikmelere neden olabileceği, söylenebilir. Bu sorunların giderilmesi için, Devlet Planlama Teşkilatı (DPT) bünyesinde kurulan Bilgi Toplumu Dairesi Başkanlığı'nın 2005 ve 2006 eylem planı kapsamında aldığı kararlar, e-öğrenme için temel oluşturma açısından önemlidir.

2005 yılı eylem planı raporunda gelecekte e-öğrenme uygulamalarına temel teşkil edebilecek kararlar özetle şöyledir:

- Temel Eğitim Projesi II. Faz kapsamında 3000 ilköğretim okuluna 4000, Avrupa Yatırım Bankası kaynakları ile 1400 ilköğretim okuluna 1400 Bilgi Teknolojisi Sınıfı kurulması.
- Eğitime %100 Destek Kampanyası çerçevesinde 1000 okula Bilgi Teknolojileri (BT) sınıflarının kurulması,
- Farklı kurum ve kuruluşların desteği alınarak BT sınıflarının kurulması.

Eylem planının 2006 yılı kararları ise özetle;

- Bilgi ve iletişim teknolojileri alanında ihtiyaç duyulan insan gücünün yetiştirilmesinin desteklenmesi.
- Eğitimde bilgi teknolojilerinin kullanımının etkin hale getirilmesi ve yaygınlaştırılması.
- Okulların internete erişim olanaklarının geliştirilmesi. Tüm okullara hızlı internet erişimi sağlanması çalışmalarının en kısa zamanda tamamlanması.
- Eğitim portalı kurulması, portalın öğrenci, öğretmen, veli ve ilgili tarafların kullanımına açılması, okullara eğitim yazılımları sağlanması.

DPT tarafından 2005 ve 2006 eylem planı çerçevesinde eğitime yönelik alınan kararlar bilgi teknolojilerinin gerek yaygınlaştırılması ve gerekse eğitim amaçlı kullanımının sağlanması açısından önemlidir. Ancak ne var ki Türkiye'de başta yetişmiş öğretim teknoloğu olmak üzere yetişmiş teknik kadronun çok sınırlı oluşu, okullara gönderilen bilgi teknolojilerinden birçoğunun etkili biçimde kullanılmadan atıl

duruma gelmesine neden olabilmektedir. Fakat, bu temel sorunun giderilmesinde eğitim fakülteleri bünyesinde açılmış olan "Bilgisayar ve Öğretim Teknolojileri Bölümü" mezunları ciddi destek sunabilecek niteliktedirler.

Bilişim teknolojilerinin bilinçli kullanımında okul dışında, başta ebeveynler olmak üzere çevre faktörü önemlidir. Dolayısıyla, bu bağlamda toplumsal bilinç oluşturulması gerekmektedir.

Okul web sayfalarının kurumu tanıtıcı amaçlarının yanında öğretim amaçlı kullanımının sağlanmasına yönelik çalışmaların yapılması önem arz etmektedir. Bu amaçla yönetici, öğretmen ve öğrencilerin teşvik edilmesi gerekmektedir.

# **2.4 E-Ö**ğ**renmenin Tarihi ve E-Ö**ğ**renmedeki Geli**ş**meler**

10–15 yıldır daha iyi bilinmekte olan e-öğrenme, 10–15 yıldan fazla bir geçmişe sahiptir.

## *2.4.1 1960'larda E-Ö*ğ*renme*

Bilgisayarlar için önemli görülen rollerden çoğunun 1960lı yıllarda açıkça söylenmiş olduğu iddia edilebilir. Bilgisayarlar icat edildikten biraz sonra, ruh bilimciler ve eğitimciler, bilgisayarların eğitimsel güçlerine dikkat çekmişlerdir. Bilgisayar tabanlı öğretim gelişimleri, sırasıyla, öğrenmenin ve öğretmenin temel kanılarının otomatikleşmesine odaklanmıştır. Ne var ki, bilgisayar tabanlı eğitimin ilk grubunun teknik bilim adamları iki gruba ayrılmıştır: sözde uygulamalı bilim adamları (mühendisler), sözde ileri düzey araştırmacılar (Holmes, B. ve Gardner, J., 2006; Namahn, 2008)

#### *2.4.2 Bilgisayar tabanlı ö*ğ*retim*

1960'lar, daha sonra eğitim alanında geliştirilecek politikaları (kilometre taşı sayılan olayları) doğurdu. Her başarılı teknolojik yenilikle birlikte, yeni yetenekler ve şekiller teknolojinin desteklediği öğrenme işlemini artırmayı ulaşılır hâle getirdi. Aşağıdaki zaman çizelgesi İngiltere'deki bazı önemli olayları listelemektedir:

1963: The British Computer Society(İngiltere Bilgisayar Derneği), Schools' Committee adındaki okul birliğini, bilgisayar eğitimini okullarda ilerletmek için kurdu.

1965: İlk bilgisayar, bir İngiliz okuluna kuruldu.

1967: The National Council for Educational Technology(NCET) kuruldu.

1969: NCET eğitimde bilgisayar kullanımı ile ilgili üç adet rapor yayınladı.

1969: The Scottish Office, "Okulda Bilgisayar" adında geçici bir rapor yayınladı.

10 yıl süre zarfında, bu konuda çalışan bilim adamları grubu, araçlarını geliştirip düzenlediler. NCET, yaptığı çalışmaların birinde bilgisayar tabanlı öğrenme sistemlerini konu almıştır. Buna yönelik hazırladığı raporda geçen bazı ifadeler aşağıdaki gibidir:

- Öğrencilerin kullanımı için bilgi depolama,
- Öğrencileri bilgisayar konusunda eğitme,
- Karışık durumları (zaman alacak, pahalı olacak, imkânsız) örneklendirme. (Holmes, B. ve Gardner, J. 2006)

#### *2.4.3 Akıllı yardım sistemi*

İkinci grup araştırmacılar, insan biliş ve öğrenmesini göstermek için, bilgiyapısal- yönelimli yaklaşıma odaklandılar. Becerileri nasıl öğrenip, onlarda ne şekilde uzmanlaştığımıza dair yapay zeka çalışmalarına dayanan bu yaklaşım, Akıllı yardım sisteminin (ITS) gelişmesine öncü oldu. Akıllı yardım sisteminin işlevleri geleneksel yaklaşımlardan farklıdır. Bu işlevler, öğrencinin gereksinimi doğrultusunda gerçek zamanda öğrenim oluşturmak için Akıllı yardım sistemine ihtiyaç duyarlar. Ayrıca, Akıllı yardım sistemi teknoloji ve kullanıcı arasında tartışmayı veya diyalogu sağlamalıdır. Ancak, bazı faktörler Akıllı yardım sistemi teknolojisinin gelişimini engellemiştir. İnsan bilişinin bilimi nispeten olgunlaşmamıştı ve karmaşık modelleme ve kural tabanlı sistemlerin önemli hesaplama güçleri gerektirmesi bu faktörler arasındadır. Akıllı yardım sistemleri kontrol mantığını öğretimsel içerikten ayırma eğilimiyle nitelendirilmiştir. (Namahn, 2008)

#### *2.4.4 Sık kullanılan kavramlar*

- **Uzaktan e**ğ**itim:** Farklı mekânlardaki öğrenci, öğretmen ve eğitim materyallerinin iletişim teknolojileri aracılığıyla bir araya getirildiği resmi veya kurumsal bir eğitim faaliyetidir.
- **Uzaktan ö**ğ**renme:** Öğretici ve öğrenenin fiziksel olarak ayrı ortamlarda bulunduğu durumlarda gerçekleştirilen öğrenme etkinlikleridir.
- **Sanal sınıf:** Belli bir içeriği bir ağ üzerinden öğrenmek amacıyla oluşan grup.
- **e-Ö**ğ**renme (e-Learning):** İnternet, bir ağ veya sadece bilgisayar yolu ile gerçekleşen öğrenmelerdir.
- **m-Ö**ğ**renme (m-Learning):** Mobil iletişim araçları yolu ile gerçekleşen öğrenmelerdir.
- **Web tabanlı uzaktan e**ğ**itim:** Web teknolojileri kullanılarak gerçekleştirilen uzaktan eğitim etkinlikleridir.
- **Ya**ş**am boyu ö**ğ**renme:** Bireyin, yaşamı boyunca sürekli bir öğrenme etkinliği içerisinde olması durumudur.
- **E**ş **zamanlı (senkron) ö**ğ**renme:** Farklı mekanlardaki bireylerin, aynı anda çift yönlü iletişim teknolojileri yardımıyla sanal ortamda bir araya gelip gerçekleştirdikleri öğrenme.
- **Çevrimiçi ö**ğ**renme:** Bir ağ üzerinden sunulan içerikle gerçekleştirilen öğrenmelerdir.
- **E**ş **zamanlı (Senkron) uzaktan e**ğ**itim:** Öğrenenlere aynı anda ancak farklı ortamlarda sunulan eğitim
- **Farklı zamanlı (asenkron) uzaktan e**ğ**itim:** Öğrenenlere hem farklı zamanlarda ve hem de farklı ortamlarda sunulan eğitimdir.
- **Karma / Harmanlanmı**ş **(Blended) e**ğ**itim:** Her türlü teknolojinin kullanılabildiği, geleneksel ve uzaktan eğitimin farklı modellerinin bir araya getirilerek düzenlendiği eğitimdir.
- **Geleneksel e**ğ**itim:** Aynı mekân ve zamanda yapılan formal eğitimdir.
- **E**ğ**itim:** En geniş anlamıyla eğitim, toplumdaki 'kültürlenme' sürecinin bir parçasıdır. Formal eğitim, amaçlıdır; önceden hazırlanmış bir program çerçevesinde planlı olarak yapılır; öğretim yoluyla gerçekleştirilir. Formal

olmayan (informal) eğitim, yaşam içinde kendiliğinden oluşan bir süreçtir. Planlı ve amaçlı değil, gelişigüzeldir.

- **ÖYS Ö**ğ**renme Yönetim Sistemi (LMS:Learning Management System ):**  Farklı zamanlı veya harmanlanmış eğitimde öğrencilerin ders seçimi ve derse kaydolmasına, içeriklerin sunulmasına, ölçme ve değerlendirme yapılmasına, kullanıcı bilgilerinin izlenip raporlanmasına olanak sağlayan bir yönetim yazılımıdır.
- İ**çerik:** Uzaktan eğitimde belli standartlarda hazırlanarak öğrenciye sunulan, belirlenmiş eğitim süresi içinde öğrenilmesi hedeflenen eğitsel konu materyalidir.
- **E**ğ**itmen:** Geleneksel eğitimde eğitimi veren ve değerlendiren kişidir. Uzaktan eğitimde ise eğitimin verilmesinden, öğrencilerle iletişimin kurulmasından, etkileşimli ortamlarda yürütülecek etkinliklerden, sınavların verilip değerlendirilmesinden ve bunların yöntemlerinin belirlenmesinden sorumlu olan kişidir. (Salih Gümüş, 2007)

# **2.5 E-Ö**ğ**renmenin Gelece**ğ**i**

Mobil bilişim alanında gelişme olduğu gibi, bu gelişmeleri e-öğrenme alanında kullanınca "Mobil Öğrenme" alanı doğmuş oldu. Kısaca m-öğrenme de denilebilir.

#### *2.5.1 Mobil ö*ğ*renme*

M-öğrenme, e-öğrenme'den sonra ortaya çıkan, belirli bir alanda veya noktada durmayan, hareketli öğrencilerin ya da taşınabilir mobil teknolojilerden (notebook,

mobil telefonlar, PDA, DAP-IPod, WAP, GPRS, bluetooth) faydalanan öğrencilerin öğrenmeyi alış biçimi olarak tanımlanır. Ülkemizde Anadolu Üniversitesi tarafından yürütülen açıköğretim e-Öğrenme Portalında sunulan e-Kitap, e-Alıştırma, e-Sınav, e-Danışmanlık, e-Televizyon ve e-SesliKitap hizmetleri mevcuttur ve bu hizmetler çevrimiçi ve çevrimdışı kullanılabilir. Çevrimdışı kullanılanlar; e-Televizyon ve e-SesliKitap hizmetleridir. Çevrimiçi olarak tüm hizmetler kullanılabilir. Tabii bu hizmetleri kullanmak için Mobil Öğrenme araçları kullanılır, bu araçları şöyle sıralayabiliriz;

- 1. Dizüstü bilgisayarları
- 2. Tablet bilgisayarları
- 3. Telefonlu cep bilgisayarları
- 4. Cep bilgisayarları
- 5. Taşınabilir medya oynatıcıları
- 6. Taşınabilir MP3 çalarlar
- 7. Akıllı telefonlar

Çevrimdışı kullanım aşağıdaki çizelgedeki gibidir. Çevrimdışı kullanılan hizmetler, Mobil bilişim aygıtlarına indirilerek kullanılabilir.

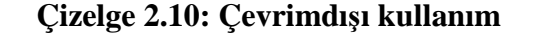

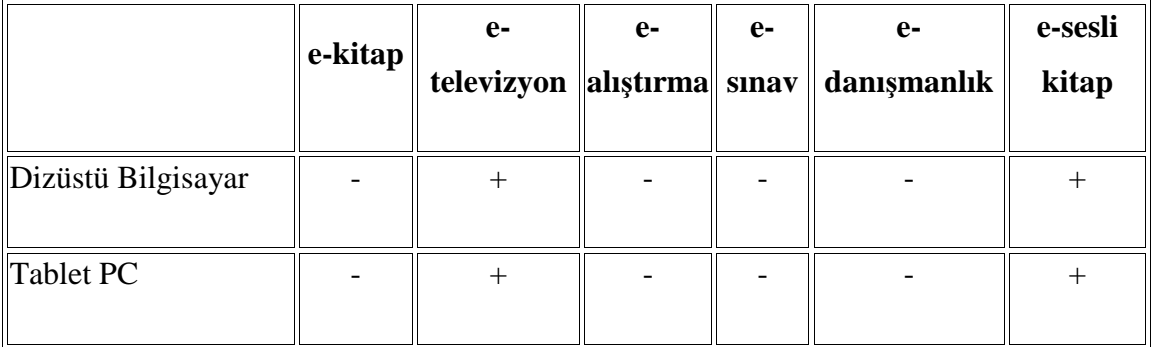

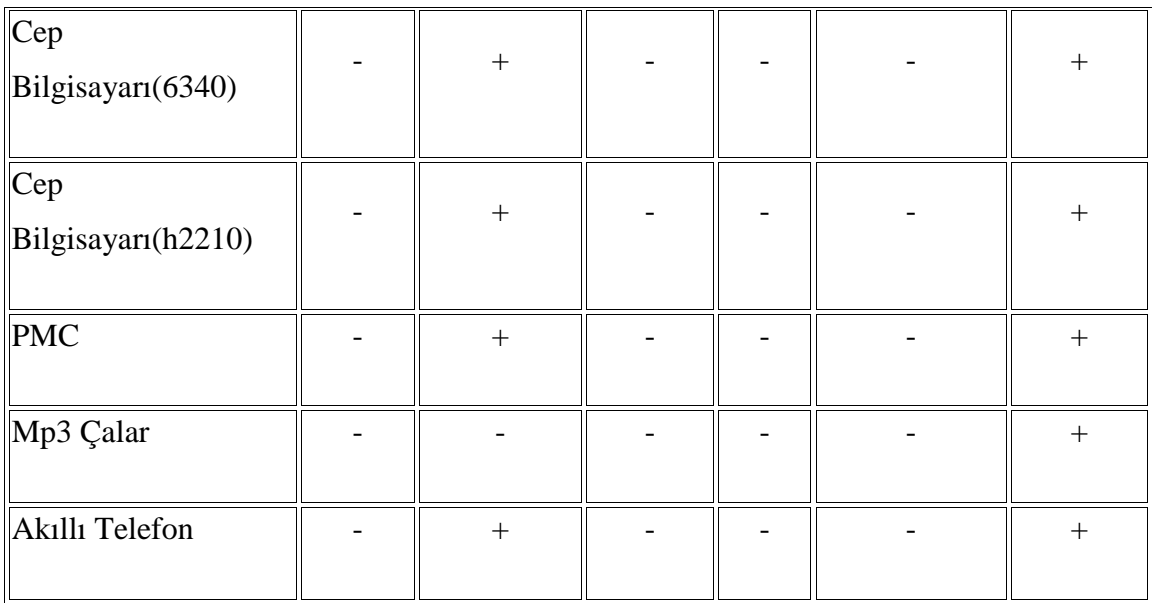

Çevrimiçi kullanım aşağıdaki çizelgedeki gibidir.

**Çizelge 2.11: Çevrimiçi kullanım** 

|                              | $ e-$      | $e$        | $e-$      | $ e-$                                                          | le-         | e-sesli |
|------------------------------|------------|------------|-----------|----------------------------------------------------------------|-------------|---------|
|                              | $\ $ kitap | televizyon | alıştırma | $\left\  \mathbf{s} \mathbf{n} \mathbf{a} \mathbf{v} \right\ $ | danışmanlık | kitap   |
| Dizüstü Bilgisayar           | $+$        | $+$        | $+$       | $+$                                                            | $+$         | $^{+}$  |
| Tablet PC                    | $^{+}$     | $+$        | $+$       | $+$                                                            | $+$         | $+$     |
| $ $ Cep<br>Bilgisayarı(6340) |            |            |           |                                                                |             |         |
| Cep <br>Bilgisayarı(h2210)   |            |            |           |                                                                |             |         |

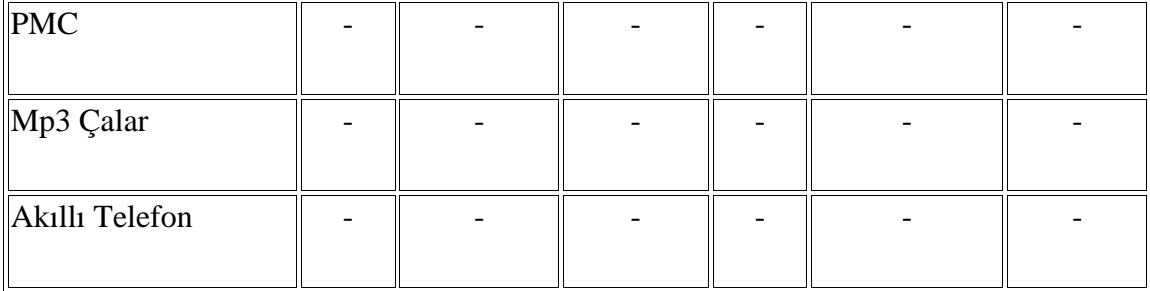

Mobil bilişim araçlarının avantajları arasında taşınabilirlik, el yazısı kullanabilme, diğer aygıtlarla kolay iletişim kurabilme, herhangi bir yerde ve zamanda kullanılabilir durumda olma, bilgiye ihtiyaç duyulduğu anda erişebilme, ucuzluk ve yaygınlık sayılabilir. ( http://www.bilgi.aof.edu.tr/yayinlar/2006/acikogretimde\_mobil\_ogrenme.pdf , 2008 )

### **2.6 E-ö**ğ**renme ne getirdi?**

E-öğrenmenin eğitimi bireyselleştirdiği kabulü ile birlikte; çoklu öğrenme (multi-learning) ortamına zemin hazırladığı, öğretim programlarının ve ders içeriğinin sürekli olarak sanal ortamda bulunması ile dersin sürekli tekrar edilebilmesine olanak tanıdığı bilinmektedir. İçeriğin görsel öğelerle desteklenerek anlaşılırlığı kolaylaştırmaya yönelik katkısı gibi faktörler e-öğrenmenin öğretme-öğrenme sürecine kattığı artılar olarak ele alınabilir (Yalın, 2000; Tan ve Erdoğan, 2004). Günümüz Türkiye'sinde eğitimci kitle büyük oranda interneti kullanmaya başlamıştır. Diğer taraftan, öğrenci kitlesinin de önemli ölçüde internetten faydalandığı bilinmektedir. Dolayısıyla yakın gelecekte e-öğrenmeye yönelimde belli bir düzeyin yakalanabileceği söylenebilir (Akkoyunlu ve ark., 2004; Oral, 2003). Bu gelişim, devlet destekli bir eöğrenme sürecinde arz ve talep dengesinin yerini bulacağı işaretini vermektedir.

Günümüzde e-öğrenme ile sadece kayıtlı öğrenci grubuna değil, toplumun her kesimine, her yerden, her veriye ulaşma olanağı sunulabilmektedir. Bu olanaklar, bilişim teknolojilerindeki gelişime paralel olarak gittikçe daha yoğun olarak gerçekleşebilmektedir. Diğer taraftan, e-öğrenme kapsamında eğitim alan bireylere kendi zamanlarını yönetebilme olanağı da sunulmuştur. Artık birey istediği zaman, istediği ders içeriğine ve veriye ulaşabilme olanağına sahiptir.

E-öğrenme bireysel öğretimi destekleyerek bireyin öğrenmeye yönelik motivasyonunu olumlu yönde etkilemiştir ve grupla öğrenmenin getirdiği psikolojik baskıyı büyük oranda ortadan kaldırmıştır. Tüm bunların yanında e-öğrenme kaynak çeşitliliği ve bireyin ihtiyaçlarına uygun seçenekler sunarak bireye birçok kaynağa ulaşma ve yararlanma olanağı tanımaktadır. E-öğrenmenin beraberinde getirdiği bu olanaklar bireyin kendi özgünlüğünü ortaya koyabilme açısından önemlidir.

Günümüzde çoklu ortam olanaklarını e-öğrenme sistematiği içerisinde sunmak daha kolaydır ve gittikçe de kolaylaşmaktadır.

E-öğrenme ile bireyler ve/veya gruplar geleneksel yapıda ulaşma olanağı bulamayacakları farklı birey ve gruplara ulaşma olanağı bularak veri paylaşımını gerçekleştirebilmektedirler.

E-öğrenme, öğrenmeyi daha ilginç ve çekici hale getirerek farklı kesimlerin öğrenme sürecine daha çok katılmasını sağlamada önemli bir alternatiftir. Özellikle çeşitli sertifika programlarının, lisansüstü programların "e-öğrenme" ortamından sağlanması gibi uygulamalar, yaşam boyu öğrenmenin önünü açmada ciddi olanaklar sunmaktadır.

Türkiye'deki eğitim kurumlarında kalabalık sınıflar günümüze kadar hep sorun olmuştur. Dolayısıyla öğretmen-öğrenci etkileşimi çok sınırlı düzeyde kalmıştır. Bunun bir yansıması olarak ortaya çıkan öğretmen-öğrenci etkileşim düzeyindeki sınırlılıkları ortadan kaldırmak ve öğretmen-öğrenci etkileşim düzeyini tüm öğrenciler için eşit düzeye taşımak açısından e-öğrenme gereklilik arz etmektedir. Okulların kalabalık sınıf yapısından uzaklaşması, bir anlamda duvarsız okullar oluşturarak mali kaynakların daha çok teknolojiye yönelimini sağlamada da e-öğrenme önemli bir rol üstlenmektedir.

Birey, e-öğrenme kapsamında sunulan bir ders programını almak istediğinde, sadece bir web sitesine bağımlı kalmayıp aynı konuyla ilgili daha rahat anlayabileceği nesne tabanlı ve görsel birçok farklı web ortamlarından faydalanabilmektedir. Eöğrenmenin sunduğu etkileşim olanağı öğrencinin internet ortamından kendi düzeyine uygun olarak yaralanabilmesine olanak tanımaktadır. Öğrencilerin, çevrimiçi ortamların sağladığı forumlar sayesinde bilgiyi paylaşabilmeleri, farklı sorularla sanal bir beyin fırtınası yaşamaları olgusu da e-öğrenmenin önemini ve eğitim açısından gerekliliğini vurgulayan bir durumdur. Dolayısıyla geleneksel öğretimin sunamadığı birçok olanak e-öğrenme ile sunulabilmektedir. Cebeci (2004) geleneksel öğretim ile eöğrenmenin eğitsel anlamda sunduğu olanakları karşılaştırmalı olarak çizelge 2.12'deki gibi vermektedir.

| Faktör            | Geleneksel öğretim                                                                             | E-öğrenim                                                                                      |
|-------------------|------------------------------------------------------------------------------------------------|------------------------------------------------------------------------------------------------|
| <b>Zaman</b>      | Bağımlı, süreli                                                                                | Bağımsız, yaşam boyu                                                                           |
| <b>Mekan</b>      | Bağımlı, kısıtlı                                                                               | Bağımsız, teorik sınırsız                                                                      |
| <b>Transfer</b>   | Teknolojiye bağımlı değil                                                                      | Teknolojiye bağımlı                                                                            |
| Hız               | Yavaş                                                                                          | $H_1z1_1$                                                                                      |
| Öğrenim<br>ortamı | Kontrol altında, kurallı, yüz-yüze,<br>süre sınırlı                                            | Kontrolsüz, kuralsız, öğrenci<br>öğreticiden uzakta, süre<br><b>S1n1rs1Z</b>                   |
| Yetenek-kalite    | Öğretmenin öğretim yeteneği, bilgi<br>ve beceri düzeyine; öğrencinin<br>öğrenme hızına bağımlı | Öğretim ve öğrenim<br>yeteneğine bağımlı değil, en<br>değerli materyal herkese<br>sağlanabilir |

**Çizelge 2.12: Geleneksel ö**ğ**retim ile e-ö**ğ**renimin kar**ş**ıla**ş**tırılması** 

| <b>Esneklik</b> | Esnek değil, yeniden<br>yapılandırılamaz | Esnek, kişiye, zamana,<br>amaca bağlı olarak yeniden<br>yapılandırılabilir. |
|-----------------|------------------------------------------|-----------------------------------------------------------------------------|
| <b>Etkinlik</b> | Durum ve koşula bağlı                    | Durum ve koşula bağlı                                                       |
|                 | Ölçeklendirme Çoğunlukla hayır           | Evet, 1-1000 arasında fark<br>yok                                           |
| Yararlanma      | Kısıtlı, belirli sayıda öğrenci          | Teorik olarak sonsuz, yaygın                                                |
| Yatırım         | Pahalı (binalar, maaşlar, yönetim)       | Göreceli ucuz (çalışma<br>yapmal <sub>1</sub> )                             |
| <i>i</i> sletim | Pahalı/Ucuz                              | Ucuz $(30)$<br>öğrenci/ögrt.elemanı)                                        |

**Kaynak:** Cebeci, Z., (2004).

E-öğrenmenin eğitime olan katkısı artık herkes tarafından kabul edilen bir gerçektir. Fakat uygulamaya tam anlamıyla sokulamaması, teknolojinin atıl kullanımına neden olduğundan, ciddi sorunları beraberinde getirmektedir. Bu sorunlardan birkaçı, teknolojinin henüz pahalı olması nedeniyle getirdiği ekonomik yük, teknoloji mezarlıklarının oluşması (verilen eğitimlerin uygulamada işe koşulamadan teknolojideki hızlı gelişim karşısında güncelliğini yitirip işe yaramaz hale gelmesi gibi), yöneticilerin duyarsızlıkları şeklinde sıralanabilir. Çok kısa bir süre önce e-öğrenme, eğitim bilimciler tarafından teorik olarak ele alınan bir konu iken, son yıllarda iletişim teknolojilerindeki hızlı gelişmeler, bunun üst düzey teknik ortamlarda hayata geçmesini zorunlu hale getirmiştir. Ancak bunun Türkiye'deki bütün eğitim kurumlarında eşit düzeyde yapılamadığı da bir gerçektir.

# **3. BÖLÜM E – Ö**Ğ**RENME SÜREÇLER**İ**NDE AÇIK KODLU YAZILIMLARIN KULLANILMASI**

#### **3.1 Açık Kaynak Kodlu Yazılım ve Geli**ş**imi**

Hızla gelişen teknoloji sayesinde bilgiye ulaşım imkanı kolaylaşmıştır. Bilginin ulaşılabilir olması bilgi teknolojisinin hızla gelişmesine olanak tanımıştır. Bilgisayar teknolojileri bilginin çoğalmasını, geliştirilmesini, paylaşılmasını ve kolay iletimini sağlayan en büyük teknolojidir.

Ancak bunun bu kadar kolay olması herkes tarafından kabul edilebilir görünmemektedir. Bunun sonucu matbaa ile ortaya yani seri üretim için gerçekleştirilen yüksek hacimli kopyalama teknolojisi ile bilgiyi üretenin haklarının korunması için telif sistemi ortaya çıkmıştır. Telif sistemi başka bir deyişle kopyalama hakkı yazılım ürünlerinin sahipleri olduğunu belirtir ki, bu sahiplerin çoğu söz konusu yazılımların potansiyel faydalarını kamuoyu aleyhinde kısıtlamayı düşünmekte ve kullandığımız yazılımları kopyalama ve değiştirme hakkının sadece kendilerine ait olmasını istemektedirler. (Stallman, Richard, 2009)

Kitap, dergi, ses kasetleri ve video görüntülerindeki telif haklarının yanı sıra patentler, ticari markalar, coğrafi işaretler ve endüstriyel tasarımlar entelektüel mülkiyet hakları çerçevesinde değerlendirilmektedir. "Entelektüel mülkiyet hakları" elektronik bilgi yönetimindeki en kapsamlı ve zor konulardan biridir. Son yıllarda giderek yaygın olarak kullanılan elektronik dergiler, web sayfaları, elektronik tartışma listeleri gibi elektronik bilgi kaynaklarının telif hakkı çerçevesinde değerlendirilmesi konuyu daha da zorlaştırmaktadır. Çünkü telif haklarıyla ilgili paydaş sayısı artmaktadır. Kullanıcılar (okuyucu, izleyici, dinleyici, vd.), yazarlar (yazar, müzisyen, yapımcı, yazılım geliştirici, vs.), telif hakkı yasalarının uygulanmasından sorumlu idari ve adli makamlar, hakların toplanmasından sorumlu kuruluşlar, politika belirleyen ulusal ve uluslararası kuruluşlar bu paydaşlardan bazılarıdır. (Tonta, Yaşar, 2002)

Bilgisayar teknolojilerinde telif hakkı olayı özgür yazılım kavramı ile bir boyut kazandırmıştır. Richard M. Stallman, 1970'li yıllarda MIT (Massachusetts Institute of Technology)'nin Yapay Zeka laboratuarlarında serbest yazılımı bir yaşam şekli olarak benimsemiş bir grupla beraber 1980'li yılların başına kadar yazılım geliştirici olarak çalışmıştır. 1984 yılında tamamen özgür yazılımların meydana getirdiği bir işletim sistemi ve işletim sisteminin araçlarının geliştirilmesi çalışması böylece başlamış ve çalışmanın adına GNU verilmiştir. GNU'nun açılımı, "GNU is Not Unix" tir. Yani GNU, "GNU, Unix değildir" anlamına gelmekte olan özyinelemeli bir kelimedir. (Eren, Murat, 2003)

Yazılan özgür yazılımların bir şemsiye altında toplanması için 1985 yılında yine Stallman tarafından FSF (Free Software Foundation) kurulmuş ve GNU yazılımları korumak üzere GPL (General Public Licence) adı verilen yazılım lisansı ortaya çıkmıştır. GPL lisansı ile lisanslanan özgür yazılımların amaçları özgürlüklerini korumayı amaçlamaktadır.

"Özgür yazılım" özgürlükleri korumaya yönelik bir akımın adıdır. İngilizcedeki "free" sözcüğünün çift anlamlı olmasından dolayı bazı yanlış anlamalar olmaktadır. Özgür yazılım ücretsiz (bedava) olmak zorunda değildir (Özgür Yazılım Vakfı, 2010). Özgür yazılımlar genelde ücretsiz ya da çok düşük ücretlidir ama kaynak kodları açık ve ücretsiz olarak dağıtılmaktadır.

Özgür yazılım yani "Free software", bir fikir özgürlüğüdür, yazılımın bedava olması değildir. Kavramı anlamak için özgürlük ve özgür konuşma üzerinde düşünülmelidir. Özgür yazılım, kullanıcıların serbestçe yazılımı kullanma, serbestçe yazılımı kopyalama, serbestçe yazılımı dağıtma, serbestçe yazılım üzerinde çalışma, serbestçe değişim ve serbestçe yazılımı geliştirmeleri ile ilgili bir konudur.

Değişimi gerçekleştirme özgürlüğü ve gelişmiş sürümlerin dağıtımı (herkese yayılması) için mutlaka programın kaynak koduna girilebilmelidir. Bundan dolayı, kaynak kod'a girebilmek için özgür yazılım ortamına ihtiyaç vardır (Alfonso, Fuggetta, 2002).

Özgür yazılımın temelinde kullanıcının bir yazılımı çalıştırma, kopyalama, dağıtma, inceleme, değiştirme ve geliştirme özgürlükleri yatar. Daha kesin ve açık bir ifadeyle, kullanıcılara su haklar tanınmıştır:

- Her türlü amaç için programı çalıştırma özgürlüğü,
- Programın nasıl çalıştığını inceleme ve kendi gereksinimleri doğrultusunda değiştirme özgürlüğü,
- Program kaynak koduna erişim bunun için bir ön şarttır,
- Yeniden dağıtma ve toplumla paylaşma özgürlüğü,
- Programı geliştirme ve gelişmiş haliyle topluma dağıtma özgürlüğü,

Böylece yazılım bütün toplum yararına geliştirilmiş olur. Program kaynak koduna erişim bunun için de bir ön şarttır. (Alfonso, Fuggetta, 2002)

Bir program, bütün kullanıcıları bu hakların tümüne sahip oldukları zaman özgür bir yazılım olur. Yani, kopyalama, değiştirme, aynen ya da değiştirerek parayla satma, herkese ve her yerde dağıtma, ve bedava verme özgürlüklerine sahip olmalısınız. Bu özgürlüklere sahip olmak, kimseden izin almamayı ve izin için hiçbir bedel ödememeyi de içerir.

Ayrıca, programda her türlü değişikliği yapmaya, ve bu haliyle işinizde veya eğlence için kullanmaya da hakkınız vardır. Hatta bu değişikliklerin varlığını kimseye bildirmek zorunda da değilsiniz. Değişiklikleri yayınlamanız veya dağıtmanız halinde de hiç kimseye bilgi vermeniz gerekmemektedir(Özgür Yazılım Vakfı, 2010).

"Açık Kaynak" yazılımı yaygın olarak işbirliği kültürünü ortaya koymaktadır ki bu durum bilgisayar biliminin ilk günlerinden beri var olan bir durumdur (P. Carmichael, L. Honour, 2002). Açık kodlu yazılımlar bilginini paylaşarak büyümesini hızlandırmış ve sanal ortamda işbirliği yapılmasını sağlamaktadır. Bu işbirliğini günümüzün büyük şirketleri de desteklemeye başlamışlar hatta birçok ülke açık kaynak kodlu yazılımın gelişimine katkıda bulunmaktadır.

Peru, İsrail, İspanya ve Almanya kapalı kaynağın ve özel lisanslı (proprietary) yazılımların mali açıdan karşılanamaz ve özellikle güvenlik söz konusu olduğunda kabul edilemez olduğuna karar veren ülkelerden sadece birkaçıdır. Bu nedenle bu ülkelerde açık kaynaklı sistemlere geçmek için büyük adımlar atılmaktadır (P. Carmichael, L. Honour, 2002).

Türkiye için açık kaynak kodlu yazılımın daha gerekli ve yararlı olacağı apaçık ortadadır. Kapalı kodlu yazılımla her zaman başkalarına bağımlı kalınmaktadır. Bu tip yazılım satın alanlar, bir gün basit bir ekleme yapmak istediklerinde, yazılımı aldığı firma veya yazanı bulamama, destek alamama sorunları ile karşı karşıya kalmaktadır. Firma yeni sürüm diye kullanıcıya yeniden yazılım satmak istemektedir. Serbest yazılımı desteklemek, açık kodlu işletim sistemlerin kullanımını yaygınlaştırmak ve bilinç oluşturmak, Türkiye'nin ekonomik gelişimine katkıda bulunacak ve işletim sistemi alanında dışa bağımlılığa engel olacaktır (Falay, Emre, 2002).

# **3.2 E-Ö**ğ**renmede Açık Kaynaklı Yazılımın Kullanılması**

E-öğrenmenin geleneksel öğrenme ortamlarına en büyük dezavantajı olan maliyet, açık kodlu yazılımlar sayesinde büyük ölçüde ortadan kalkacaktır. E-öğrenme ortamlarında kullanılan yüksek fiyatlı yazılımlar yerine aynı işlevleri gören GPL lisanslı yazılımların kullanılması ile mümkün olacaktır.

E-öğrenmenin hızla gelişimi için açık kaynak kod kullanımının yaygınlaşması eğitsel kalitenin ve öğretim araçlarının gelişimini sağlayacaktır. Bilginin anlaşılmasını ve yayılmasını sağlamak, bilgiye kolay erişim, öğrenmeyi kolaylaştıracak araçların hazırlanması topluma büyük katkılar sağlar. E-öğrenmede açık kodlu yazımların kullanılması ile bu amaçlara ulaşmak kolaylaşacaktır. Açık kodlu yazılımlar yapıcı öğrenmenin etkin olduğu, öğrenci kontrolünde bir öğrenmenin sağlandığı eğitim ortamlarının, eğitimciler tarafından özgürce ve maddi sıkıntıya düşmeden hazırlanmasına olanak tanımaktadır.

Açık kaynak kodlu yazılımlar genellikle eğitim çevrelerince yaygın olarak kullanılarak, desteklenmektedir. Açık kaynak kodlu yazılımlar ile hazırlanan en popüler platform farklı teknolojilerin birleşimi olan LAMP'dır. LAMP ismi Linux, Apache, MySQL and Perl/PHP/Python sözcüklerinin baş harfleri verilerek oluşturulmuştur. LAMP o kadar hızla yayılmaktadır ki tüm sektörde LAMP web sunumu sağlayıcılığı işi yaygınlaşmıştır. Yıllık 40\$ web sayfası sunma ücreti ödeyerek, 250Mb alan ile, MySQL veritabanı, PHP, Perl, Python dillerini içeren tümleşik sağlayıcı çözümlerinden yararlanma imkanı vardır.

Açık kodlu yazılımlarda yazılım bileşenlerinin mutlaka basit kurulumu olmalı, yazılım bileşenleri mutlaka birçok kişi tarafından onaylanmış ve büyük topluluklar tarafından desteklenmiş olmalı, yazılım bileşenleri Windows ve Linux sistemlerinde çalışabilmeli, programlanarak geliştirilebilmeli, geliştirme araçları hızlı prototip oluşturmaya ve tekrar kurmaya olanak sağlamalı, portal yönetimi/içerik yönetimi/iş akışı kontrolü mutlaka tarayıcı tabanlı olmalı ve bütün programcılara portal içeriği oluşturma ve bakımını dağıtabilme olanağı sağlanmalıdır.

### **3.3** İ**çerik Yayınlamada Açık Kodlu Yazılımların Kullanımı**

E-öğrenmede veya harmanlanmış eğitimde öğrencilerin ders seçimi ve derse kaydolmasına, içeriklerin sunulmasına, ölçme ve değerlendirme yapılmasına, kullanıcı bilgilerinin izlenip raporlanmasına olanak sağlayan yönetim yazılımlarına ÖYS - Öğrenme Yönetim Sistemi denir. (LMS:Learning Management System ) (TBV, 2004).

E-öğrenme'de günümüzde en yaygın kullanılan öğrenme yönetim sistemleri arasında WebCT, BlackBoard olduğu söylenebilir. Bunların dışında günümüzde hızla çoğalan açık kodlarına ulaşabileceğimiz ÖYS'ler bulunmaktadır. Bunların başında özgür yazılımlar kullanılarak hazırlanan ÖYS sistemleri arasında Moodle, ATutor, Bazaar, Bodington, Claroline, CourseWork, Eledge yer almaktadır.(EduTools) Burada yazılmayan, hala geliştirilen ve geliştirilecek olan başka birçok GNU lisanslı öğrenme yönetim sistemine internetten erişmek mümkündür.

Günümüzde ÖYS, en basit anlamıyla, eğitim yönetimini otomasyona geçiren bir yazılım olarak tanımlanabilir. Daha geniş bir anlatımla ÖYS'nin işlevleri şu şekilde listelenebilir;

e-Öğrenme içeriklerini kullanıcıya sunar,

Kayıt işlemlerini yürütür,

Kullanıcılar ve eğitmenler arasında iletişim ve etkileşimi sağlar,

Ölçme ve değerlendirme yapar,

Kullanıcı eğitim bilgilerini takip eder,

Raporlar.

Bir kurum için doğru ÖYS tanımı ise, kurumun gereksinimlerine yanıt verebilen Öğrenme Yönetim Sistemi olacaktır (TBV, 2004).

Bahsedilen Öğretim İçerik Yönetimi programları arasında en çok kullanılan Moodle yazılımının kısaca özelliklerine bahsedecek olursak ilk göze çarpan Türkçe dil desteğinin olmasıdır. Yazılım Apache web sunucusu üzerinde kullanılmaktadır. Moodle'ın çalışabilmesi için PHP sunucu desteğine ihtiyaç duymaktadır. PHP betik dili için Jpg ve Png formatlarının desteği için GD Library desteği açık olmalıdır. Veritabanı sunucusu olarak MySQL veya PostgreSQL kullanılmaktadır.

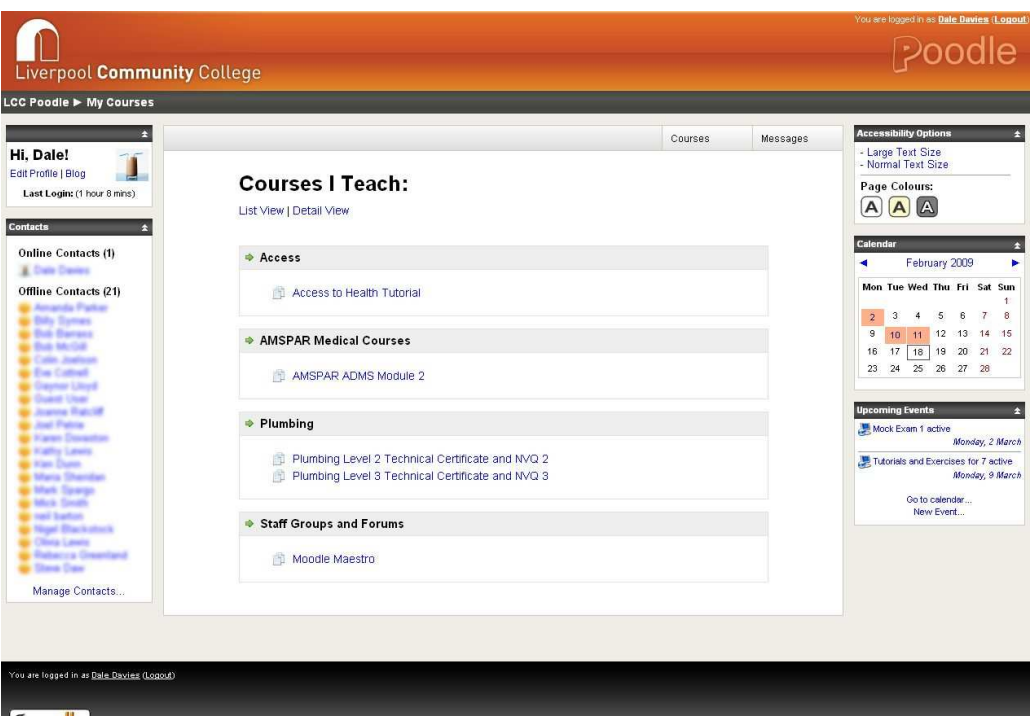

Ş**ekil 3.1 (Moodle Sisteminin Arayüzü)** 

Moodle yazılımının temel özelliklerinden bahsetmek gerekirse;

Öğrenme iletişim araçları olarak tartışma formu, dosya alış verişi, e-posta, takvim, not tahtası ve gerçek zamanlı sohbet imkânına sahiptir.

Verimlilik araçları olarak dersin takvim üzerinde ilerleme durumu görüntülenebiliyor. Programda öğrencilere yardım ve yönlendirme desteği öğrenciler görüşme ve tartışmalar içinde arama yapabilirler.

Öğrenci kullanım araçları olarak öğrencinin kendini değerlendirmesi için öğrenci kişisel sayfaları bulunmaktadır.

Yazılımın destek araçları olarak kimlik denetimi, kurs yetkileri düzenleme, sunucu hizmetleri ve kayıt entegrasyonu bulunmaktadır. Sistem kimlik denetimi için temel kullanıcı ismi ve şifresini kullanır. Yöneticiler için farklı grup rollerinden erişim olanakları vardır. Bunlar; yöneticiler, eğitmenler, öğrenciler ve konuklardır.

Eğitmenler, öğrencilerin kursta kullanılmak üzere sınırlandırılmış metin dosyalarını kaydedebilir veya öğrenciler kendi kayıtlarını yapabilir.

Eğitmenler özel tarihlere tartışmalar veya kurs etkinlikleri koyabilirler. Sistem eş zamanlı olarak kurs tarihlerini kurumsal takvime göre ayarlar.

Eğitmenler soruları çoktan seçmeli soru, çoktan yanıtlı soru, hesaplama, kısa cevaplı ve karşılaştırmalı soruları otomatik olarak oluşturabilirler. Soruların her bir cevabı ayrıntılı geri bildirim ve izlenimi içerir.

Eğitmenler kurs içeriğine erişen her öğrencinin IP adresi, tartışma formları, kurs değerlendirmeleri ve ödevleri raporlandırabilir ve bunu ne sıklıkta olacağı ayarlanabilir.

Yazılımda üç çeşit kurs kalıbı bulunmaktadır. Bunlar Haftalık düzenlenen etkinlikler, konularla düzenlenen etkinlikler ve sosyal içerikli tartışmaların yapıldığı kurs tipidir.

Yazılımı diğer öğretim içerik yönetim yazılımları ile karşılaştırdığımızda iletişim aracı olarak beyaz tahta ve video hizmetleri bulunmadığı, öğrencilerin grup çalışması ve takım oluşturma olanakları bulunmadığı görülmektedir. Bu olumsuz yönlerine rağmen yazılım, sahip olduğu özelliklerle iyi bir öğretim yönetim sistemi olduğu görülmektedir.

#### **3.4 Altyapıda Açık Kodlu Yazılımların Kullanımı**

PHP: PHP, ASP'ten %60 ile %300 arasında daha hızlı çalışan, Oracle, MySQL, Sybase, Informix gibi veritabanlarıyla bağlanabilirlik özellikleri olan bir web geliştirme aracıdır. Kendi dilini kullanarak etkileşimli web sayfaları kolayca PHP ve Apache ikilisiyle hazırlanabilir, daha fonksiyonel bir elektronik iş ortamı oluşturulabilir (GelecekLinux).

Apache: Güçlü, sağlam, yetenekli ve esnek bir http (web) sunucusudur. Açık kaynak kodlu bir yazılımdır, lisansı ücretsizdir. Yazılım firmaları, kurumlara verdikleri hizmetten (kurulum, teknik destek, vb) kazanç sağlarlar (Doruk Fişek, 2002).

Apache en yaygın olarak kullanılan webserver'dır. Webserver, internette herhangi bir http://www.isim.com adresine bağlandığımızda, bize bu domain ismi altında yer alan sayfaları gönderen bir programdır. Apache, CGI programlarını çalıştırma yeteneğine sahiptir.

MySQL: MySQL en popüler SQL veritabanıdır. MySQL verilere hızlı bir şekilde ulaşılmasına, ekleme ve silme gibi işlemlerin yapılmasına yardımcı olan bir ilişkisel veritabanı yönetim sistemidir. MySQL;

Tüm verileri tek bir ambara yığmak yerine farklı tablolarda ve veritabanlarında düzenli bir biçimde saklar.

SQL adı verilen, veritabanlarına erişmek için kullanılan en yaygın ve standart dil ile işlemler yapılır.

Çifte lisanslı bir yazılımdır. Hem Genel Kamu Lisansı'na (GPL) sahip özgür bir yazılım, hem de GPL'in kısıtladığı alanlarda kullanmak isteyenler için ticari lisansa sahiptir (Doruk Fişek, 2002).

Mozilla: İnternet tarayıcısı olarak Mozilla kullanılabilir. Mozilla tüm standartları destekler. Mozilla'nın en güzel özelliği "Tab Bar" adı verilen bileşendir. Google'da bir arama yapıldığında yüzlerce sonuç gelmektedir. Internet Explorer'da bu sonuçlara erişmek için farenin sağ tuşuna tıklayarak yeni pencere açmak gerekiyor. Bu da görev çubuğunun IE ile dolmasına neden oluyor. Mozilla ile bu sorun ortadan kalkmıştır. Mozilla içinde birden çok web sayfası açılabilmektedir. Bir bilim-teknik sitesinde yaşanan en büyük sorun matematiksel sembollerin kullanımıdır. Mozilla MathML'yi plug-in olmadan desteklemektedir (Zafer Teker, 2007).

Çizelge 3.13'teki tabloda belirtildiği gibi e-öğrenme sunumunun alt yapısında yüksek maliyetlerle alınan yazılımlar yerine aynı işlevleri yerine getiren açık kodlu yazılımlar tercih edilebilir.

| Windows Yazılımları          | Eşdeğer Açık Kod Yazılımlar    |
|------------------------------|--------------------------------|
| Windows XP - Sunucu          | Linux                          |
| Windows XP- Masaüstü         | Linux                          |
| MS-Office                    | Open Office                    |
| Antivirüs Yazılımı           | (İhtiyaç yok)                  |
| IIS (Web) Sunucu             | Apache                         |
| MS-SQL (Veritabanı) Sunucu   | MySQL, PostgreSQL,             |
|                              | Interbase,                     |
| MS-Exchange (e-posta) Sunucu | Postfix, Exim, Sendmail,       |
| Güvenlik Kalkanı (Firewall)  | IP-tables                      |
| Net Cercevesi                | JBoss (J2EE geliştirme ortamı) |
| <b>ASP</b>                   | PHP                            |
| <b>Visual Basic</b>          | Python                         |
| Delphi                       | Kylix                          |

**Çizelge 3.13: Açık Kodlu Yazılımların Kar**ş**ıla**ş**tırılması** 

# **4. BÖLÜM Ö**Ğ**RENME YÖNET**İ**M S**İ**STEMLER**İ

Uzaktan veya harmanlanmış eğitimde öğrencilerin ders seçimi ve derse kaydı, içeriklerin sunumu, ölçme ve değerlendirme, kullanıcı bilgilerinin izlenmesine olanak sağlayan yönetim yazılımlarına Öğretim Yönetim Sistemi denir (Vikipedi, 2008). Öğrenim Yönetim Sistemleri "ÖYS" (Learning Management System, LMS) öğrenme aktivitelerinin yönetimini sağlayan yazılımlardır. Öğrenme materyali sunma, sunulan öğrenme materyalini paylaşma ve tartışma, kurs kataloglarını yönetme, ödevler alma, sınavlara girme, bu ödev ve sınavlara ilişkin geribildirim sağlama, öğrenme materyallerini düzenleme, öğrenci, öğretmen ve sistem kayıtlarını tutma, raporlar alma gibi işlevleri sağlarlar (Paulsen, F., 2008). Öğretim yönetim sistemlerini başta eğitimöğretim kurumları olmak üzere özel amaçlı olarak insan kaynaklarının gelişimi için işletmeler ve genel amaçları için değişik birçok kurum kullanmaktadır. Şu an için piyasada ellinin üzerinde açık kaynak kodlu öğrenme yönetim sistemi olmakla birlikte birçok ticari yazılım da mevcuttur.

Bu yüksek lisans tezi çalışmasında ticari uygulamalara değinilmemiş, açık kaynak kodlu ve özgür uygulamalar özellik açısından karşılaştırılmıştır. Özellik çeşitliliği bol olan, Türkçe dil desteği olan, büyük topluluklar tarafından kullanılan ve deneyimleri paylaşılan, kullanıcıların takıldıkları noktalarda rahatça yardım bulabilecekleri ATutor ve Moodle platformlarının denenmesine karar verilmiştir.

ATutor kullanımı ve arayüzü Moodle'a göre daha basit olmasına rağmen, sık tercih edilen bazı 3. Parti eklentilerle uyumsuzluğu ve kullanılamayışı, küçük bir topluluk tarafından geliştirilmesi nedeniyle gelişmelerinin yavaş seyretmesi nedeniyle kısa bir süre sonra elenmiş ve Moodle sisteminin kullanılmasına karar verilmiştir.

### **4.1 Açık kaynak kodlu ö**ğ**renme yönetim sistemleri**

#### *4.1.1 ATutor*

ATutor açık kaynak kodlu web tabanlı öğrenme içerik yönetim sistemidir (LCMS). The American Society for Training and Development (ASTD) tarafından belirlenen engelliler için istenilen özellikleri içeren bir yazılımdır. Genişletilebilinir modüler bir yapıya sahip olmakla birlikte birçok üçüncü parti desteği (third-party extensions) bulunmaktadır. İçerik geliştiriciler için IMS/SCORM destekleri bulunmaktadır. Platform bağımsız olarak Microsoft, Linux, UNIX, yada Mac OS X sunucu ortamlarında çalışmaktadır. Adaptive Technology Resource Centre Faculty of Information Studies (Toronto Üniversitesi) tarafından Atutor başta olmak üzere bu alanda birçok proje geliştirilmeye devam edilmekte ve standartların oluşturulması konusunda çalışmalar yürütülmektedir. Birçok üniversite, kurum, araştırma merkezi ve eğitim kurumlarınca kullanılmaktadır.

#### *4.1.2 Bodington*

Bodington açık kaynak kodlu ücretsiz bir sanal öğrenme ortamı/öğrenme yönetim sistemi olarak dünya genelinde birçok üniversitede kullanılmaktadır. 1997 den beri geliştirilmekte olan java tabanlı sistem Microsoft, Linux, UNIX, ya da Mac OS X sunucu ortamlarında çalışmaktadır. Kullanıcı tarafında web tabanlı olmasından dolayı güncel bir web tarayıcısın olması yeterlidir. İngiltere ve Avrupa üniversitelerinde açık kaynak kodlu gelişmiş uygulamalar geliştirmek ve yaymak adına Oxford Üniversitesi, Cambridge Üniversitesi, UHI Millennium Enstitüsü, Hull Üniversitesi tarafından oluşturulan Tetra işbirliği (Tetra Collaboration, http://tetraproject.org/) kapsamında geliştirilmeye devam edilmektedir. Bu konuda başarılı örnek uygulama sunucuları olarak Oxford Üniversitesi http://weblearn.ox.ac.uk/site/ ve UHI Millennium Enstitüsü http://www.clan.uhi.ac.uk/site/ siteleri verilebilir.

### *4.1.3 Claroline*

Claroline pedagojik eğitim prensipleri temel alınarak geliştirilmiştir. Sınıfın geleneksel yapısı eğitim temellerine dayanarak işbirlikçi web uygulamalarına taşınmaya çalışılmıştır. PHP dili ile yazılmış MySql üzerinde çalışan açık kaynak kodlu bir öğrenme yönetim sistemidir.

#### *4.1.4 Dokeos*

Dokeos birçok uluslararası başta üniversiteler olmak üzere farklı kurum ve kuruluşların desteğinin yanında bireysel katkılarla açık kaynak iş modeline dayalı geliştirilen açık kaynaklı bir öğrenme yönetim sistemidir. Akademik amaçlı kullanım dışında birçok şirket tarafından e-öğrenme ve harmanlanmış öğrenme programlarında kullanılmaktadır. MySQL veritabanına dayalı ve PHP dilinde yazılan web tabanlı bir uygulamadır. SCORM uyumluluğunun yanında LDAP yetkilendirmesini desteklemektedir. En geniş kapsamlı Dokeos kullanımı Ghent Üniversitesi tarafından 5000'in üzerinde aktif ders ve 30.000'in üzerinde aktif kullanıcı ile http://minerva.ugent.be üzerinden sağlamaktadır. 2005 yılında Vrije Brussel üniversitesi Erasmus Hogeschool Brussel ile birlikte Blackboard uygulamasından vazgeçerek Dokeos uygulamasını PointCarré (http://pointcarre.vub.ac.be, Uygulama adını matematikçi ve filozof Henri Poincaré'den esinlenerek almıştır) adı altında yayına geçirmiştir. Dokeos uygulaması diğer LMS uygulamalarından farklı olarak sahip olduğu Oogie Rapid Learning paketi ile SCORM ile hazırlanmış ders içeriklerini, Powerpoint sunularını aktarabilme; Videoconferencing paketi ile sanal toplantı ve eşzamanlı eğitim sunabilinecek sanal sınıf oluşturabilme özelliğine sahiptir.

#### *4.1.5 Docebo*

Docebo SCORM uyumluluğu ile e-öğrenme ve insan kaynakları yönetimi ve gelişimi için açık kaynak kodlu şirketler ve eğitim kurumlarının kullanımına uygun sistemleri bünyesinde modüler olarak barındıran eFront benzeri bir içerik ve öğrenme yönetim sistemidir. PHP ve veritabanı olarak MySQL üzerinde çalışmaktadır. Video konferans, sanal görüşme ve toplantının yanında toplu bilgilendirmeler için e-bülten imkânı vardır.

#### *4.1.6 Drupal*

Drupal açık kaynak kodlu olarak geliştirilmiş içerik yönetim sistemi olmasının yanında kişiselleştirilebilir, yetkilendirilebilinir içerik ve kullanıcı yönetimi ve arama kabiliyetlerinin yanında birçok geniş özellikleri ve servisleri ile sosyal etkileşimli öğrenme ortamları oluşturmak için esnek bir platformdur. Web tabanlı olan uygulama platform bağımsız olarak PHP dilinde MySQL yâda PostgreSQL veritabanı üzerine yapılandırılabilinir. "Drupal Association" organizasyon yapısı altında gönüllü kullanıcılar tarafından geliştirilmeye devam edilmektedir. Birçok eğitim kurumu ve üniversite içerik yönetim sistemi olarak Drupal'ı tercih etmektedir .

#### *4.1.7 DotLRN*

MIT tarafından geliştirilmiş olan DotLRN öğrencilerin ödev ve proje konusunda kullandığı ofis gereçlerini kendi içinde barındıran açık kaynak kodlu öğrenme yönetim sistemidir. Kurs yönetimi, öğrenim yönetimi, içerik yönetimi ve çevrimiçi topluluk yönetimi yapılarından oluşmaktadır. Unix/Linux tabanlı sistemlerde AOLServer web uygulama sunucusu destekli çalışır. Veritabanı olarak PostgreSQL, Oracle uyumludur.

#### *4.1.8 eFront*

eFront kolay kullanımı, görsel özellikleri, SCORM uyumluluğu ile e-öğrenme ve insan kaynakları yönetimi ve gelişimi için açık kaynak kodlu şirketler ve eğitim kurumlarının kullanımına uygun sistemleri bünyesinde modüler olarak barındıran bir içerik ve öğrenme yönetim sistemidir. Platform bağımsız olarak web temelli çalışan uygulama; yazılım mimarisi itibariyle PHP ve veritabanı olarak MySQL üzerinde çalışmaktadır. Farklı dil destekleri, LDAP yetkilendirme seçeneği ve pedagojik içerik sunumları ile açık kaynak kodlu olarak sunulan eğitsel paketinin yanında ticari olarak sunulan insan kaynakları yönetimi açısından zenginleştirilmiş bir sürümü de yer almaktadır. Bunun dışında DimDim açık kaynak kodlu uygulaması modül olarak yapılandırılarak sanal toplantı ve eşzamanlı eğitim sunulabilinecek sanal sınıf ve dersler için çevrimiçi sertifika oluşturabilme imkanı vardır.

#### *4.1.9 eStudy*

eStudy özellikle üniversitelerin olağan ders idare sistemlerine ek olarak bilgisayar bilimlerinde simülasyon özel desteği veren bir açık kaynak kodlu öğrenme yönetim sistemidir.

#### *4.1.10 Moodle*

Moodle sahip olduğu birçok eğitime özelleşmiş ve pedagojik ilkeleri de dikkate alan eğitimcilerin ihtiyaçlarını fazlasıyla yerine getirebilecek özelliklere sahip bir çevrimiçi ders yönetim sistemidir. 75'e yakın dil seçeneği ile 193'ün üzerinde ülkede tercih edilmektedir. Martin Dougiamas tarafından Perth Batı Avusturalya'daki şirketinden yönetilen ve desteklenen Moodle projesi 2005 yılından beri çekirdek bir takım ve "Moodle Partners" organizasyon yapısı altında gönüllü kullanıcılar ile geliştirilmeye devam edilmektedir. PHP desteği olan sunucu ortamlarında çalışabilmekte ve veritabanı olarak MySql ya da PostgreSQL kullanılmaktadır. Platform bağımsız olarak çalışan uygulama kolay yönetilebilinir ve görsel tema zenginliği ile rahat özelleştirilebilinir esnek bir yapıya sahiptir. En önemli özelliği ve tercih sebebi herkes tarafından çok kolay şekilde kullanılmasıdır.

#### *4.1.11 OLAT*

OLAT, İsviçre'de kullanılmakta olan ve Zurich Üniversitesinde geliştirilmeye başlamış açık kaynak kodlu öğrenme yönetim sistemidir. Uygulama java tabanlı olup java destekli bir sunucu gerektirir. Veritabanı olarak MySQL, Postgres ve HSQL ile test edilmiş olup herhangi biriyle kullanılabilir. İçerik EML (Educational Modeling Language) standardında oluşturulmaktadır. AJAX/Web 2.0 teknolojilerini etkin bir şekilde kullanan OLAT SCORM, IMS Content Packaging, QTI gibi standartları desteklemektedir.

#### *4.1.12 Sakai*

Sakai Indiana Üniversitesi, Massachusetts Teknoloji Enstitüsü (Massachusetts Institute of Technology), Stanford Üniversitesi, Michigan Üniversitesi ve Valencia Polytechnic Üniversitesi önderliğinde oluşturulan "Sakai Foundation" organizasyon yapısı altında akademik, ticari ve bireysel katılımlarla geliştirilen işbirliği ve öğrenme ortamıdır (Collaboration and Learning Environment (CLE). 160'ın üzerinde eğitim kurumunun kullandığı birçok kullanıcıya hitap eden ücretsiz, açık kaynak kodlu ve eğitimi destekleyen birçok özelliği ile web tabanlı, platform bağımsız bir uygulamadır. Sakai Java tabanlı, servis mimarisine dayalı uygulama paketi ölçeklenebilinir, platform bağımsız genişletilebilir bir yapıya sahiptir. Sakai uygulaması ders yönetim sistemlerinin sahip olduğu birçok ortak özelliğin yanında bilgi\belge dağıtımı, ödev aktarma, çevrimiçi ölçme değerlendirme ve not defteri ve canlı sohbet modüllerini içermektedir. Sakai işbirlikçi çalışma ortamı sunan araçları ile araştırmacıların ve proje gruplarının kullanımına da uygundur. Uygulamanın geliştirilmesi Sakai Foundation yapısı altında üyelik esasına dayalı olarak kar amacı gütmeden bireysel, eğitim kurumları ve üniversiteler tarafından yapılmaktadır. Ayrıca bu topluluk eğitim ve araştırma toplulukları için açık standartların belirlenmesi, yazılım çözümleri ve bunların entegrasyonu konusunda çalışmalar yapmaktadır.

# **5. BÖLÜM MOODLE S**İ**STEM**İ **TEMEL KULLANIM KILAVUZU**

# **5.1 Moodle Kurulumu**

İlk olarak www.moodle.org sitesinde moodle paketi indirilir. İndirilen dosya daha önceden kullanıcının tercihine göre konfigüre edilen Apache veya IIS web sunucularından herhangi birisinin web yoluna açılır.

Internet tarayıcı aracılığıyla web sunucuya bağlantı yapılarak girilip yükleme işlemi başlatılır.

Şekil 5.1'de Moodle kurulumu başlatıldığında çıkan dil seçim ekranı görülmektedir. Bu pencereden dil olarak Türkçe (tr) seçilerek ve "Next >>" butonuna basılarak devam edilir.

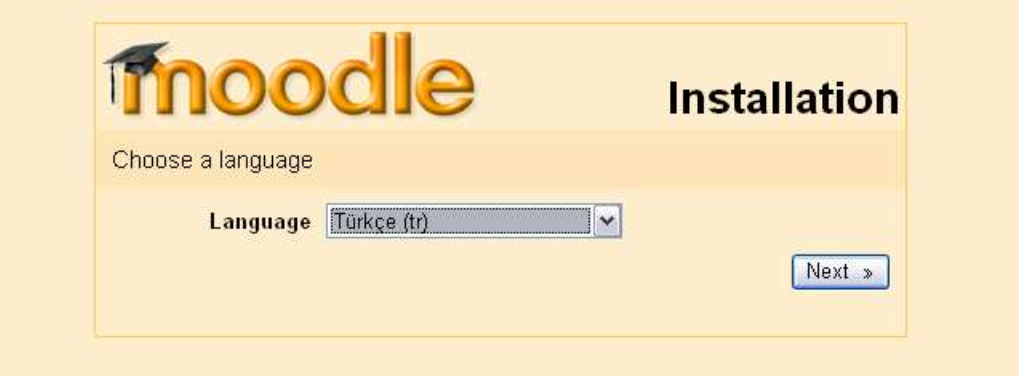

Ş**ekil 5.1 (Moodle Kurulum Ba**ş**langıcı)** 

Daha sonra ekrana Şekil 5.2'deki pencere çıkar, bu pencere olumlu ise Sonraki butonuna basılır; değilse uyarı alınan ortam düzeltmesi yapılarak kurulum yeniden başlatılır. Bu ekrandaki tüm şartlar sağlanmadan kuruluma devam edilmemesi gerekir.

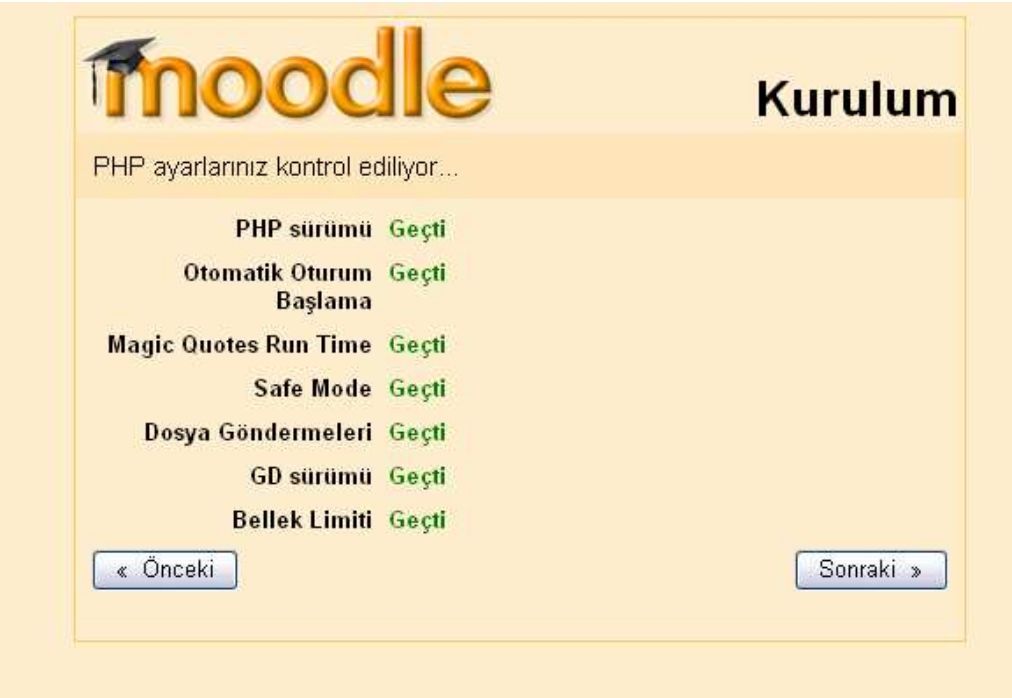

Ş**ekil 5.2 (Moodle Kurulumu Ba**ş**langıcında Altyapı Yeterlili**ğ**i Kontrolü)**

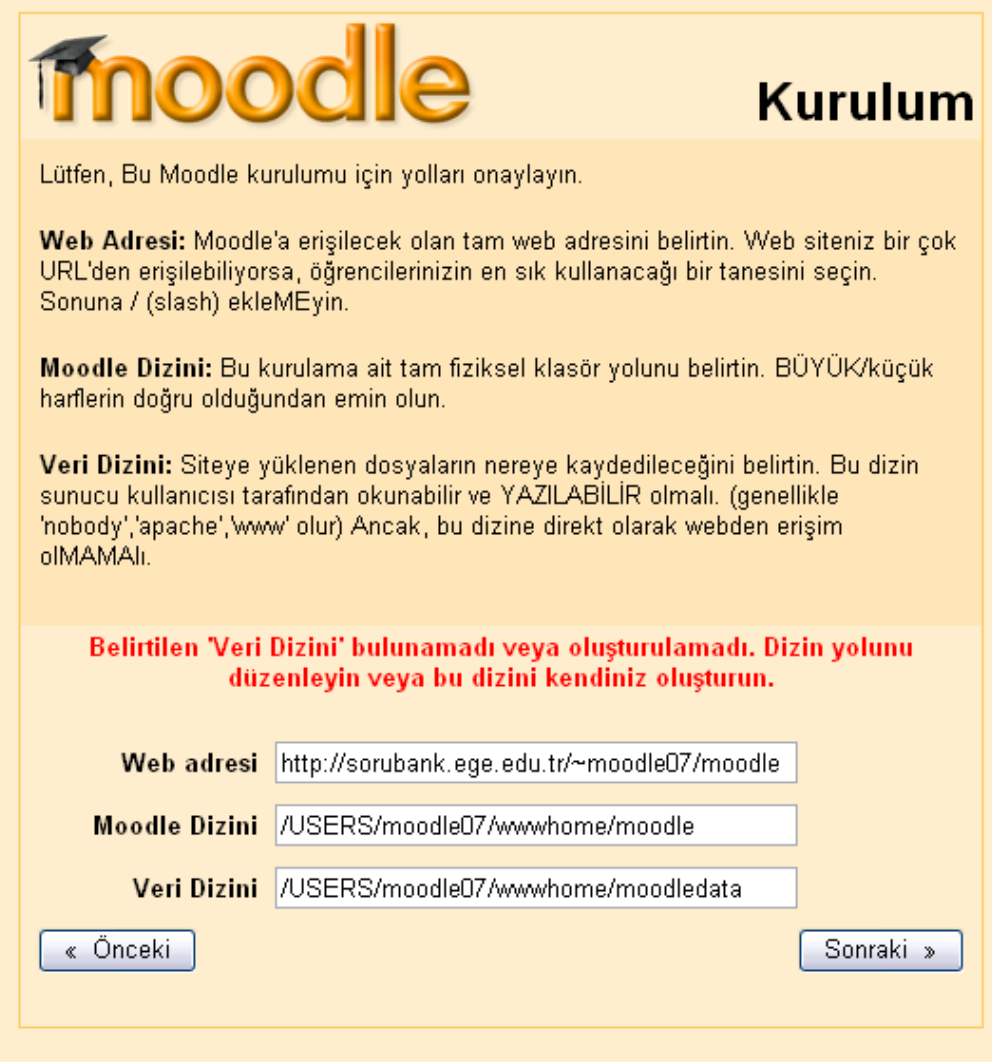

Ş**ekil 5.3 (Moodle Kurulumunda Alan Adı ve Dizin Tanımlama A**ş**aması)**

Şekil 5.3'teki resimde görülen ekranda "belirtilen 'veri dizini' bulunamadı veya oluşturulamadı. Dizin yolu düzenleyin veya kendiniz oluşturun." hatasını verirse kurulum yapılan dizine tam yazma erişimi verilmelidir.

Bu işlemden sonra sayfaya geri dönüp "Sonraki >>" butonuna tıklıyoruz.

Karşımıza Şekil 5.4'teki ekran geliyor.

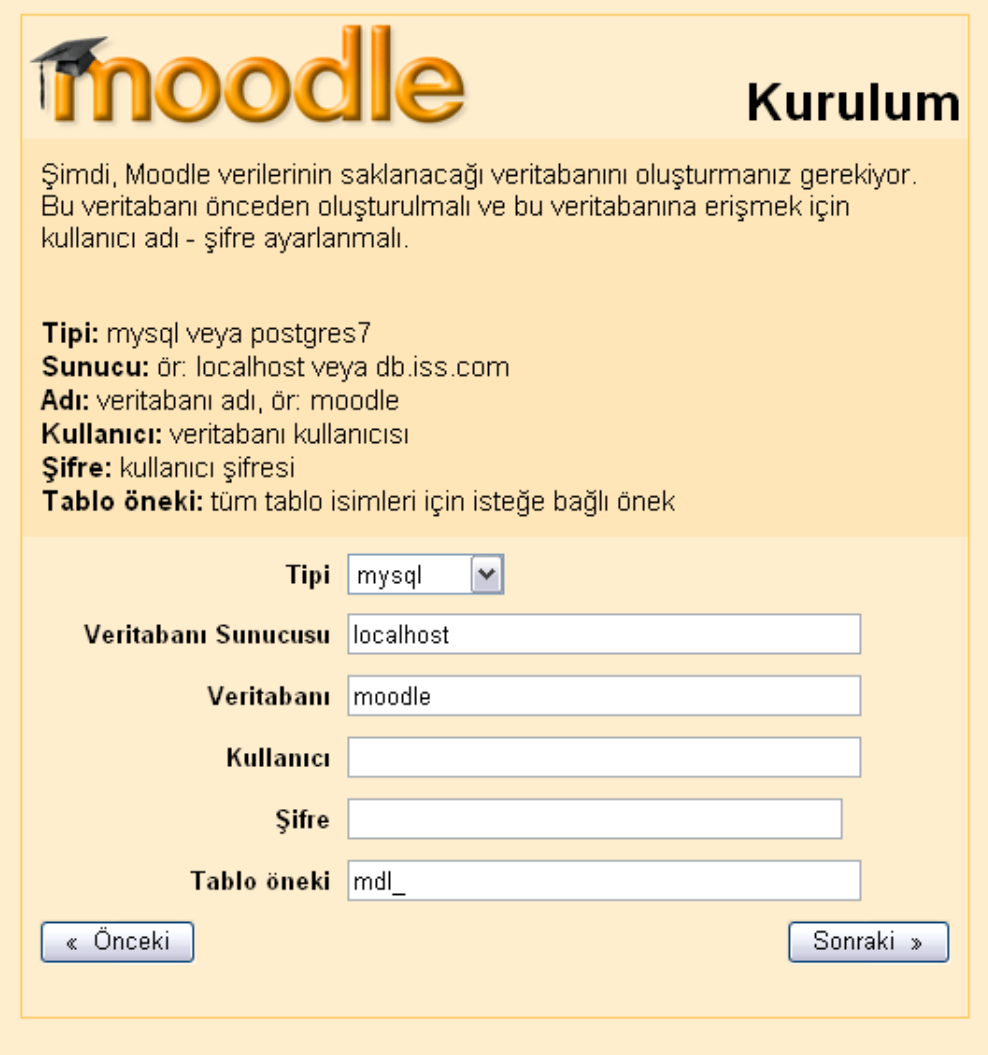

Ş**ekil 5.4 (Moodle Kurulumunda Veritabanı Ayarları A**ş**aması)**

Veritabanı Sunucusu = localhost (Veritabanı sisteminin kurulu olduğu yer)

Veri tabanı = moodlexxdb (Veritabanı sisteminde tanımlanan değer)

Kullanıcı = moodlexxusr (Veritabanı sisteminde tanımlanan değer)

Şifre = moodlexxxpwd (Veritabanı sisteminde tanımlanan değer)

ve "Sonraki >>" butonuna basıyoruz.

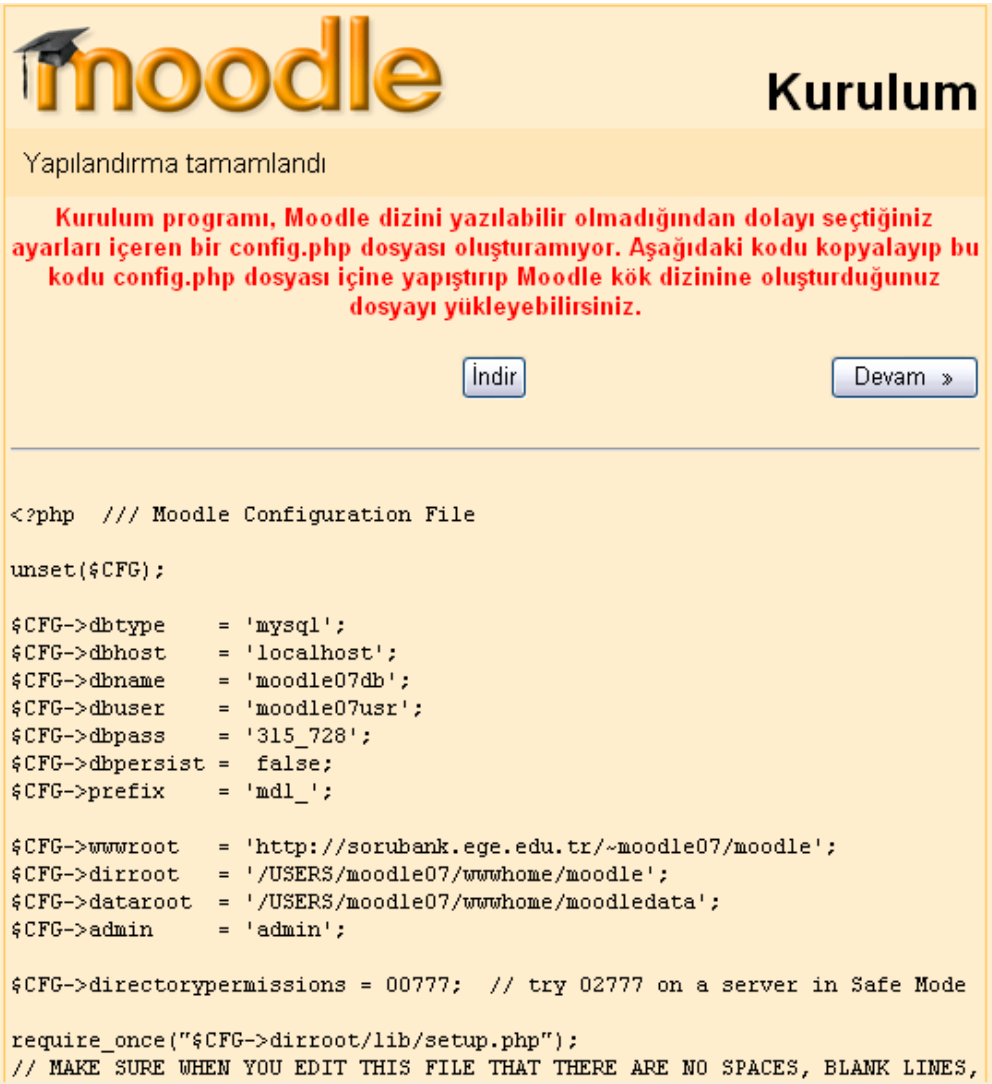

Ş**ekil 5.5 (Moodle Kurulumunda config.php Dosyası Kaydetme A**ş**aması)**

Eğer Moodle kurulum dizini yazılabilir değilse Şekil 5.5'teki ekran karşımıza çıkar ve bize manüel olarak oluşturmamız için config.php dosyasının içeriğini belirtir. Notepad tarzı metin düzenleme yazılımlarına Şekil 5.5'te çıkan kodlar aktarılarak (kopyala->yapıştır tekniğiyle) Moodle kurulum dizinine kaydedilmesi sağlanır.

Sayfaya geri dönüp "Devam" butonuna basıp devam edilir.

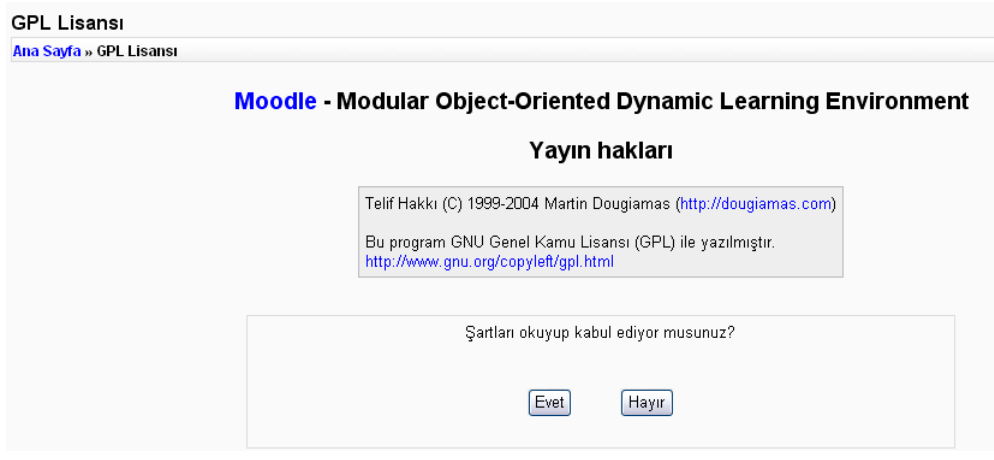

Ş**ekil 5.6 (Moodle Kurulumunda Lisans Onayı A**ş**aması)** 

Şekil 5.6'daki ekranda Lisans sözleşmesi okunup onaylanır.
#### Veritabanı avarlanıyor

Ana Sayfa » Veritabanı ayarlanıyor

(mysql): CREATE TABLE 'mdl\_config' ('id' int(10) unsigned NOT NULL auto\_increment, 'name' varcha PRIMARY KEY ('id'), UNIQUE KEY 'name' ('name')) TYPE=MyISAM COMMENT='Moodle configuratio

Basarili

(mysql): CREATE TABLE 'mdl config plugins' ('id' int(10) unsigned NOT NULL auto increment, 'plugii NULL default ", 'value' text NOT NULL default ", PRIMARY KEY ('id'), UNIQUE KEY 'plugin name' ('plu plugins configuration variables'

Başarılı

(mysql): CREATE TABLE 'mdl\_course' ('id' int(10) unsigned NOT NULL auto\_increment, 'category' int NOT NULL default D', `password` varchar(50) NOT NULL default ", `fullname` varchar(254) NOT NULL de varchar(100) NOT NULL default ", `summary` text NOT NULL, `format` varchar(10) NOT NULL default 'tor `modinfo` longtext NOT NULL, `newsitems` smallint(5) unsigned NOT NULL default '1', `teacher` varchari NULL default Teachers', 'student' varchar(100) NOT NULL default 'Student', 'students' varchar(100) NOT default D', 'startdate' int(10) unsigned NOT NULL default D', 'enrolperiod' int(10) unsigned NOT NULL default D', 'enrolperiod' int(10) unsigned NOT NULL default D', 'shov unsigned NOT NULL default '1', 'hiddensections' int(2) unsigned NOT NULL default '0', 'groupmode' int(4 NOT NULL default D', 'lang' varchar(10) NOT NULL default ", 'theme' varchar(50) NOT NULL default ", 'c NOT NULL default "0", "time modified" int(10) unsigned NOT NULL default "0", "metacourse" int(1) unsigned<br>("category"), KEY "idnumber" ("idnumber"), KEY "shortname" ("shortname")) TYPE=MyISAM

Başarılı

Ş**ekil 5.7 (Veritabanının Otomatik Olu**ş**turulması A**ş**aması)**

Şekil 5.7'deki pencere de başarılı diyorsa kurulumda hiçbir hata yok ve kurulum tamamlanıyor demektir.

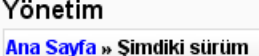

Moodle 1.5.2 (2005060220)

Devam<sup>1</sup>

#### Ş**ekil 5.8 (Moodle Sürüm Kontrol A**ş**aması)**

Şekil 5.8'deki pencere kurulumun hangi sürüm olduğunu belirtir ve devam butonuna basılarak devam edilir.

Simdiki yayım bilgisi

Ana Sayfa » Şimdiki yayım bilgisi

#### Moodle 1.5.2 Devam Latest Release notes Moodle 1.5.2 (16th July, 2005) Various fixes o Journal -> Assignment upgrade now works properly :-/ o Assignment submodules now upgrade as expected o Various other bugs with new Assignments fixed o Journal module is now disabled by default on new installations o Login page is now 100% HTTPS if required o Various small standard theme tweaks o Fix for recent matching questions display bug in Quiz o Language editor no longer creates empty files when not necessary (caused country list bug) o Fixed some manifest parsing problems in SCORM module o Multilang filter now deals with pack names that contain numbers o Files are now force-downloaded (fixes IE problems and some security issues) o Relinking debugging output is escaped o Large MP3 player now displays ID3 tags properly again o Some chat daemon improvements

Some new things

#### Ş**ekil 5.9 (Sürüm Notlarının Son Kullanıcıya Gösterim A**ş**aması)**

Şekil 5.9'daki ekran kurulacak olan sürüm ile ilgili geliştirici notlarını gösterir.

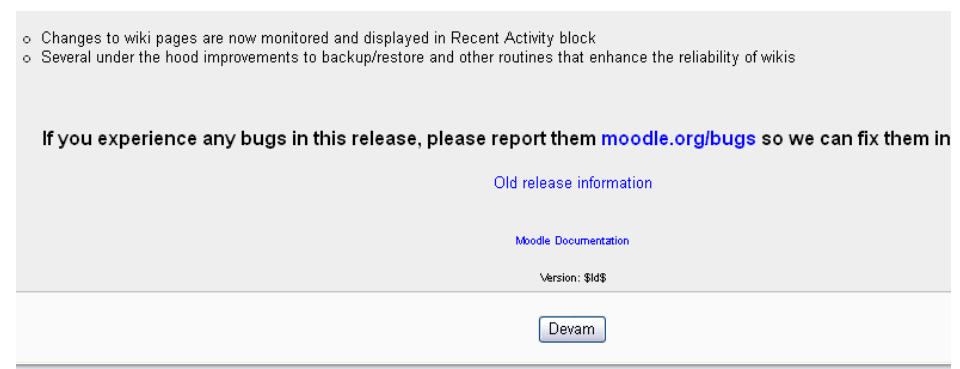

Ş**ekil 5.10 (Sürüm Notlarının Son Kullanıcıya Gösterimine Devam Edilmesi)**

Sürüm Notları okunduktan sonra Şekil 5.10'da görülen Devam tuşuna basılarak sonraki ekrana geçilir.

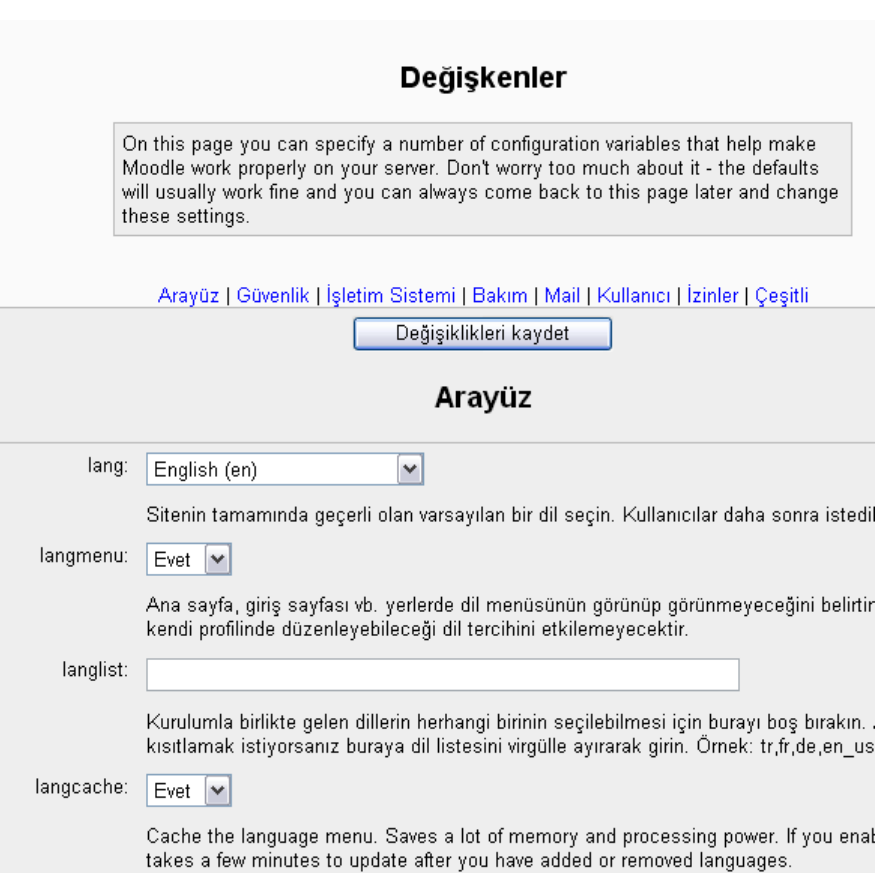

Ş**ekil 5.11 (Ortam De**ğ**i**ş**kenlerinin Tanımlanması)**

Şekil 5.11'deki Değişkenler kısmında sitenin dili (veya dilleri), güvenliği, v.s. tanımlamalar yapılır. Şekil 5.12'deki ekranda görülen kısımda da herhangi bir sınıflandırmaya uymayan değişik yapılandırma ayarları tanımlanabilir.

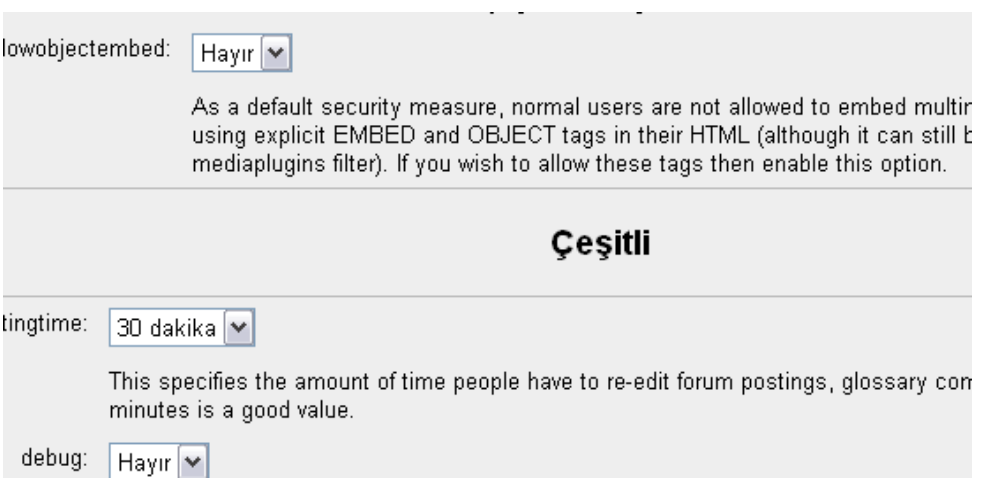

#### Ş**ekil 5.12 (Çe**ş**itli Ayarlamaların Yapılması)**

Şekil 5.12'deki ekranda modül tabloları arasında gerekli ilişkiler oluşturulur.

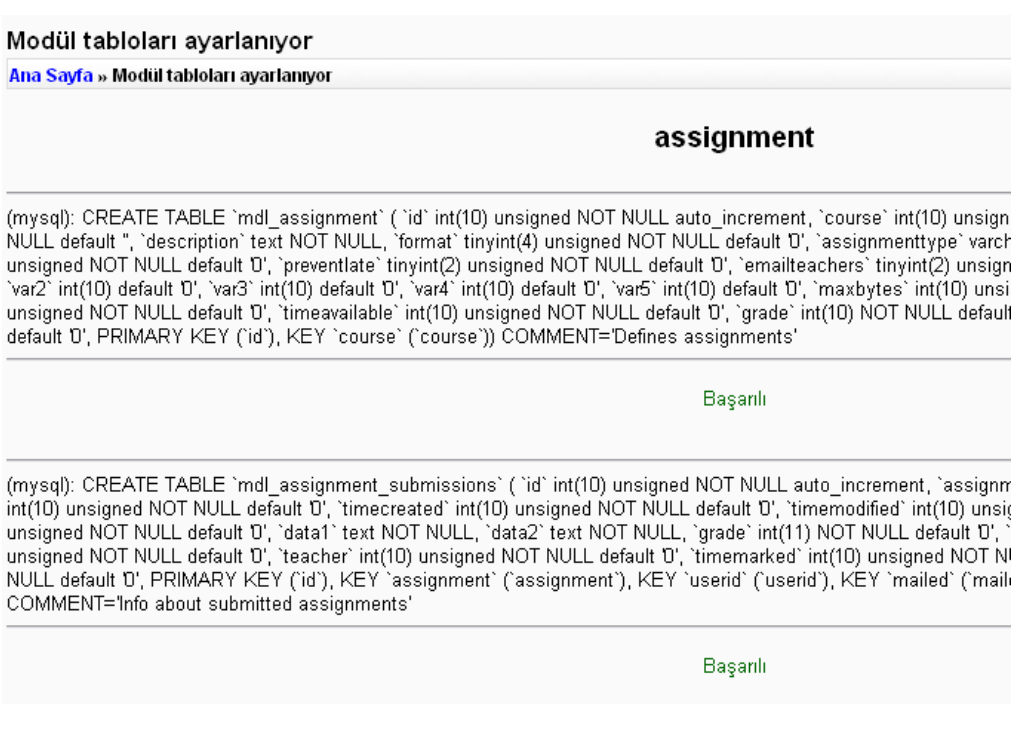

Ş**ekil 5.13 (Yapılan Ayarların Veritabanına Kaydedilmesi)** 

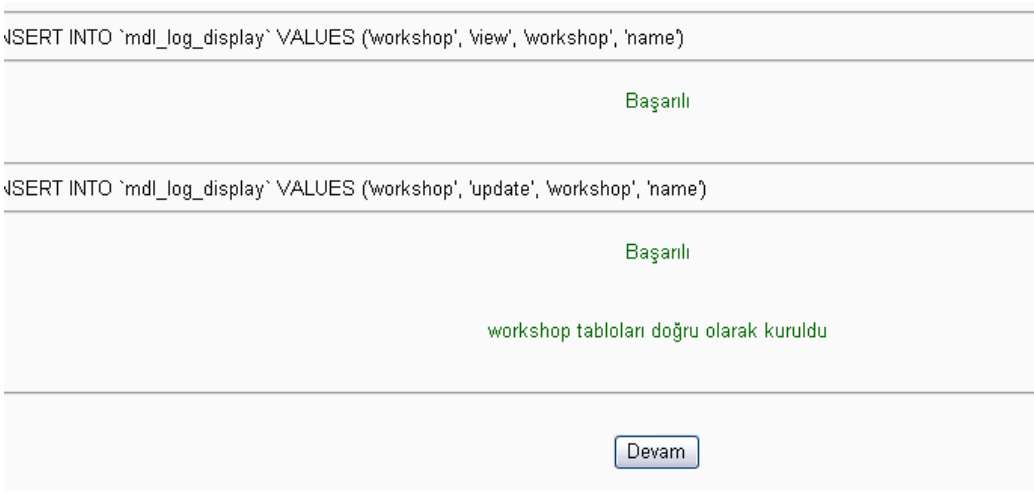

Ş**ekil 5.14 (Veritabanına Kaydetmenin Ba**ş**arımı Ekranı)**

Şekil 5.14'teki sonunda workshop tabloları doğru olarak kuruldu ifadesini veriyor ise devam butonuna basılarak bir sonraki kısma geçilir. Şekil 5.15'te görülen ekranda veri tabanı yedekleme ayarları için yapılandırılır.

Ana Sayfa » Veritabanı güncelleştiriliyor

(mysql): CREATE TABLE 'mdl\_backup\_files' ( 'backup\_code' int(10) unsigned NOT NULL default '0', '1 NULL default ", 'old id' int(10) unsigned default NULL, new id' int(10) unsigned default NULL, PRIMAF COMMENT=To store and recode ids to user and course files."

Başarılı

(mysql): CREATE TABLE 'mdl\_backup\_ids' ( 'backup\_code' int(12) unsigned NOT NULL default '0', 'ta NOT NULL default D', 'new\_id' int(10) unsigned default NULL, 'info' mediumtext, PRIMARY KEY ('bacl store and convert ids in backup/restore'

Başarılı

(mysql): CREATE TABLE `mdl\_backup\_config` ( `id` int(10) unsigned NOT NULL auto\_increment, `nam<br>default ", PRIMARY KEY (`id`), UNIQUE KEY `name` (`name`)) TYPE=MyISAM COMMENT='To store

Başarılı

#### Ş**ekil 5.15 (Yedeklemeye Dair Veritabanı Alanlarının Olu**ş**turulması)**

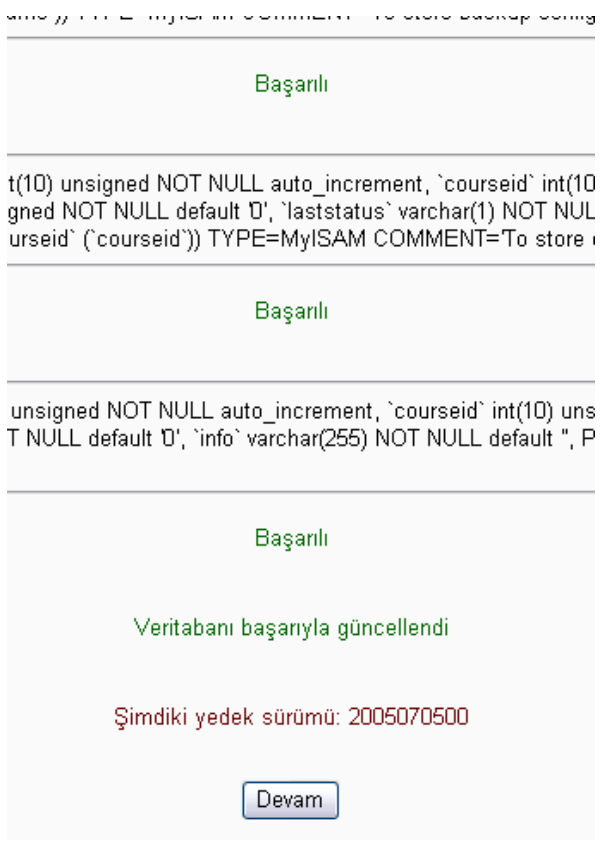

Ş**ekil 5.16 (Kurulum Sonrası** İ**lk Yede**ğ**in Sistem Tarafından Alınması)**

Şekil 5.16'daki ekranda görüldüğü gibi veri tabanı güncellendi ifadesi tüm veri tabanları başarılı olarak kurulduğu anlamına gelir ve bir sonraki adıma geçmek için devam butonuna basılır.

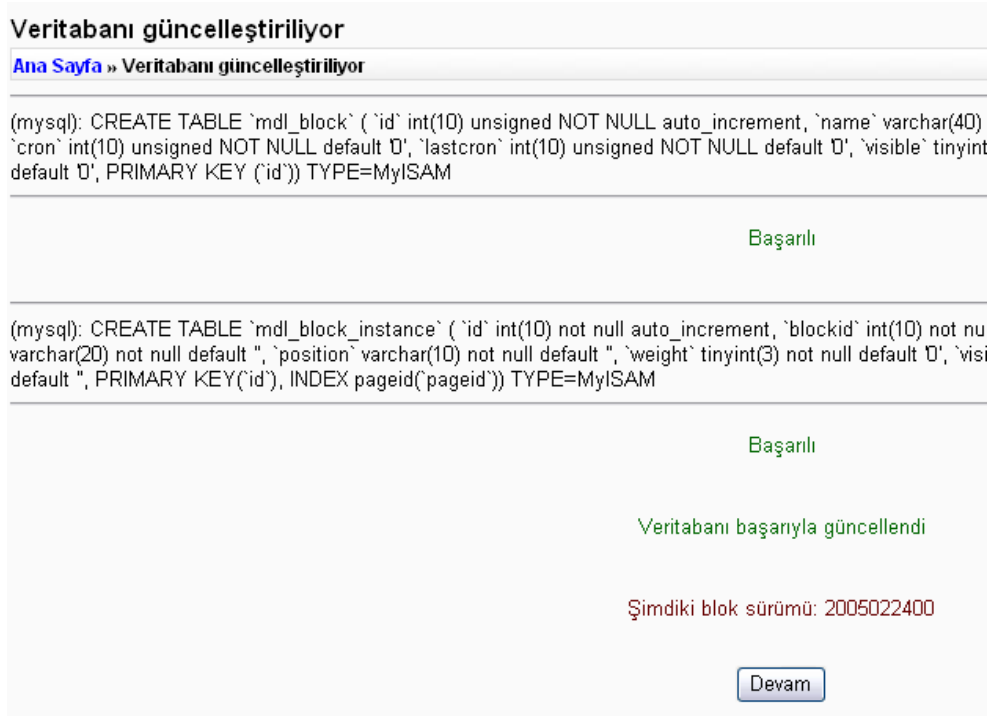

## Ş**ekil 5.17 (Çe**ş**itli De**ğ**erlerin Olu**ş**turularak Yeni Bir Yede**ğ**in Alınması)**

Şekil 5.17'deki ekranda veri tabanı tekrar yedeklenir ve veri tabanı kurulumu tamamlanır.

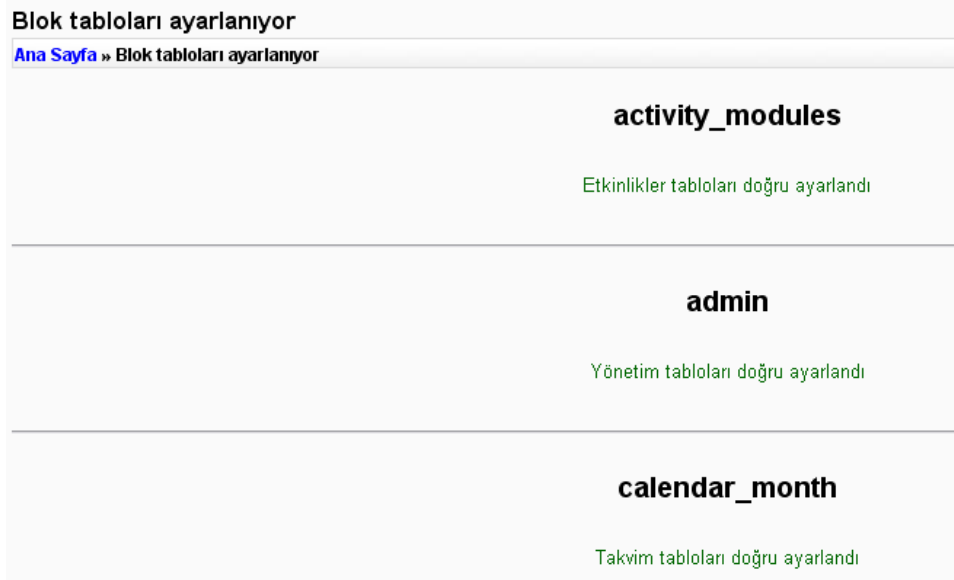

Ş**ekil 5.18 (Etkinlik, Yönetim ve Takvim Veritabanı Tablolarının Ayarı)**

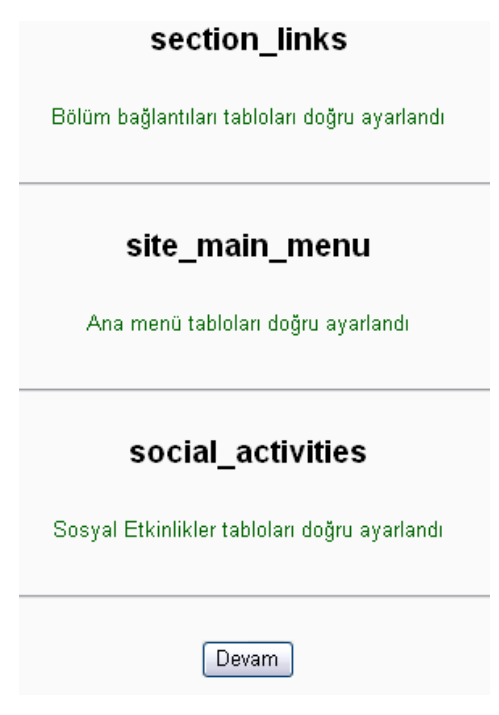

Ş**ekil 5.19 (Bölüm, Menü ve Sosyal Etkinlik Veritabanı Tablolarının Ayarı)**

Şekil 5.19'daki ekran blok tabloların ayarlanmasının bittiğini ve sosyal etkinlik tabloları başarıyla kurulduğunu ifade eder.

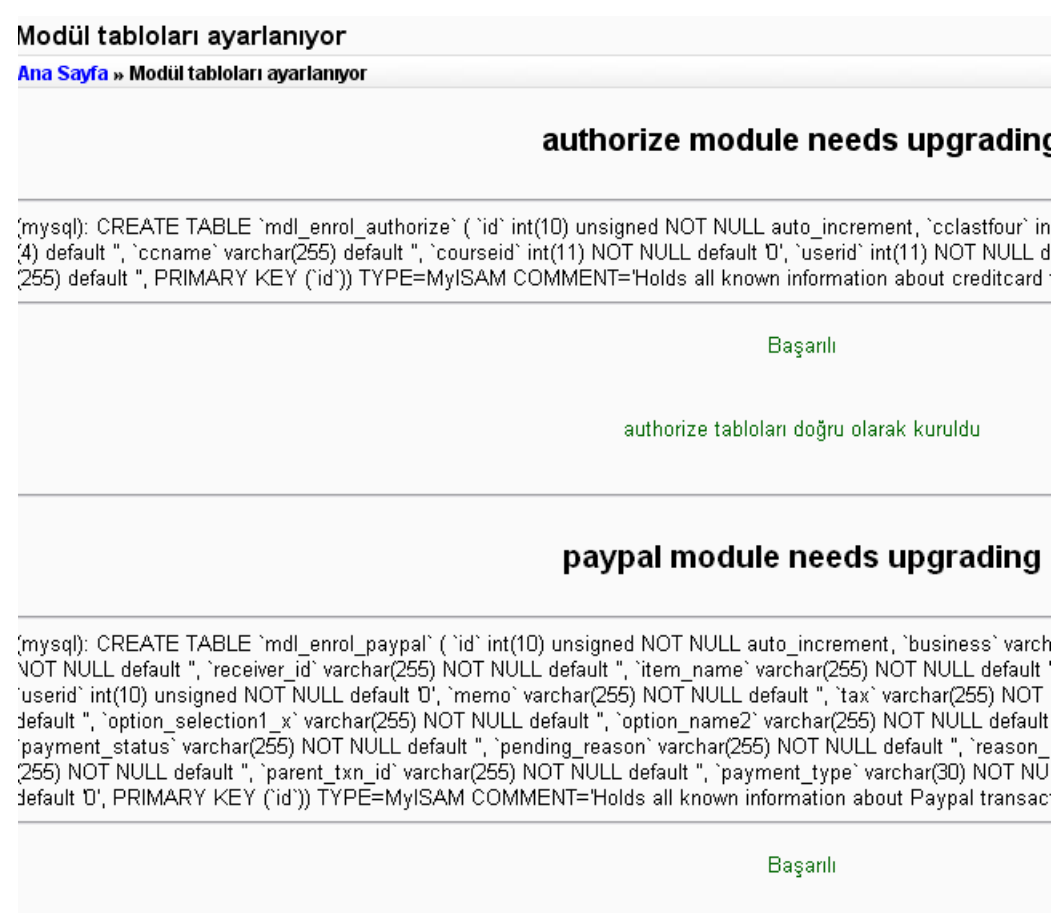

#### Ş**ekil 5.20 (Yetkilendirme ve Paypal Veritabanı Tablolarının Ayarı)**

Şekil 5.20'deki ekran Yetkilendirme ve Paypal Ödeme Tekniği tablolarının veritabanında yapılandırıldığını belirtir.

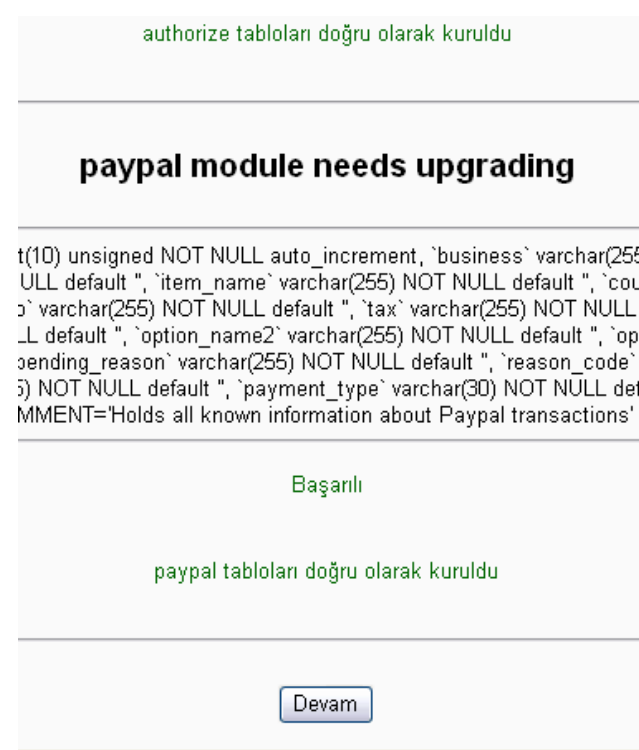

Ş**ekil 5.21 (Moodle Kurulumundan Bir Ekran Görüntüsü)**

Tüm modül tabloları kurulduktan sonra Şekil 5.21'de görülen Devam tuşuna basılır.

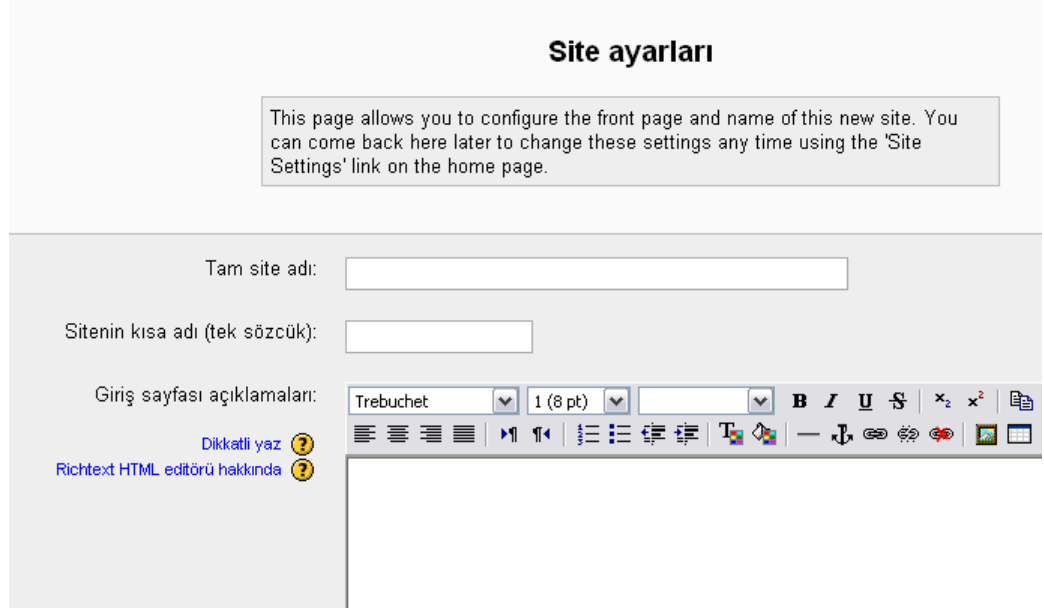

Ş**ekil 5.22 (Site Ayarları Ekranı)**

Şekil 5.22'deki bölümde Tam site adı ve Sitenin kısa adı (tek sözcük) Şekil 5.23'te örneği görüldüğü gibi girilir.

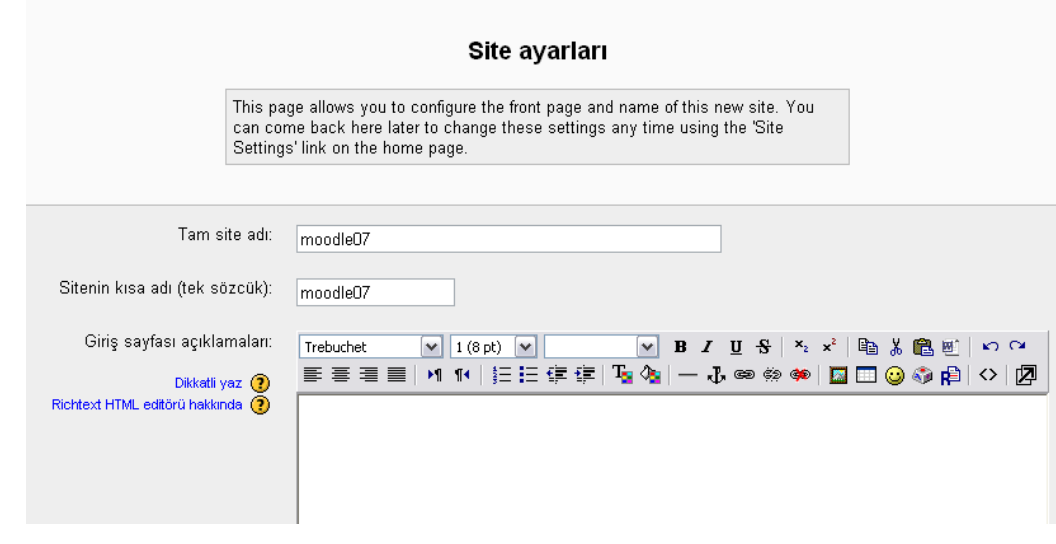

Ş**ekil 5.23 (Site** İ**smine Ait Ayarlar)**

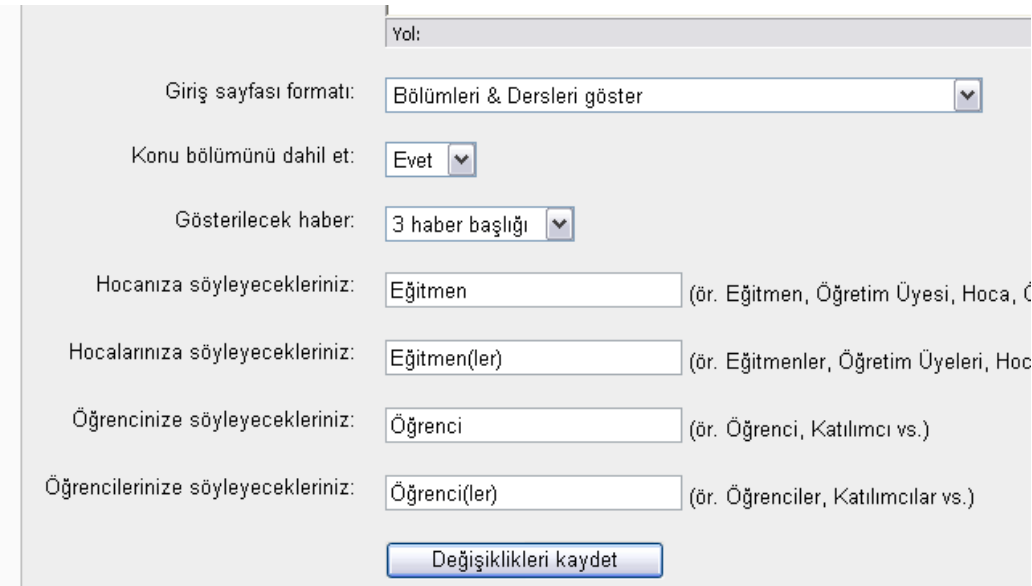

Ş**ekil 5.24 (Site Görüntülemelerine Ait Ayarlar)** 

Şekil 5.24'teki ekranda sitenin görüntülenmesine dair son ayarlar yapılır.

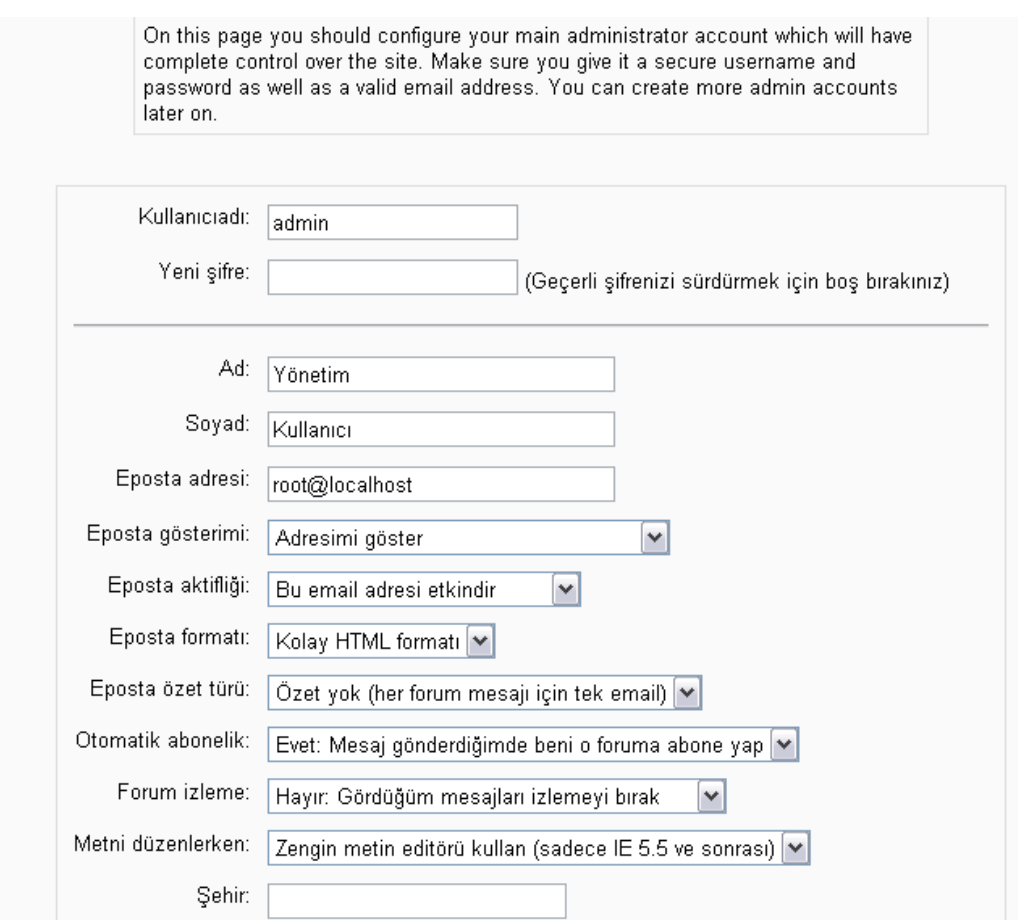

Ş**ekil 5.25 (Site Yöneticisine Ait Ayarlar)**

Şekil 5.25'teki ekranda site yöneticisine ait kullanıcı adı, şifre, adı ve soyadı bilgileri girilip Şekil 5.26'da görülen Profili Güncelle tuşuna basılır.

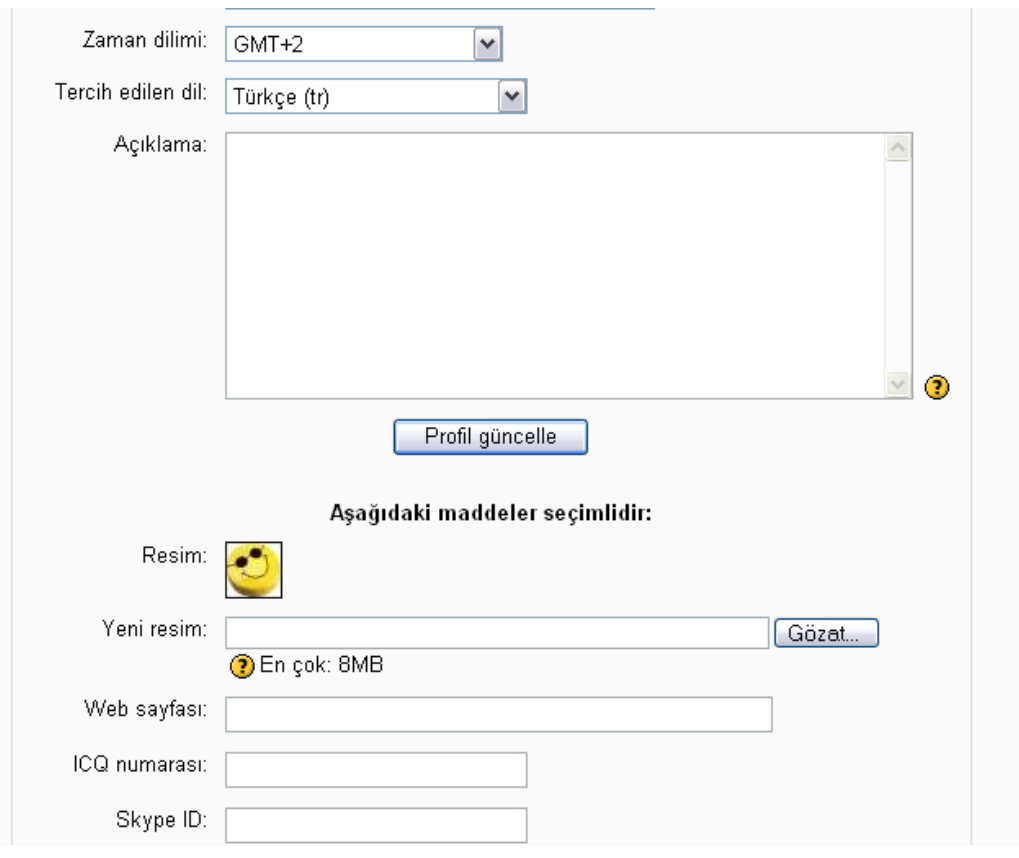

Ş**ekil 5.26 (Site Yöneticisine Ait Profil Ayarları)** 

Bu işlemler sonunda moodle kurulmuş olarak Şekil 5.27'deki gibi ekrana gelir.

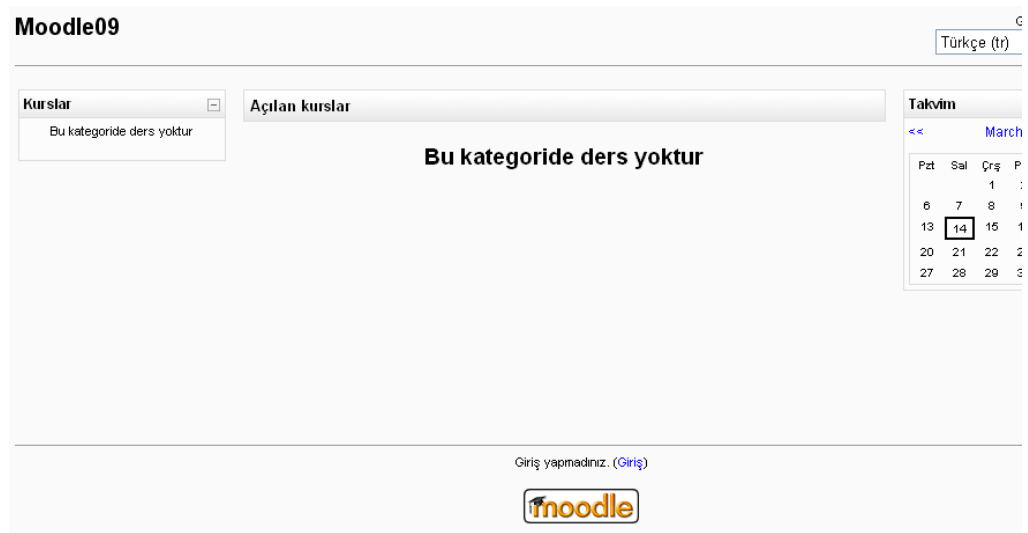

Ş**ekil 5.27 (Sistemin** İ**lk Çalı**ş**an Görüntüsü)** 

Böylece Moodle kurulumu başarıyla tamamlanmış olur. Kurulumun herhangi bir aşamasında yaşanacak problemler için http://moodle.org/ adresinden ulaşılabilecek Moodle topluluklarından herhangi birinden ücretsiz yardım alınabilir.

Moodle sistemini kullanarak derslerle ilgili bilgiler internet ortamında öğrencilerle paylaşılabilir, duyurular yapılabilir. 'Syllabus', ödev listesi, proje grupları, ders notları gibi dersle ilgili bilgiler Moodle'ın Ders Portalına yükleyenebilir.

## **5.2 Sistem Giri**ş**i**

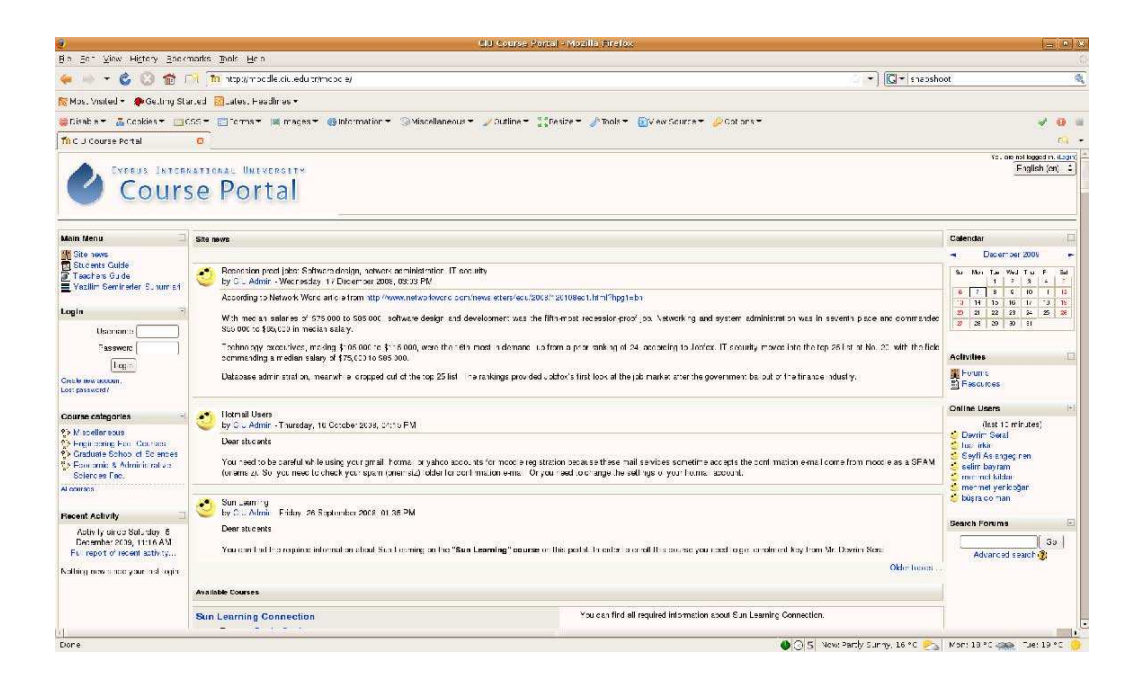

Ş**ekil 5.28 (Sistem Giri**ş**i)** 

Şekil 5.28'deki sistem girişi ekranın sol tarafındaki Login/Giriş kısmından yapılmalıdır. Bunun için önceden oluşturulan bir kullanıcı varsa onu kullanılmalıdır; eğer kullanıcı yoksa "Create new account" ya da "Yeni hesap oluştur" seçeneği seçilerek yeni kullanıcı yaratacak basamaklara geçilebilir.

### **5.3 Yeni Hesap Olu**ş**turma**

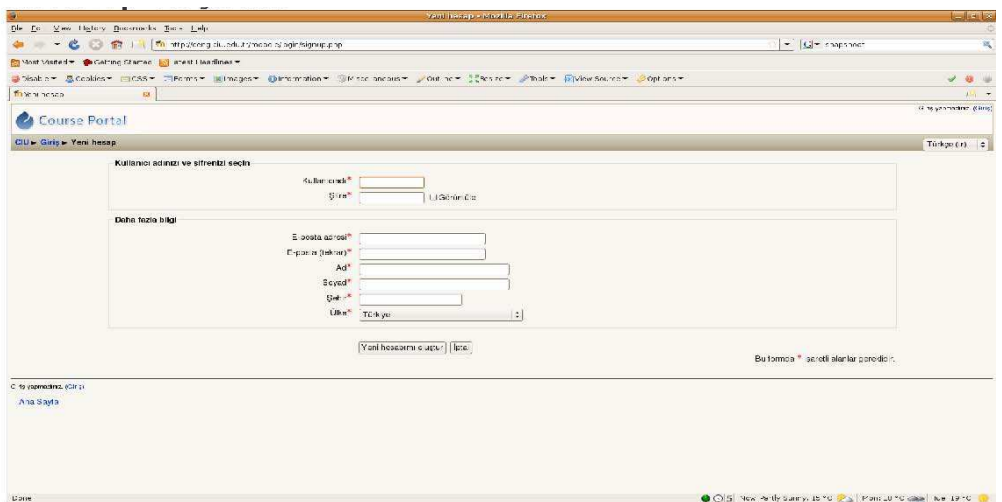

Ş**ekil 5.29 (Yeni Hesap Olu**ş**turma)** 

Şekil 5.29'daki ekran görüntüsünde de görülebileceği üzere moodle sisteminde yeni kullanıcı yaratmak için istenen bilgilerin tümünün eksiksiz girilmesi gerekmektedir. Bilgiler girildikten sonra yeni hesabımı oluştur seçeneği seçilerek işlem tamamlanabilir. Bu işlemden sonra işlem sırasında verilen e-posta adresine aktivasyon için e-posta gelecektir. Onaylamayı yaptıktan sonra artık sistemi kullanmaya geçilebilir.

### **5.4 Sisteme Giri**ş

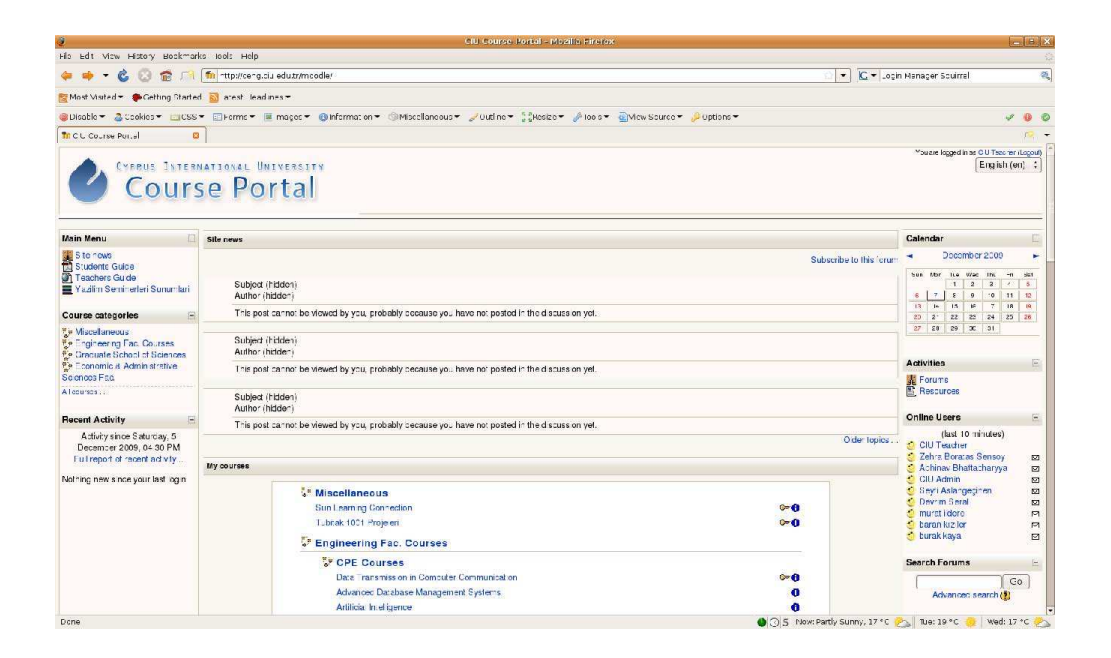

Ş**ekil 5.30 (Sisteme Giri**ş**)** 

Sisteme giriş yaptıktan sonra Şekil 5.30'daki gibi bir ekranla karşılaşılır. Derslere kayıt olunabilir ya da yeni ders isteğinde bulunulabilir.

Ders'e kayıt olmak ya da yeni ders oluşturabilmek için "Course catagories/Kurs katagorileri->All Courses/Tüm kurslar" kısmı seçilir.

Tüm dersler seçildiğinde kayıt olmak istenen ve sistemde o anda mevcut olan dersler görülebilir.

Şekil 5.31'deki ekran görüntüsü tüm dersler kısmının alt kısmı alınarak verilmiştir. Yeni bir ders eklemek istenirse "Course Request/Ders isteği" butonunu tıklamanması yeterlidir.

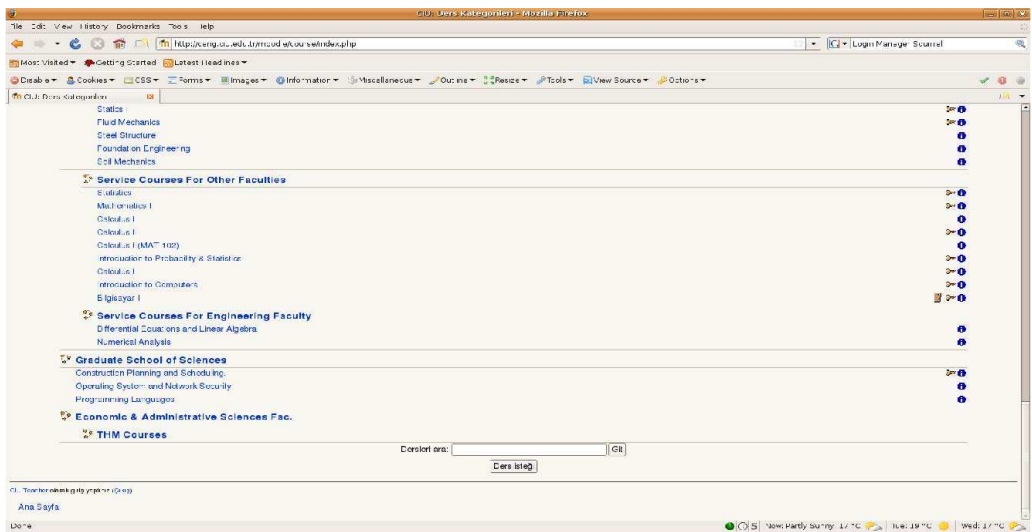

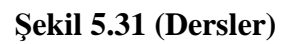

# **5.5 Yeni Ders** İ**ste**ğ**i**

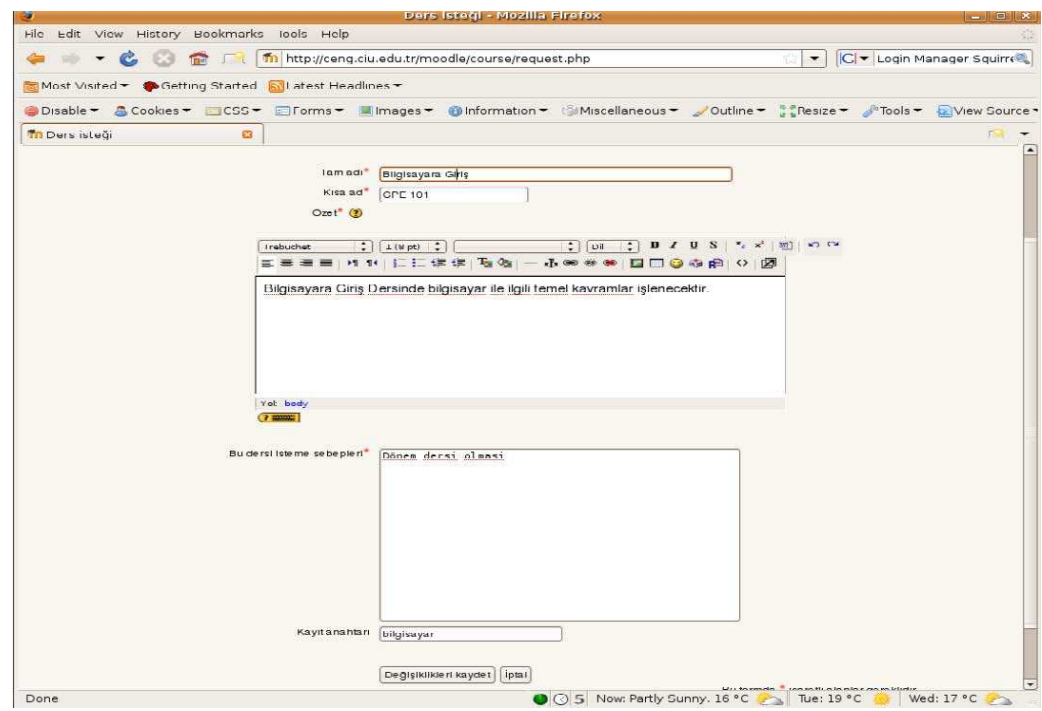

Ş**ekil 5.32 (Yeni Ders** İ**ste**ğ**i)** 

Yeni ders isteği yaparken; Şekil 5.32'de görülen alanlara Dersin tam adı, kısa ad, özet ve talep nedenlerinin girilmesi zorunludur. Bu alanlar doldurulduktan sonra değişiklikleri kaydet tuşuna tıklanır ve sistem yöneticisinin kaydı onaylaması beklenir. Burada kayıt anahtarı kısmına kelime girilirse bu anahtarı bilmeyen öğrenciler derse kayıt olamaz. İsteyen herkesin bu derse ulaşabilmesi için kayıt anahtarı boş bırakılabilir.

#### **5.6 Sisteme Yeniden Giri**ş

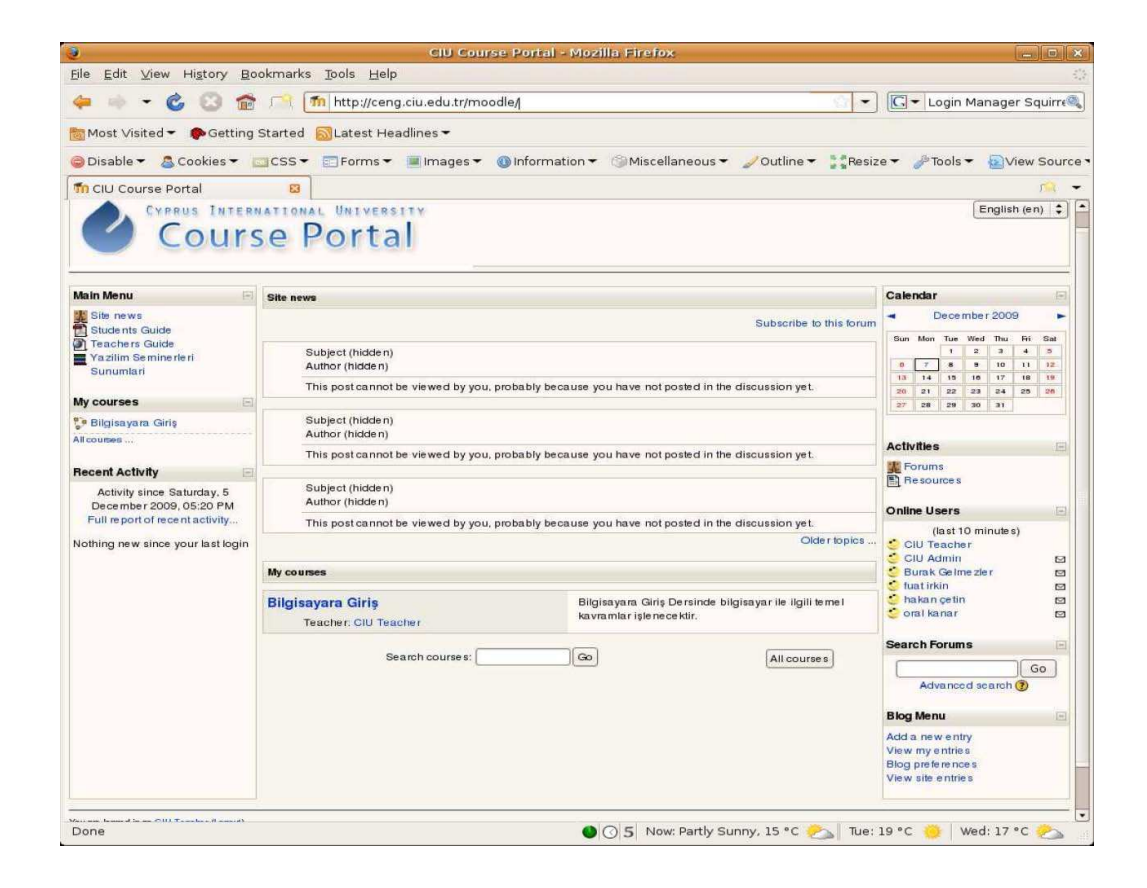

Ş**ekil 5.33 (Sisteme Yeniden Giri**ş**)** 

Sisteme yeniden giriş yapıldığında Şekil 5.33'teki gibi bir ekranla karşılaşılır. Burada sistem yöneticisi ders isteğini onaylamışsa "My courses/Derslerim" adı altında dersler görülebilir.

## **5.7 Kurs Sayfası**

Kurs sayfası Şekil 5.34'te gösterildiği gibidir.

| æ                                                    | Ders: Blighayara Giriş - Mozilla Firetox                                                            | $  \cdot  $ $  \cdot  $                              |
|------------------------------------------------------|----------------------------------------------------------------------------------------------------|------------------------------------------------------|
| <b>Ele</b><br>Edit View History                      | Bookmarks Tools Help                                                                                |                                                      |
|                                                      | The http://ceng.ciu.edu.tr/moodle/course/view.php?id=109<br>$\sim$                                  | G - Login Manager Squirre                            |
|                                                      | Most Visited = Cetting Started Statest Headlines =                                                  |                                                      |
| O Disable -<br>Cookies -                             | Forms =   Images = (b) Information = Miscellaneous = Outline =<br>$\frac{1}{2}$ Resize $\pm$<br>CSS | $Tools =$<br>Wiew Source                             |
| Th Ders: Bilgisayara Giriş                           | 63                                                                                                  | Fine.                                                |
| <b>Course Portal</b>                                 |                                                                                                    | CIU Tuscilar olarak sain yaptıma (Cikne)             |
| $CIL = RIL$ 100                                      | (2) Rol de Gistir                                                                                   | : Düzenlemeyi aç                                     |
| E<br><b>Topluluk</b>                                 | Konu özeti                                                                                          | <b>Son Haberler</b>                                  |
| <b>ED Katilimcilar</b>                               | <b>装 News forum</b>                                                                                 | Yeni konu ekle<br>(Henuz haber                       |
| <b>Etkinlikler</b><br>$-1$                           | □<br>п                                                                                              | gönde rilme miş)                                     |
| I orumlar                                            |                                                                                                    | <b>Yaklaşan Olaylar</b><br>m                         |
| <b>Forumlari Ara</b><br>$\left  \frac{1}{2} \right $ |                                                                                                    | Yakın zamanda olay yok                               |
|                                                      |                                                                                                    | takvimo git<br>Yoni Ulay                             |
| Git.<br>Gelismis arama (3)                           |                                                                                                    | <b>Son Etkinlikler</b>                               |
| Yönetim                                              |                                                                                                    | 5 Docombor 2000, Saturday,                           |
| S Dúzenie meyi ac                                    |                                                                                                    | 17:23 'den beri etkinlikler<br>Son etkinliklerin tüm |
| Aynmar<br>■● Rollerinto                              |                                                                                                    | raportari                                            |
| <b>IN Notiar</b>                                     |                                                                                                    | Gon ginsinizden ben yeni bir<br>scy yok              |
| <b>Cauplair</b><br>Vedekle                           |                                                                                                    |                                                      |
| Cold value<br>a≨ Al                                  |                                                                                                    |                                                      |
| of Tomizio                                           |                                                                                                    |                                                      |
| $M$ Reporter                                         |                                                                                                    |                                                      |
| <b>IT's Corular</b><br>Dosyalar                      |                                                                                                    |                                                      |
| Ri 100 derainden                                     |                                                                                                    |                                                      |
| len yetimic nff<br>Profil                            |                                                                                                    |                                                      |
| <b>Derslerim</b><br>$\sqrt{2}$                       |                                                                                                    |                                                      |
| <sup>e</sup> Bligisayara Ciriş                       |                                                                                                    |                                                      |
| Lum de misc                                          |                                                                                                    |                                                      |
| (b) Bu sayfa için Moodle Belgeleri                   |                                                                                                    |                                                      |
| <b>Dono</b>                                          | $\triangle$ $\triangle$ $\triangle$ blow both $\triangle$ uppy 18.56 $\triangle$ Tio 10.56          | 1460d: 778c                                          |

Ş**ekil 5.34 (Kurs Sayfası)** 

## **5.8 Sistemde Basit** İş**lemler**

#### *5.8.1 Duyuru ekleme*

Duyuru yapmak için Şekil 5.34'te görülen kurs sayfasında sağ taraftaki Son Haberler kısmından ekleme yapılabilir. Tüm yeni duyurular "Son haberler" kutusunda listelenir ve her mesaj otomatik olarak tüm sınıfa gönderilir. Duyurular (News Forum) kısmına duyuru eklemek için:

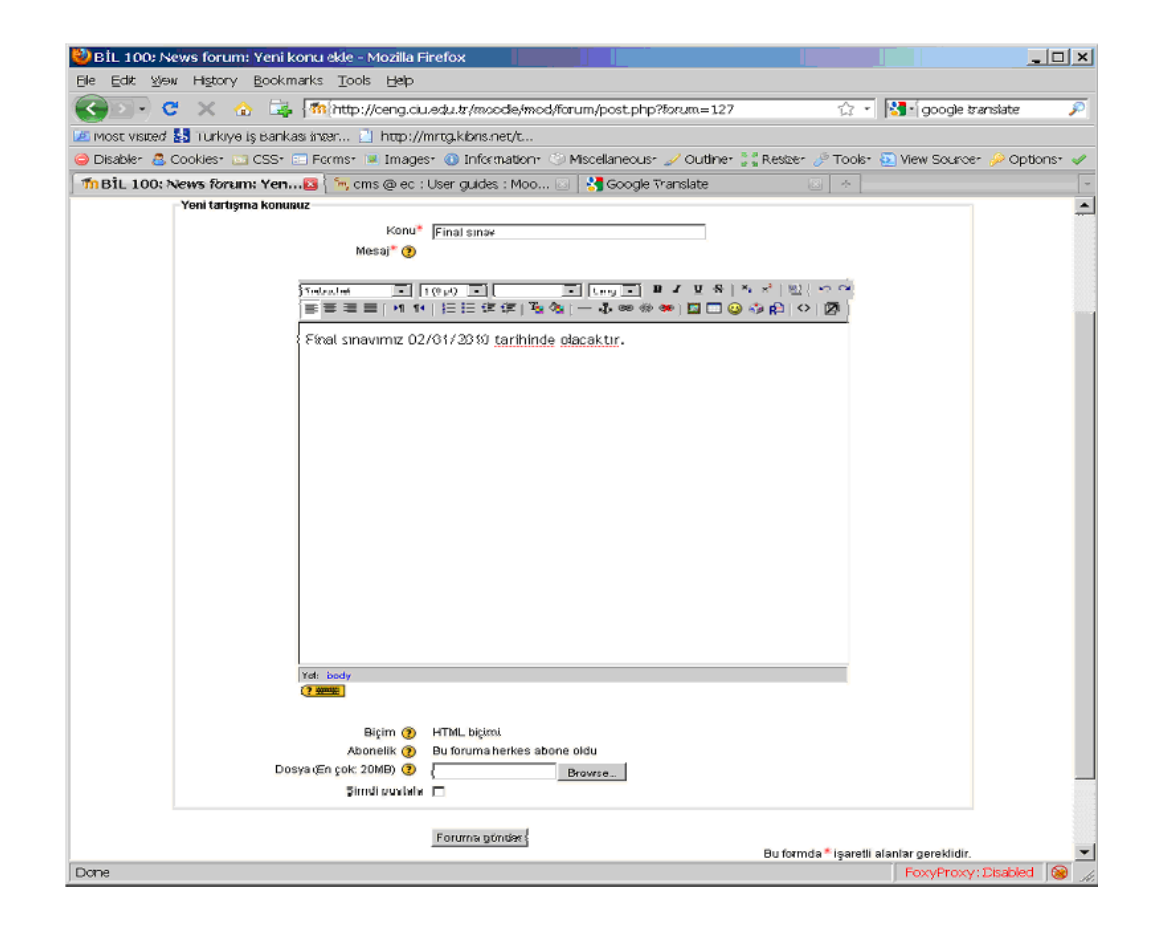

Ş**ekil 5.35 (Duyuru Ekleme)** 

• Son haberler kutusu'na tıklanır->Yeni bir konu ekle tıklanarak Şekil 5.35'teki ekranın açılması sağlanır.

- Konu ve Mesaj kısmı doldurulur.
- Ayrıca dosya göndermek için Dosya kısmından dosya gönderilebilir.
- Foruma gönder kısmını seçerek haberi gönderilebilir.

#### *5.8.2 Yeni kaynak ekle*

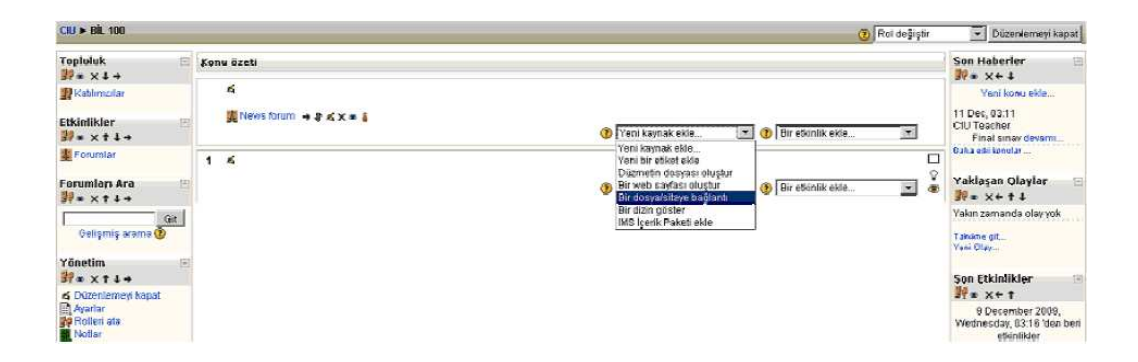

Ş**ekil 5.36 (Yeni Kaynak Ekleme)** 

• Gerekli yetkilere sahip olduğumuzda kurs sayfasının sağ üstünde çıkan Düzenlemeyi aç seçilir ve kurs sayfasının Şekil 5.36'daki gibi düzenleme moduna geçmesi sağlanır.

• Yeni kaynak ekle kısmından; Yeni bir etiket, düzmetin dosyası, bir web sayfası oluştur, dosya/siteye bağlantı, dizin göster ve IMS paketi eklenebilir.

Örneğin yeni bir etiket Şekil 5.37'deki gibi eklenebilir.

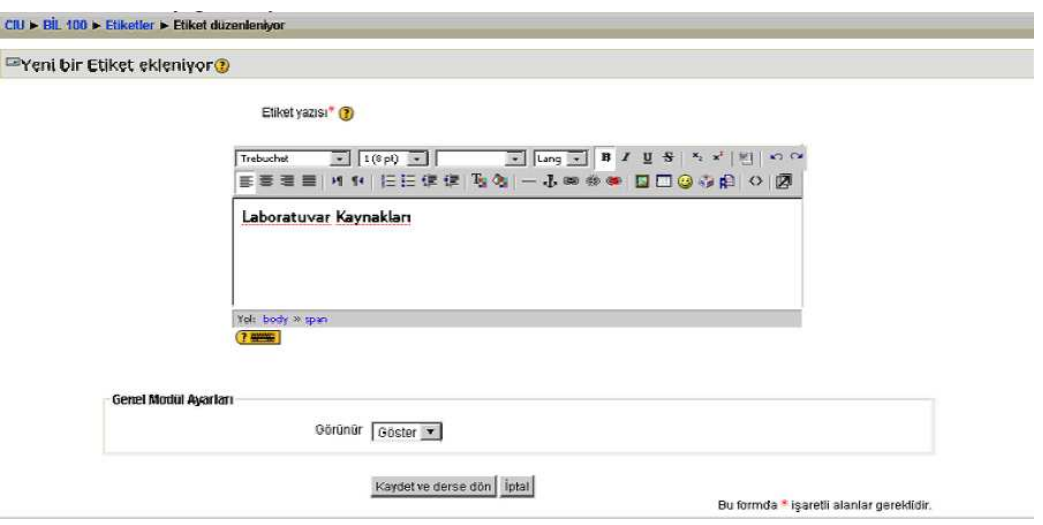

Ş**ekil 5.37 (Etiket Ekleme)** 

Kaydet ve derse dön seçilerek etiketin şekil 5.38'deki gibi gösterilmesi sağlanır.

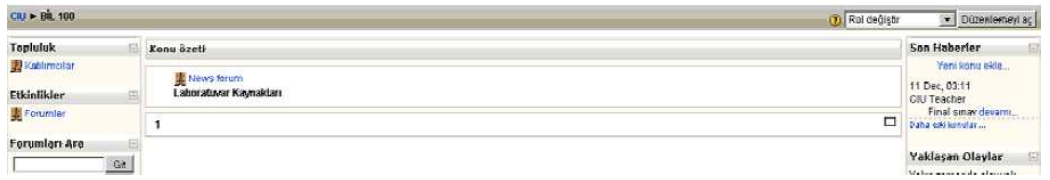

Ş**ekil 5.38 (Eklenen Etiketin Görünümü)** 

## **6. BÖLÜM**

# **MOODLE S**İ**STEM**İ **ÜZER**İ**NDE E-DERSHANE UYGULAMASININ OLU**Ş**TURULMASI VE F**İ**Z**İ**K ÜZER**İ**NE UYGULAMASININ YAPILMASI**

Moodle platformu profil yetkilendirmesine göre çalışan bir sistemdir. Her profile sayısız kullanıcı atanabilir. Ayrıca bir profil tüm sitede etkin olabildiği gibi ders bazında profil de oluşturulabilir.

Moodle gerek platformun yöneticisine, gerek eğitim verene ve gerekse de eğitim alan öğrenciye sayısız özelleştirilebilir seçenek sunar. Bir Moodle sitesini diğerinden hiç ayırt edilemeyecek şekilde farklılaştırmak mümkündür. Ayrıca Moodle modül veya eklenti olarak adlandırılan ek özelliklerin (http://moodle.org/mod/data/view.php?id=6009) de eklenebilir olması, Joomla tarzı blog sistemleriyle bütünleşik çalışabiliyor oluşu nedeniyle tercih edilmede ön sıralarda yer almaktadır.

Moddle sisteminde içerikler başlıca "Etkinlik" adıyla eklenir. Etkinlikler her ne kadar kurulum sonrasında eklentilerle zenginleştirilebilir olsa da ana kurulumda gelen ve en çok odaklanılan eklentiler ve oluşturulan E-Dershane kullanımına dair açıklamalar şu şekildedir:

> • Sohbet: Bu uygulama sayesinde kullanıcıların birbirleriyle yazılı etkileşimi sağlanmaktadır. Fizik E-Dershanesi'nde de "Kantin" uygulaması olarak kullanılmıştır.

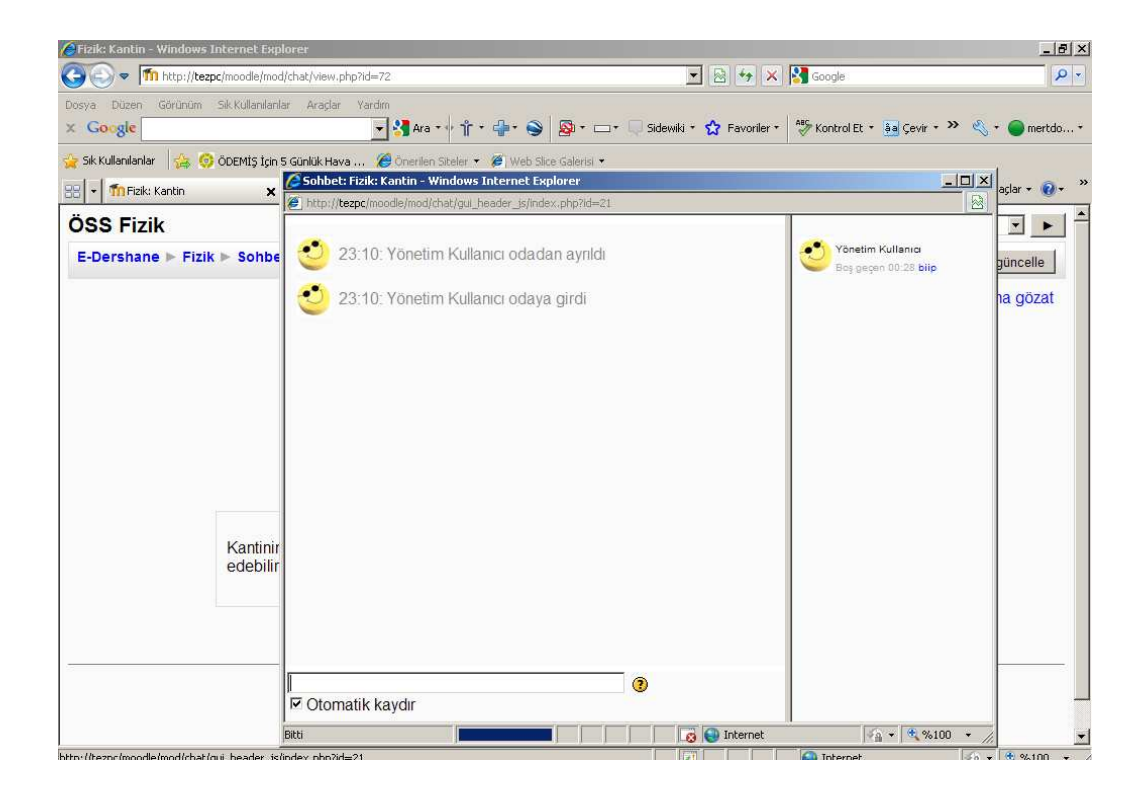

Ş**ekil 6.1 (Sohbet sistemi)** 

Şekil 6.1'de Sohbet modülünün ÖSS Fizik portalında kullanılma şekli olan Kantin uygulaması görülmektedir.

- Sınav: sistem içinde çok gelişmiş sınav modülü bulunmaktadır.
	- o Sınav ile öğrencilere çoktan seçmeli sınav yapılması ve değerlendirilmesi, anında ve zahmetsizce yapılabilmektedir.
	- o Böylece teorik olarak anlatılan bilgilerde eksiklikler anında belirlenmekte, en fazla yanlış yapılan sorular incelenerek bu konulardaki eksiklikler giderilebilmektedir.
	- o Sınav modülü içinde :
		- çoktan seçmeli tek doğru yanıtlı,
		- çoktan seçmeli birden fazla doğru yanıtlı sorular,
- doğru-yanlış,
- boşluk doldurma
- eşleştirme soruları
- matematiksel hesaplama sorularının cevaplarının girilmesi istenip, girilen değerin belli bir aralıkta ise doğru kabul edilmesi sağlanabilir.

Fizik E-Dershanesi'nde kullanılmak üzere fizik dersi ile ilgili olarak ortaöğretim müfredatında olan ve üniversiteye giriş sınavında çıkan konularla ilgili olarak tüm konulardan toplam 929 sorulu soru bankası Şekil 6.2'deki ekran görüntüsünde de görülebileceği şekilde oluşturulmuş ve Şekil 6.4'teki gibi kullanıma sokulmuştur. Bu sorulardan seçilerek oluşturulan deneme sınavları öğrencilerin uygulamasına sunulmuştur.

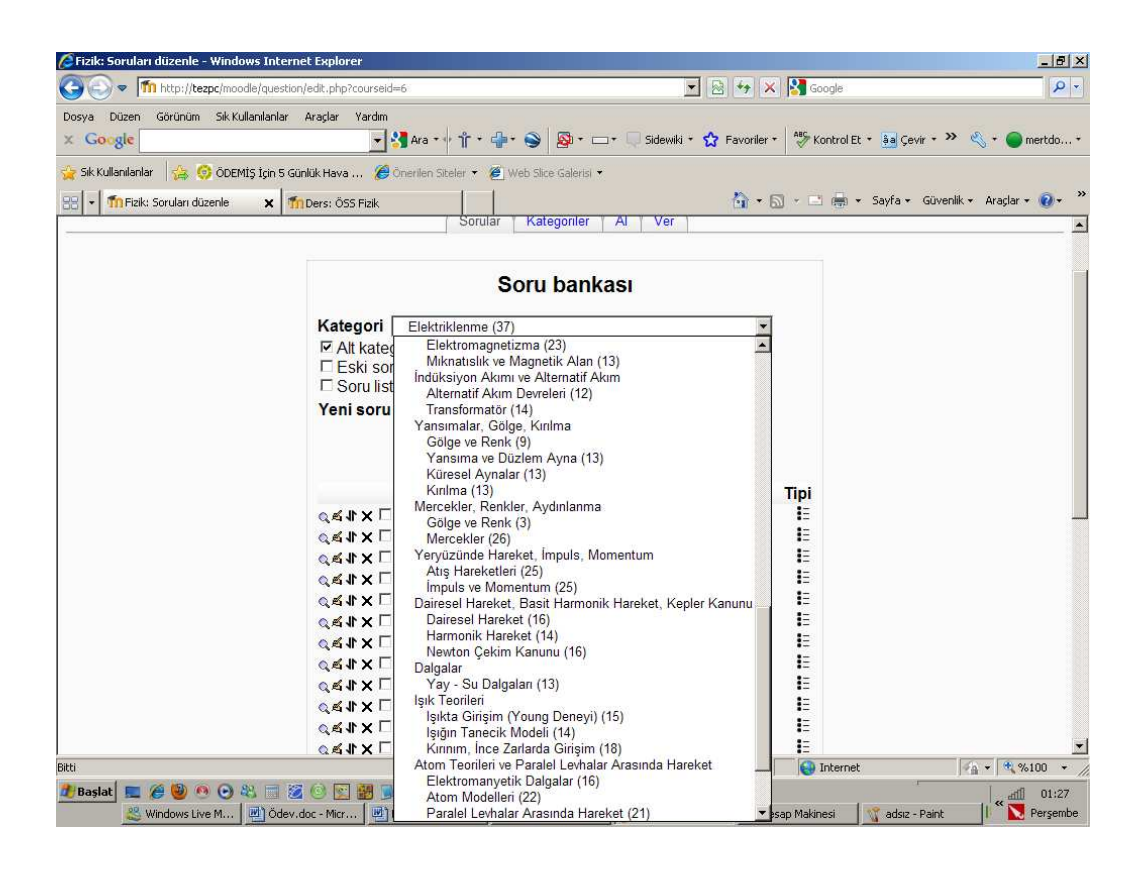

Ş**ekil 6.2 (Sınav modülü)** 

Genel Değerlendirme Sınavı uygulaması yapıldığı gibi, her konunun sonunda da o konula ile ilgili deneme sınavları koyularak konuların pekiştirilmesi ve eksiklerin görülmesi sağlanmıştır.

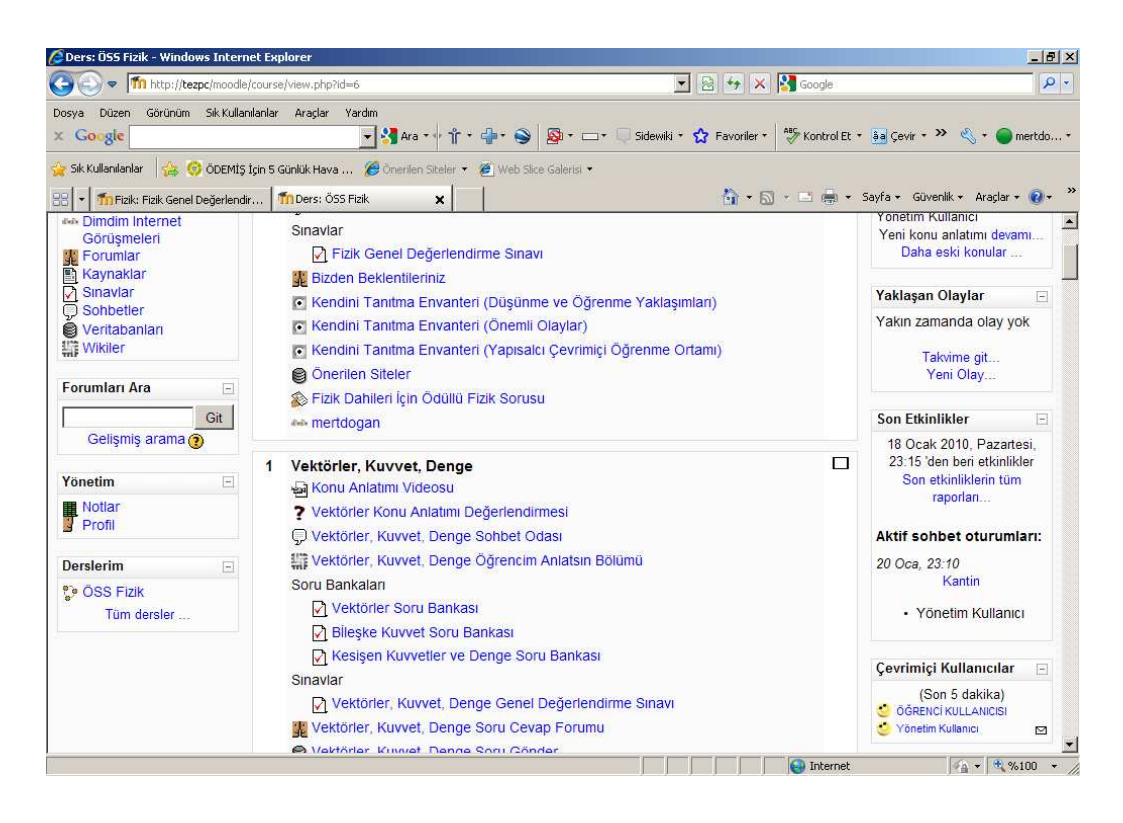

Ş**ekil 6.3 (E-Dershane Genel Görünümü)** 

Şekil 6.3'te ÖSS Fizik portalından bir kesitin ekran görüntüsü görülmektedir.

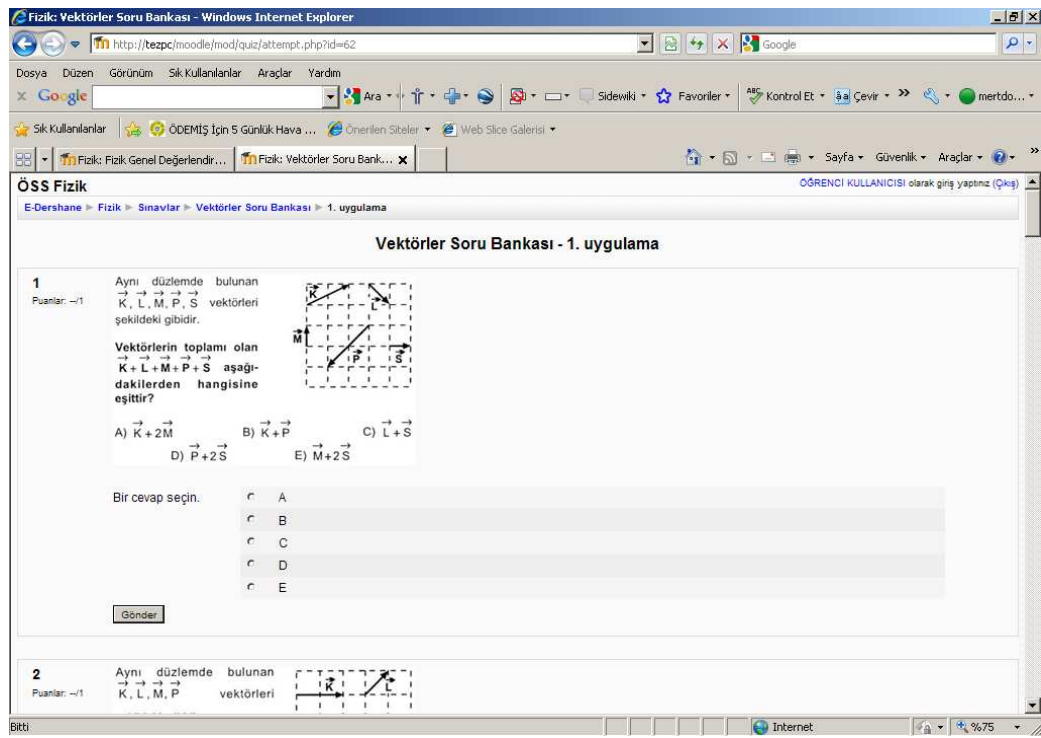

Ş**ekil 6.4 (Soru Bankası Uygulaması)** 

• Dersler: Moodle içerisinde ders, ödev, forum, duyuru, anket, wiki, sınav, günlük, sohbet, sözlük, çalıştay ve benzeri modüller hazır olarak gelmektedir. Fizik E-Dershanesi'nde modüllerden çoğu kullanılmıştır. Moodle'ın dersler konusunda sağladığı en büyük avantajlar; dersle ilgili ders notlarının, ödevlerin, tartışmaların ve sınavların internet üzerinden ulaşılabilecek şekilde saklanması, sonraki senelerdeki eğitimlerde yeniden kullanılabilmesi, bir öğrencinin, dönem boyunca yapılan tüm etkinlikleri takip edebilmesi, derse gelemeyen öğrencilerin o hafta neler yapıldığını Moodle üzerinden takip edebilmesi ve izin verildiği takdirde internet üzerinden etkinliklerin yapabilmesidir.

Fizik E-Dershane uygulamasında yazılı konu anlatımı her ne kadar mevcut sistemlerden çok daha profesyonel şekilde oluşturulabilecekse de Çizelge 2.9'dan da anlaşılabileceği üzere tasvip edilmediği için oluşturulmamış, bunun yerine Şekil 6.5'te görüldüğü şekilde konu anlatımı videoları koyulmuştur.

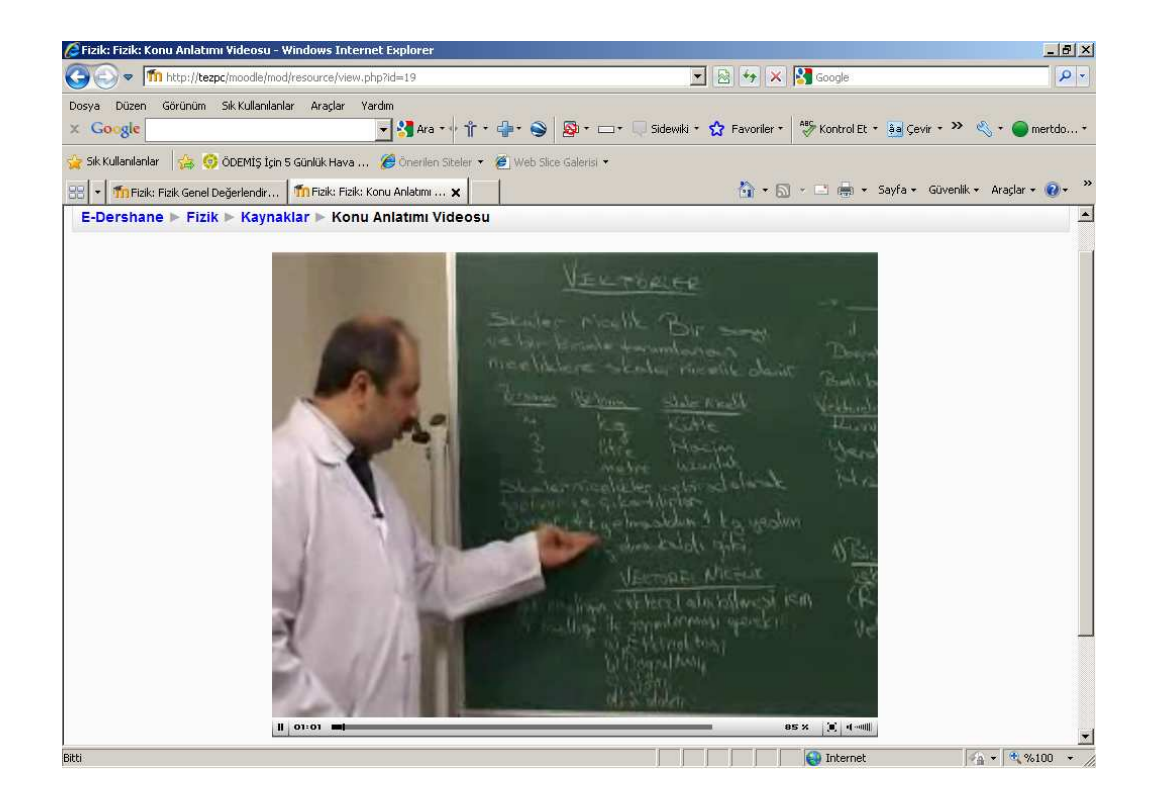

Ş**ekil 6.5 (Dersler)** 

• Forum: Ders ile ilgili tüm duyurular Haber Formu aracılığıyla tüm öğrencilere e-posta olarak gönderilebilir. Ödevler veya anlaşılmayan konular ile ilgili sorular forumlara sorulabilir. Eğitmen veya diğer öğrenciler bu soruları cevaplayabilir. Soruları ve cevapları derecelendirerek aynı zamanda bu işlemlerden de not verilebilir.

Fizik E-Dershanesi uygulamasında forumlar konuya ait Şekil 6.6'da ekran görüntüsü bulunan soru-cevap forumları, siteden beklentilerin yazılabileceği bir blog ve Duyuru ve Haberlerin yayınlandığı paylaşım ortamı olarak yer almıştır.

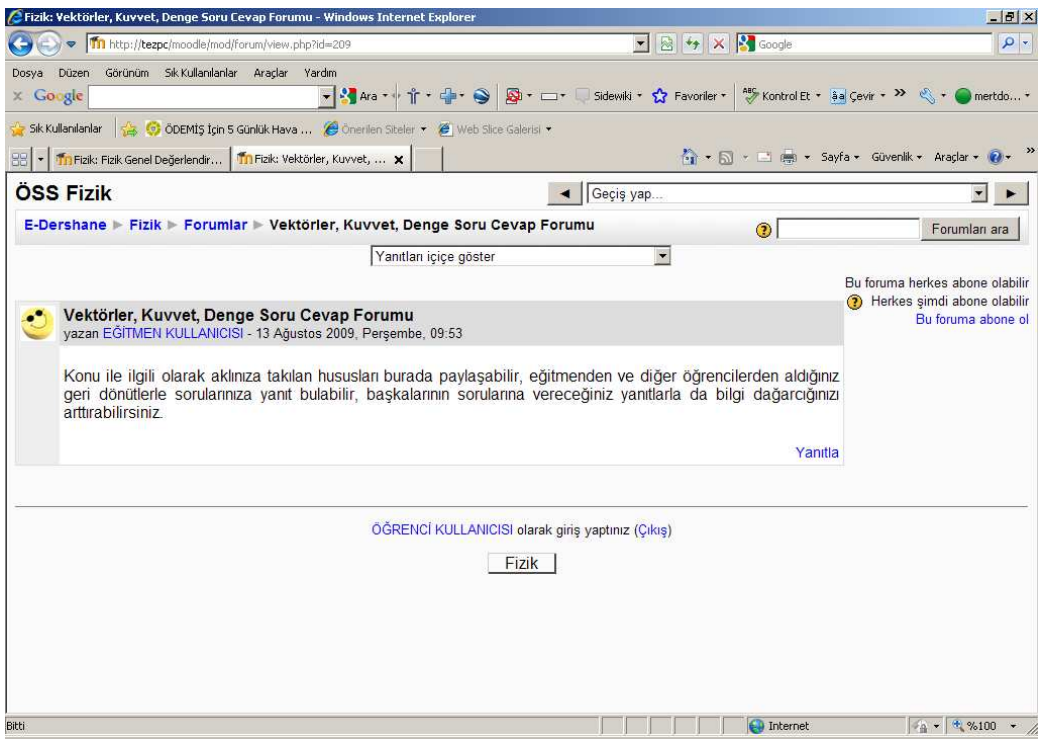

Ş**ekil 6.6 (Forumlar)** 

• Anketler: Moodle sisteminde bulunan anketler ile öğrencilerin belli konularda neler düşündükleri hızlı ve etkili bir şekilde tespit edilebilmektedir. Dersin işleniş şekli, soruların zorluğu vb. gibi konularda öğrencilerin neler düşündüğü tespit edilerek konuların seyri veya ödevlerin zorluk dereceleri ayarlanmaktadır. Ayrıca öğrenciler tarafından gelen fikirler anketler yardımıyla oylanarak sınıfın genel düşüncesi tespit edilebilmektedir.

Fizik E-Dershanesi'nde Şekil 6.7'de ekran görüntüsü bulunan Anket uygulamasından Konu anlatımlarının değerlendirilmesinde faydalanılmıştır.

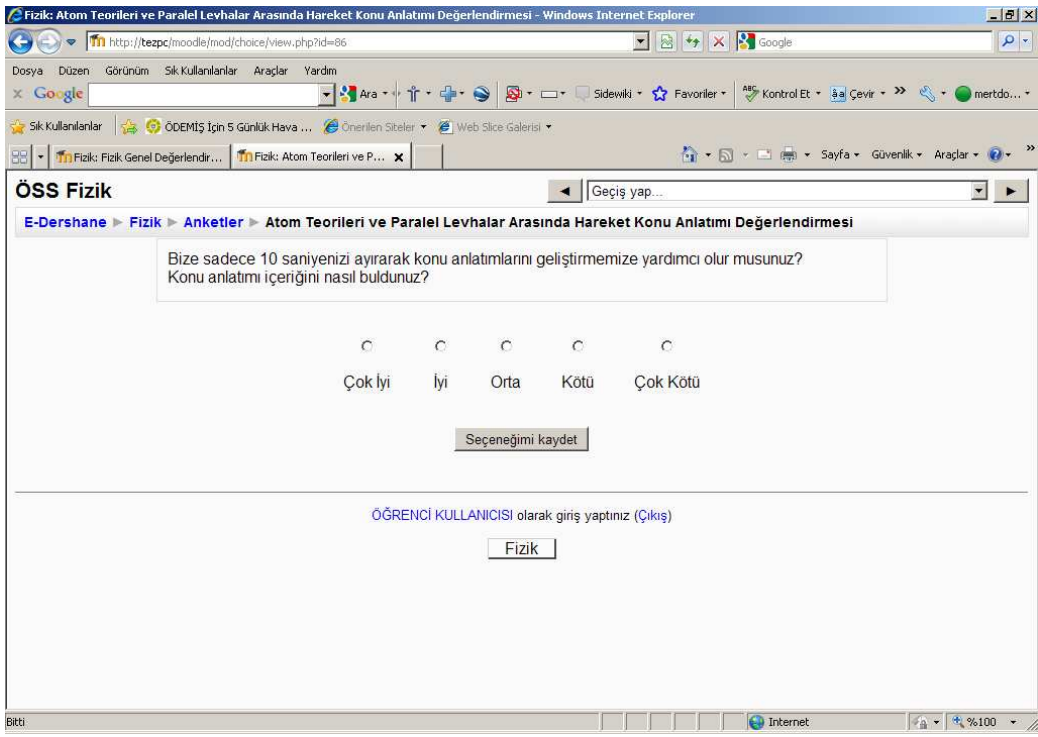

Ş**ekil 6.7 (Anketler)** 

• Anket Formları: Moodle'ın anket formu öğrencilerin ders tecrübeleriyle ilgili ve öğrencilerin genel anlamda ve ders anlamında öğrenmeye karşı olan tavırlarına yönelik sorulardan oluşur.

Fizik E-Dershane uygulamasında anket formları Şekil 6.8'de, 6.9'da ve 6.10'da ekran görüntüsü bulunan Kendini Tanıma Envanterleri olarak kullanılmışlardır.
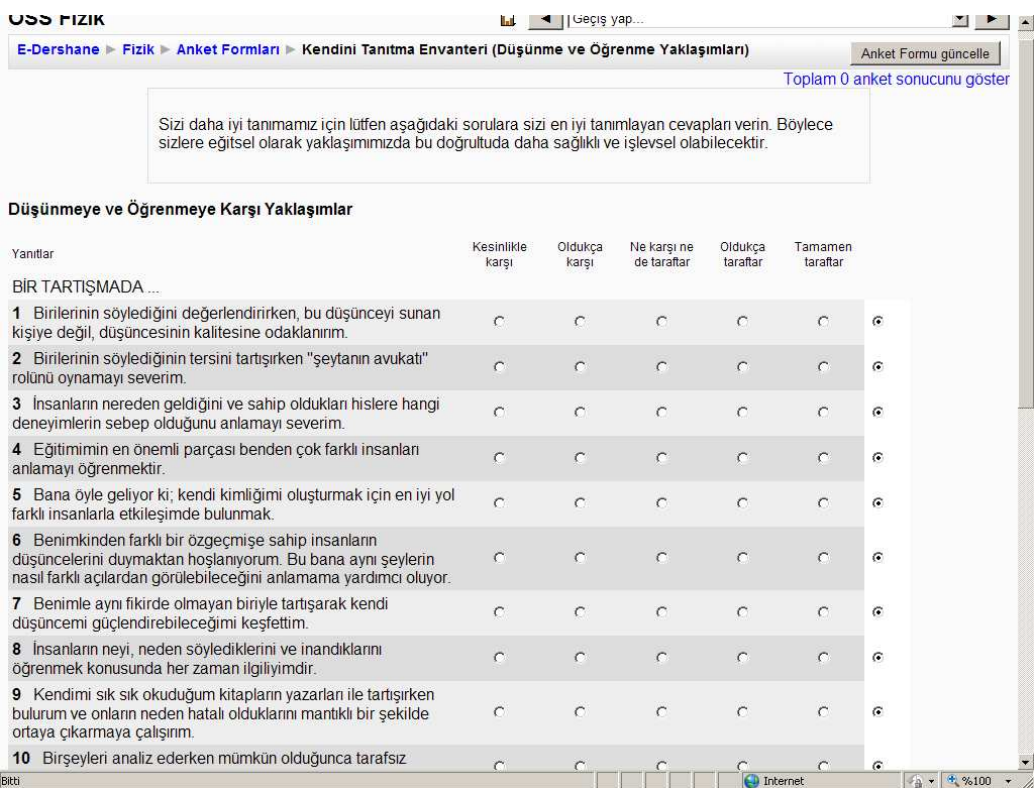

## Şekil 6.8 (Düşünmeye ve Öğrenmeye Karşı Yaklaşımlar Formu)

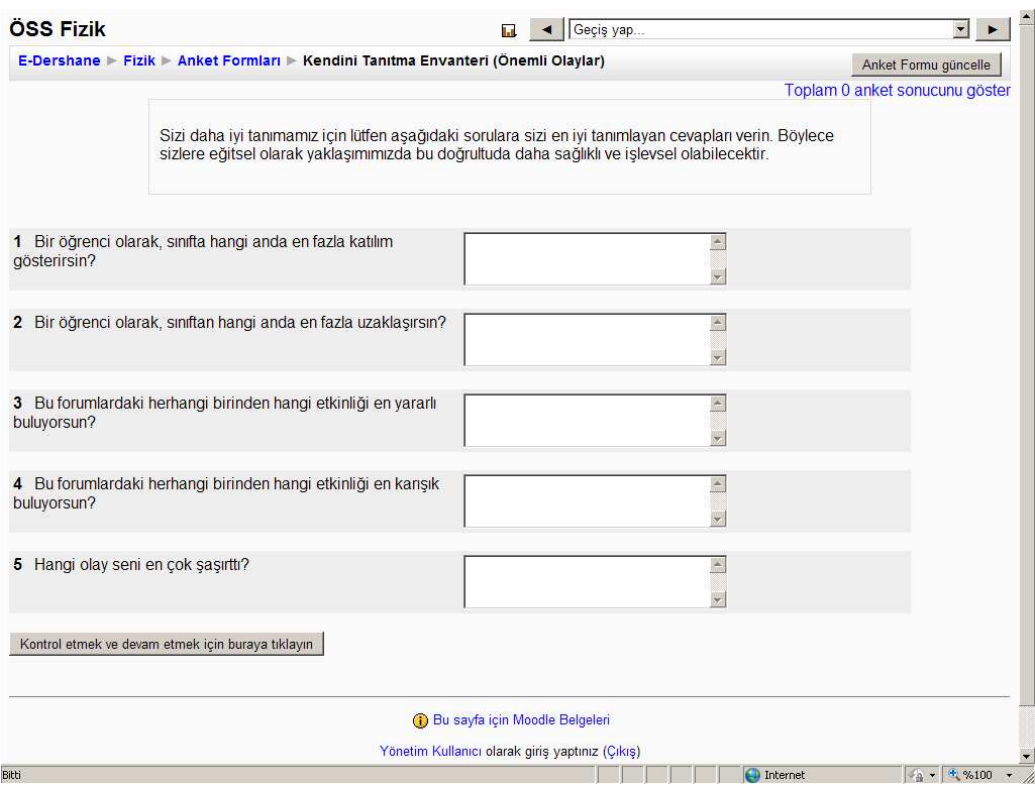

Şekil 6.9 (Kendini Tanıma Envanteri - Önemli Olaylar)

| Sizi daha iyi tanımamız için lüffen aşağıdaki sorulara sizi en iyi tanımlayan çevapları verin. Böylece<br>sizlere eğitsel olarak yaklasımımızda bu doğrultuda daha sağlıklı ve islevsel olabilecektir.<br>Not: "İstediğim" sizin aslında olmasını istediğiniz şeyi, "Gercekte olan" ise şu anda yaşadığınız |              |               |           |                   |               |               |        |
|----------------------------------------------------------------------------------------------------|--------------|---------------|-----------|-------------------|---------------|---------------|--------|
| durumu temsil etmektedir                                                                                                    |              |               |           |                   |               |               |        |
| <b>ilgi</b>                                                                                                    |              |               |           |                   |               |               |        |
| Yanıtlar                                                                                                    | Hicbir zaman | Nadiren       | Ara sıra  | Sık sık           | Her zaman     |               |        |
| Bu cevrimici ünitede                                                                                                    |              |               |           |                   |               |               |        |
| 1 istediğim öğrenmem, beni ilgilendiren konulara odaklanır.                                                                                                    | $\circ$      | $\circ$       | $\subset$ | $\subset$         | $\subset$     | $\sqrt{6}$    |        |
| 2 Gerçekte olan öğrenmem, beni ilgilendiren konulara odaklanır.                                                                                                    | $\circ$      | $\circ$       | $\subset$ | $\subset$         | $\subset$     | $\sigma$      |        |
| 3 istediğim öğrendiklerim mesleki uygulamalarım için<br>önemlidir                                                                                                    | Ö            | $\subset$     | $\subset$ | $\subset$         | $\subset$     | $\sqrt{6}$    |        |
| 4 Gercekte olan öğrendiklerim mesleki uygulamalarım için<br>önemlidir.                                                                                                    | $\subset$    | $\subset$     | $\subset$ | $\subset$         | $\subset$     | $\sqrt{6}$    |        |
| 5 istediğim mesleki uygulamalrımı nasıl geliştireceğimi bilirim                                                                                                    | $\subset$    | $\circ$       | $\Gamma$  | $\Gamma$          | $\subset$     | $\sqrt{6}$    |        |
| 6 Gercekte olan mesleki uygulamalrımı nasıl geliştireceğimi<br>bilirim                                                                                                    | $\sqrt{2}$   | $\mathcal{C}$ | $\subset$ | $\subset$         | $\subset$     | $\sigma$      |        |
| 7 istediğim öğrendiklerim mesleki uygulamalarımla sıkı sıkıya<br>bağlıdır.                                                                                                    | $\subset$    | $\subset$     | $\subset$ | $\subset$         | $\subset$     | $\sqrt{6}$    |        |
| 8 Gerçekte olan öğrendiklerim mesleki uygulamalarımla sıkı<br>sıkıya bağlıdır.                                                                                                    | $\circ$      | $\circ$       | $\subset$ | $\subset$         | $\subset$     | $\sqrt{6}$    |        |
| <b>Elestirel Düşünce</b>                                                                                                    |              |               |           |                   |               |               |        |
| Yanıtlar                                                                                                    | Hicbir zaman | Nadiren       | Ara sıra  | Sik sik           | Her zaman     |               |        |
| Bu cevrimici ünitede                                                                                                    |              |               |           |                   |               |               |        |
| 9 istediğim nasıl öğrendiğim konusunda eleştirel düşünürüm.                                                                                                    | $\subset$    | $\subset$     | $\subset$ | $\subset$         | $\subset$     | $\sqrt{6}$    |        |
| 10 Gercekte olan nasıl öğrendiğim konusunda eleştirel<br>düşünürüm.                                                                                                    | $\cap$       | $\subset$     | $\subset$ | $\subset$         | $\subset$     | $\widehat{G}$ |        |
| 11 istediğim kendi düşüncelerim hakkında eleştirel düşünürüm.<br>19 Access des Irandi dününgalarım haldunda alantıral                                                                                                    | $\circ$      | $\circ$       | $\subset$ | $\subset$         | $\mathcal{C}$ | $\sqrt{6}$    |        |
| Bitti                                                                                                    |              |               |           | <b>D</b> Internet |               |               | 4 %100 |

Ş**ekil 6.10 (Anket Formu)** 

• Veritabanları: Kullanıcıların içerik göndermeleri için alanlar sağlar.

Fizik E-Dershanesi'nde bu uygulama öğrencilerin kendilerine ilginç gelen ve başkalarıyla paylaşmak istedikleri soruları göndermeleri için Şekil 6.11'de ekran görüntüsü verilen alan, ayrıca ilgilerini çeken ve fizik ile ilgili siteleri paylaşabilecekleri, Şekil 6.12'de ekran görüntüsü verilen bölüm olarak ayarlanmıştır.

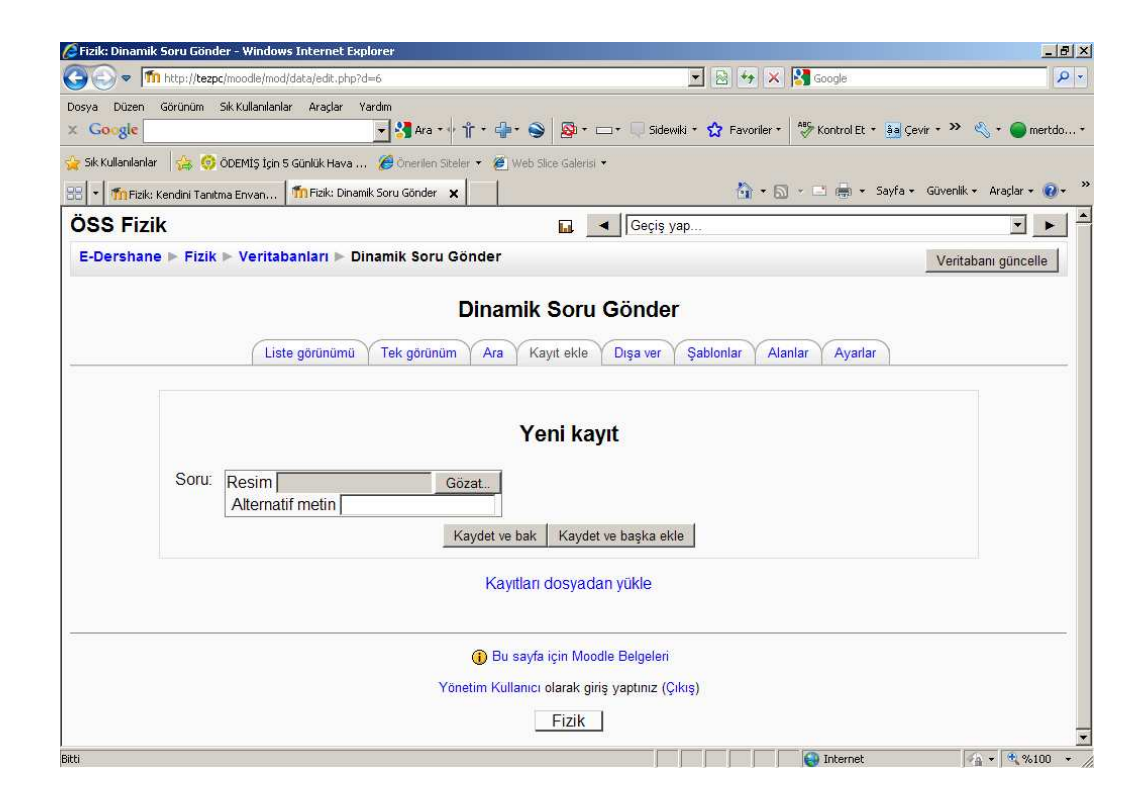

Şekil 6.11 (Öğrencilerin Soru Gönderme Ekranı)

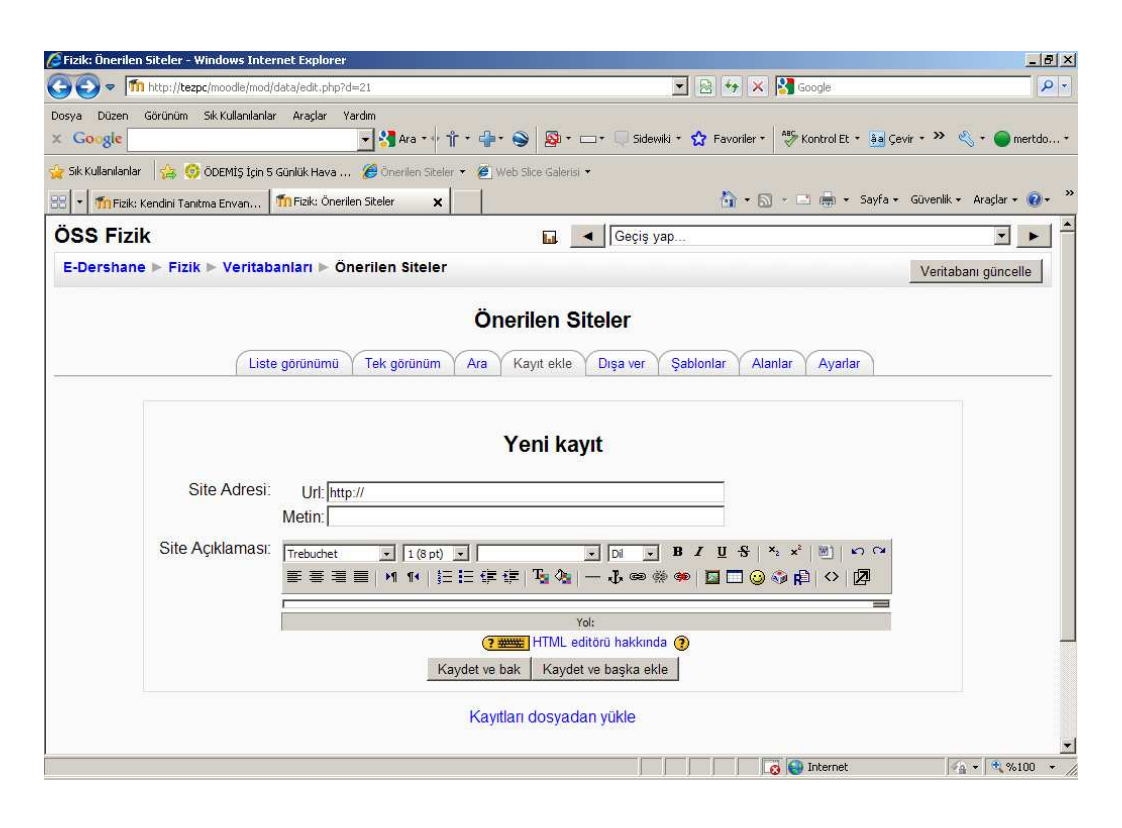

Ş**ekil 6.12 (Önerilen Siteler)** 

• Moodle Wiki modülü öğrencilere bazı projeler üzerinde ortak çalışma imkanı sağlar. Çünkü Wiki kullanımı kolay, interaktif ve tarihlere göre organize bir modüldür ve katılımcılar arasında gündelik tartışmaların yapılabileceği bir ortam sunmaktadır. Bu nedenlerle öğrencilerin gelişimi ve düşüncelerinin kaydı açısından güçlü bir araçtır. Wiki'ler ayrıca diğer kurs materyalleri gibi arama işlemine katılır.

Fizik E-Dershanesi uygulamasında Wiki alanı öğrencilerin Şekil 6.13'te ekran görüntüsü verilen "Anlatırken Öğren" metodu ile konuları kendileri tarafından yazmaları için ayrılmıştır. Öğrenciler bu alanda konuları başkalarıyla paylaşılacak şekilde oluşturabilir, başkalarının oluşturduğu içeriği düzenleyebilirler.

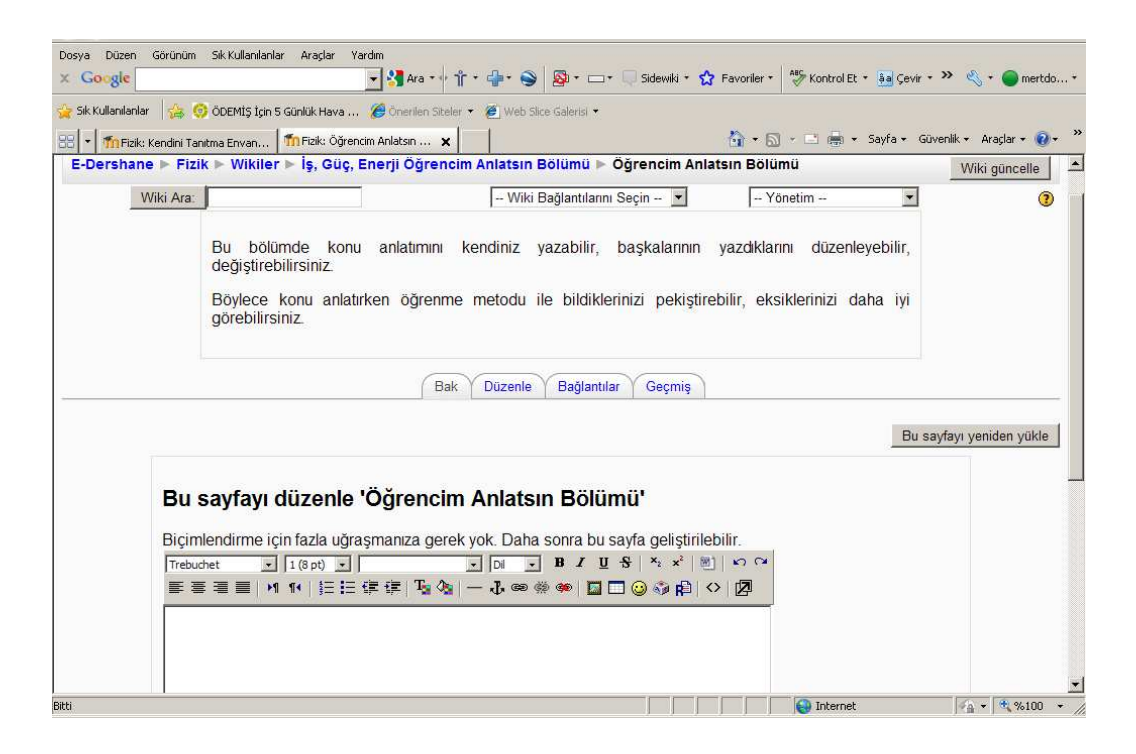

Ş**ekil 6.13 (Ö**ğ**rencim Anlatsın Bölümü)** 

• Ödevler: Ödev, Moodle sistemi dışarısında çevrimdışı olarak tamamlanan bir etkinliktir. Öğrenciler ödevlerini tamamladıktan sonra, eğitmenin incelemesi için sisteme yüklerler ya da bir şekilde rapor ederler. Öğrenci, ödevin bir yükleme gerektirmesine bağlı olmaksızın mutlaka ödevden bir not alır.

Fizik E-Dershanesi uygulamasında Ödevler etkinliği "Fizik Dâhileri İçin Ödüllü Fizik Sorusu" uygulaması olarak kullanılmıştır.

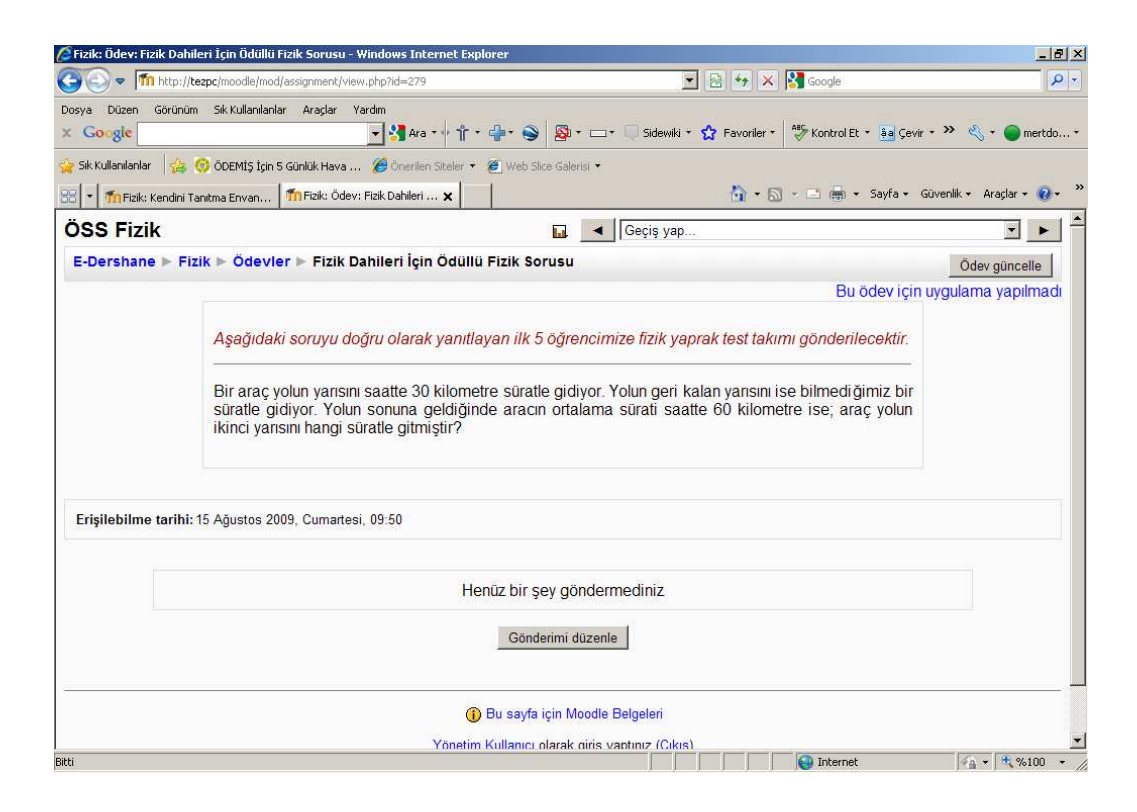

Ş**ekil 6.14 (Ödüllü Fizik Soruları)** 

Standart etkinliklerin haricinde Online Ders Anlatımı ve soru çözümü için kullanılacak olan Dimdim Internet Görüşmeleri etkinliği eklenmiştir. Dimdim eklentisi profesyonel konferans çözümü olup (http://www.dimdim.com/) moodle için eklenti desteği bulunmaktadır. Dimdim'in ücretli sürümleri olmakla birlikte, kabul edilebilir sınırlamalar içinde ücretsiz olarak kullanılabilecek seçeneği de mevcuttur. Şekil 6.16'da DimDim anasayfası görülmektedir.

Moodle sistemine Dimdim modülü yüklenip yeni bir etkinlik olarak eklendiğinde Şekil 6.15'teki ekrandaki gibi bir öğe portala yerleşmektedir.

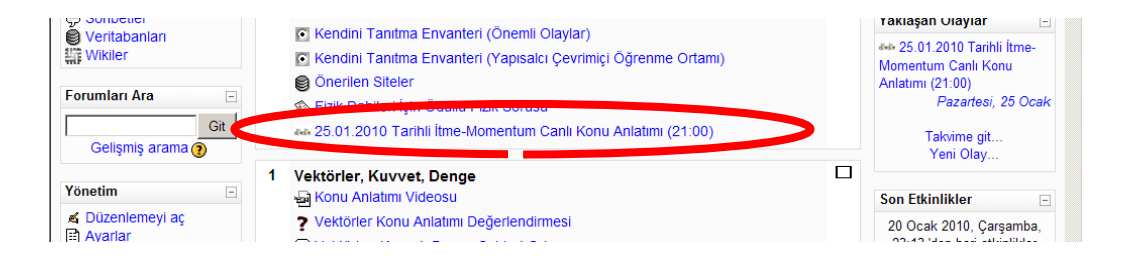

Ş**ekil 6.15 (Video Konferans)** 

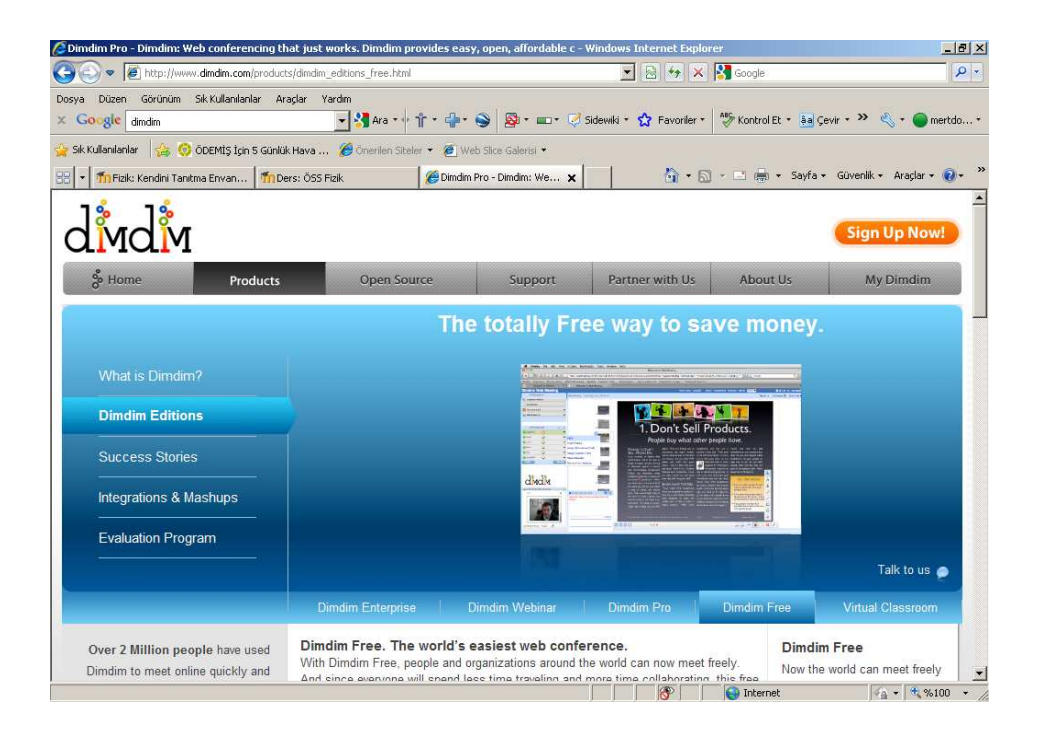

Ş**ekil 6.16 (DimDim Ana Sayfası)** 

Son olarak da internet sitesi içeriği için Şekil 6.17'de görülen giriş sayfası oluşturulmuştur. Burada da sistemi tanıtıcı çeşitli envanterler bulunan ve Macromedia Flash ile hazırlanmış içerik yer almaktadır.

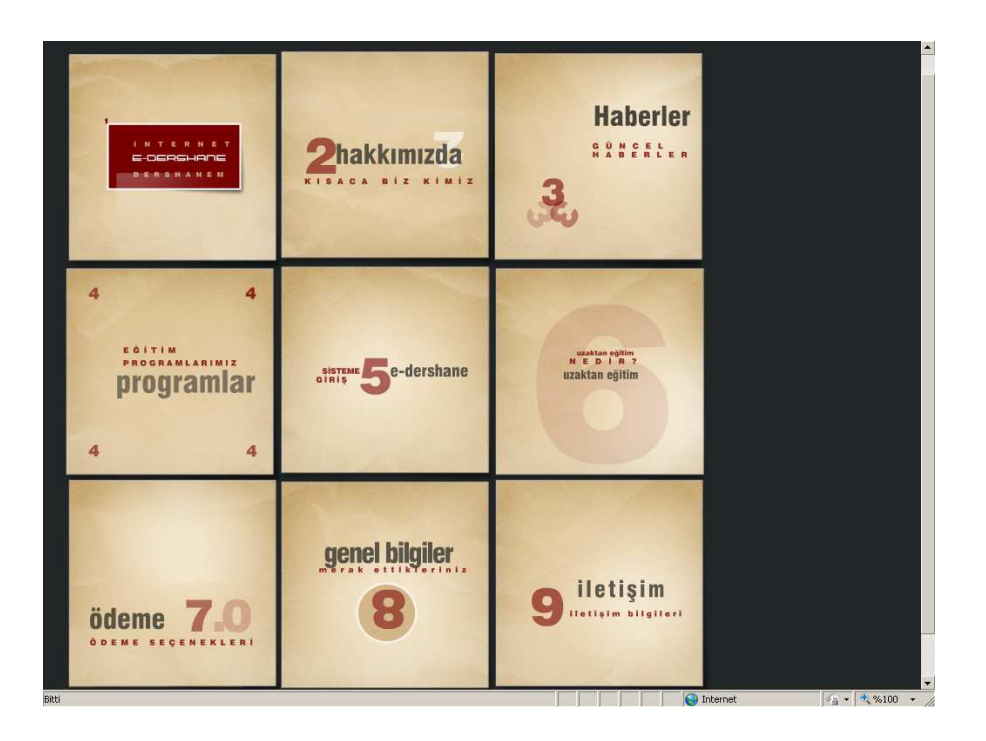

Ş**ekil 6.17 (E-Dershane Giri**ş **Sayfası Uygulaması)** 

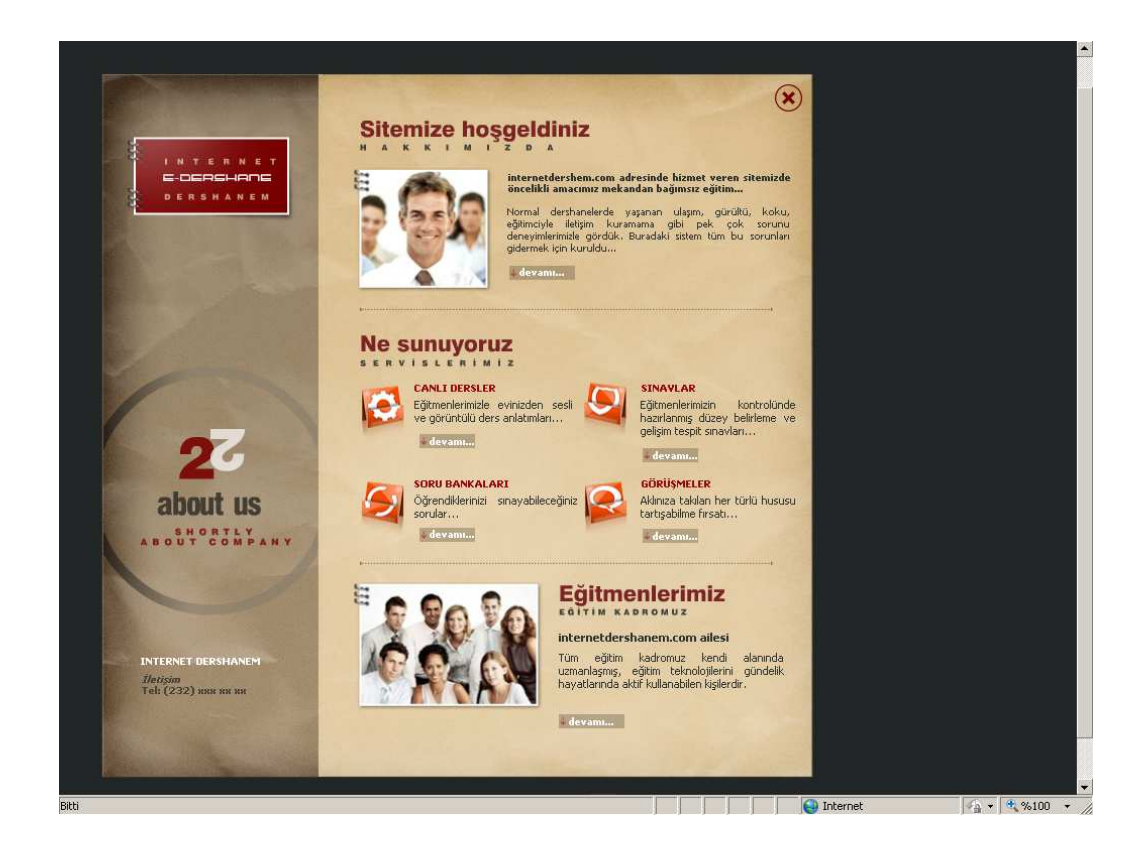

Ş**ekil 6.18 (E-Dershane Hakkımızda Ekranı)** 

Şekil 6.18'de E-Dershane Hakkımızda ekranı görülmektedir.

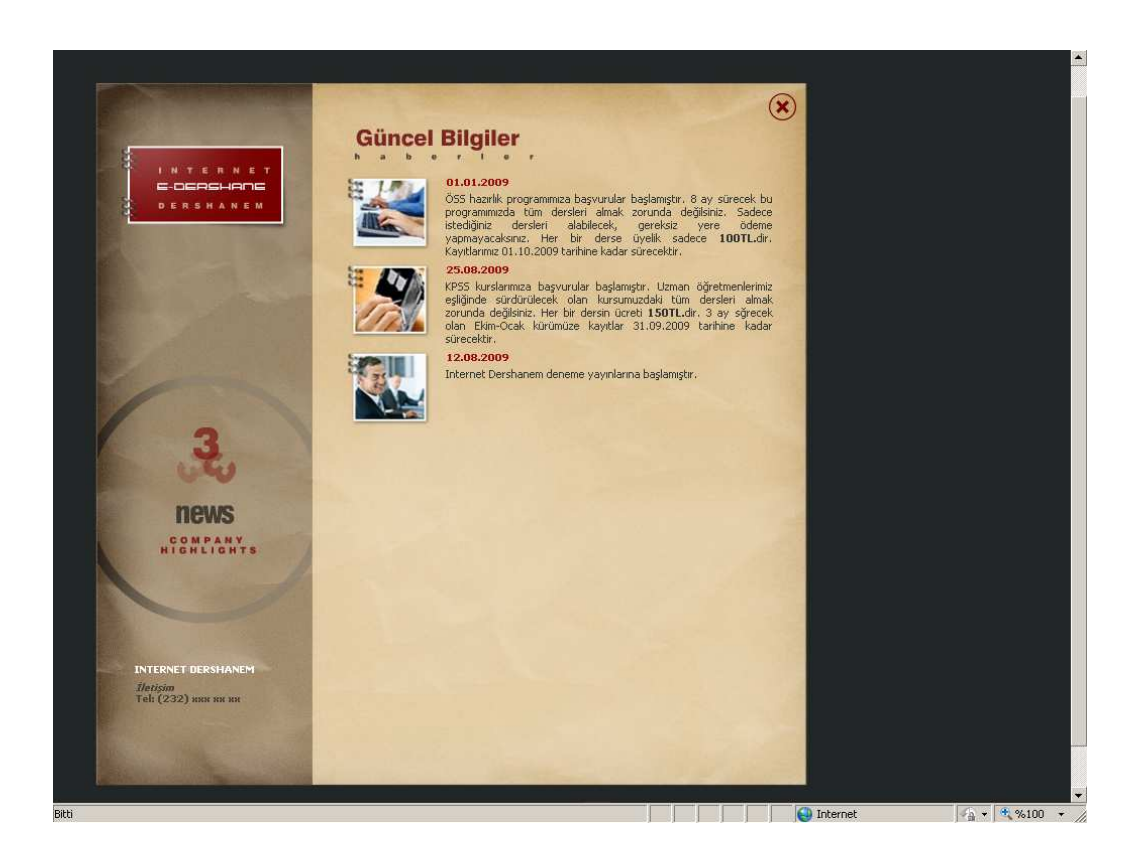

Ş**ekil 6.19 (E-Dershane Güncel Bilgiler Ekranı)** 

Şekil 6.19'da E-Dershane Güncel Bilgiler ekranı görülmektedir.

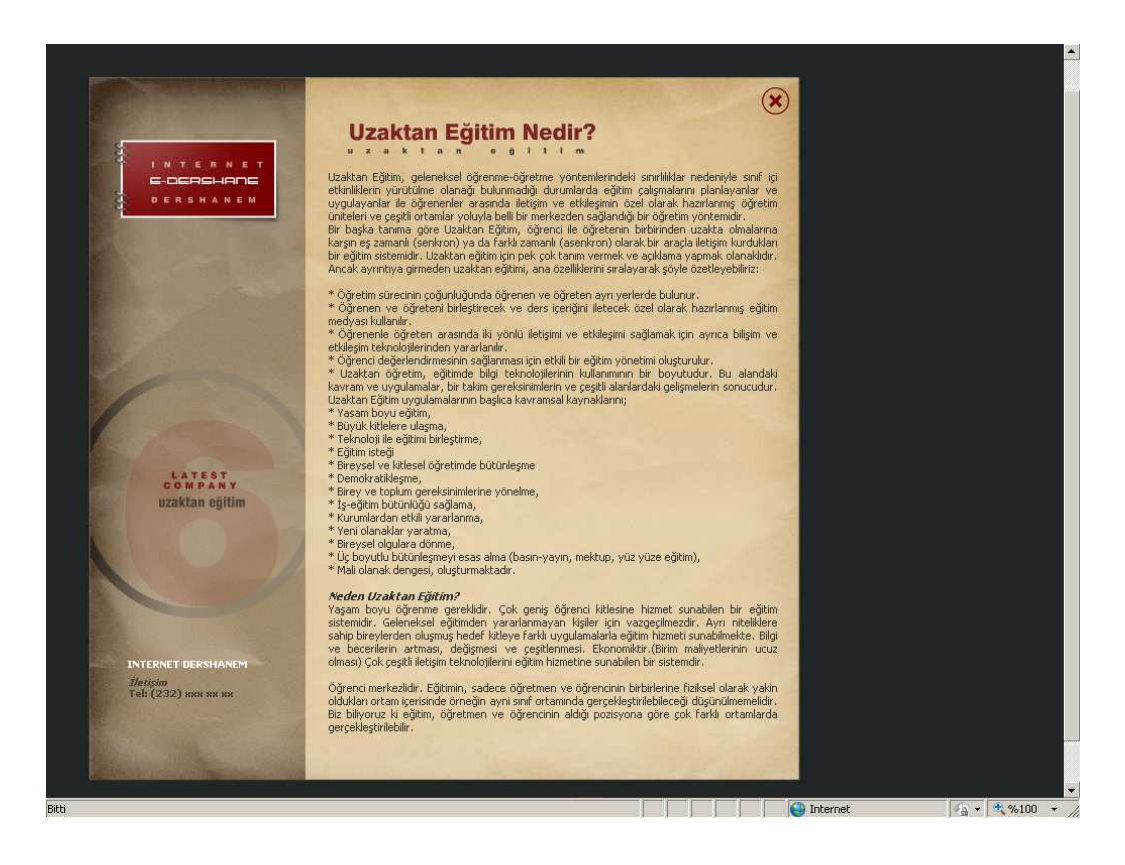

Ş**ekil 6.20 (E-Dershane Uzaktan E**ğ**itim Nedir Ekranı)** 

Şekil 6.20'de E-Dershane Uzaktan Eğitim Nedir ekranı görülmektedir.

### **6.1 Moodle Sisteminin Tercih Edilmesinde Etkili Faktörler**

Öncelikle Joomla, Wordpress tarzı İçerik Yönetim Sistemleri'nin eğitim içeriğini yönetmedeki yeterlilikleri araştırılmıştır. Bu araştırma sırasında Öğrenme Yönetim Sistemi (LMS: Learning Management System) kavramının geliştiği ve eğitsel içeriklerin yönetimi için bu sistemlerin yaygınlık kazandığı tespit edilmiştir.

Öğrenme Yönetim Sistemi seçiminde;

• İşletim Sistemi bağımsızlığı,

- Türkçe dil desteği,
- Geniş kitlelerce kullanılıyor oluşu,
- 3. Parti eklenti desteği,
- GPL lisansa sahip olması,
- Bol miktarda modül desteğinin olması,
- Zengin içerikli yardım dokümanının olması,
- Yardım dokümanının yetersiz kaldığı zamanlarda çevrimiçi topluluklardan yeterli ve ücretsiz desteğin alınabilirliği

kriterleri göz önünde bulundurulmuştur.

Bu kriterlere en çok uyan 2 sistem bulunmaktadır. Bunlar ATutor ve Moodle'dır. ATutor'un Google aramalarında çıkan yorumlar sentezlendiğinde özellikle 1-2 sene öncesine kadar daha çok tercih edildiği anlaşılmıştır. Okullarda yapılan analiz çalışmalarında öğrenciler ATutor'u daha çok sevdiklerini ve daha işlevsel bulduklarını belirtmişlerdir. Bu yüzden ilk olarak ATutor kurulumu yapılmıştır.

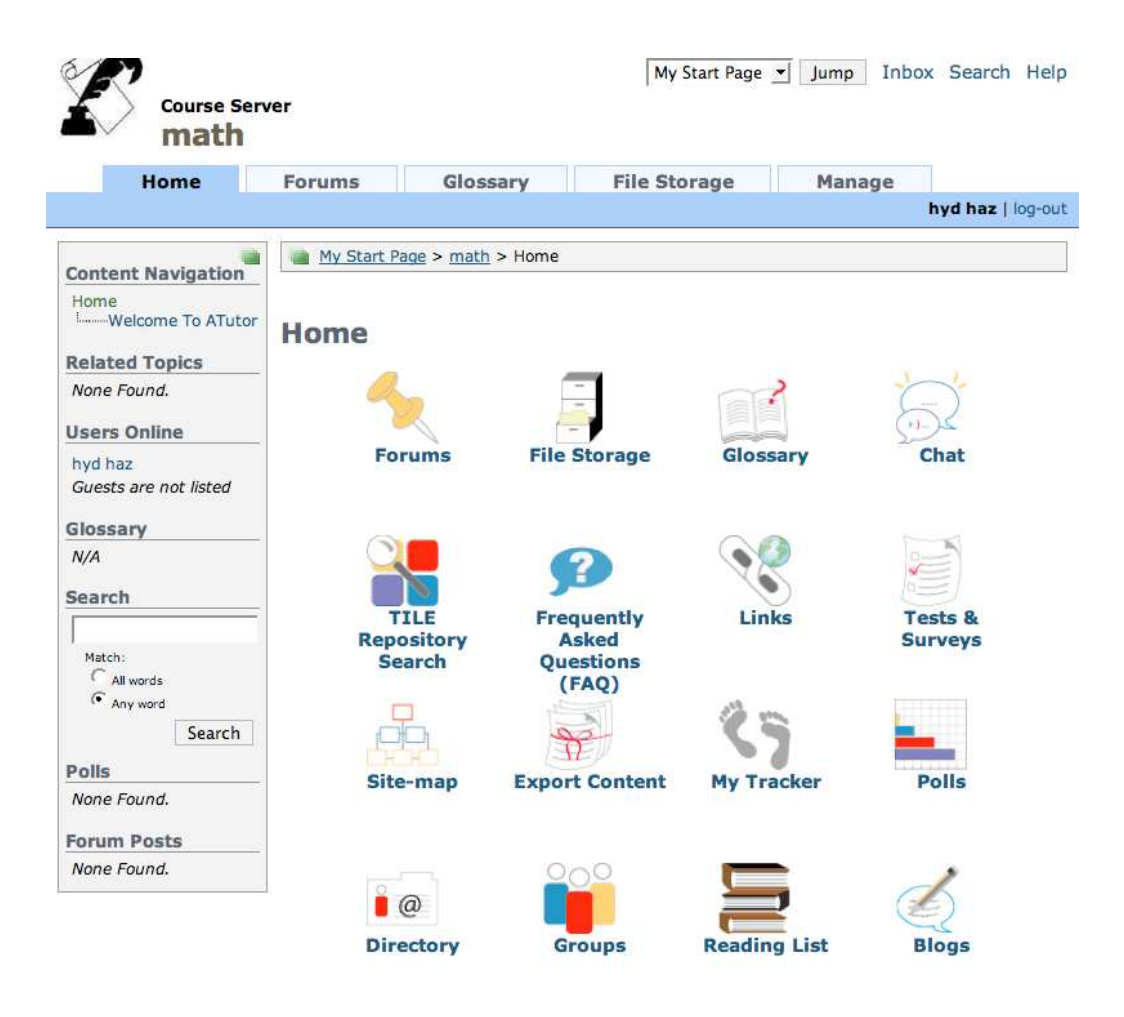

Şekil 6.21 ATutor Anasayfası

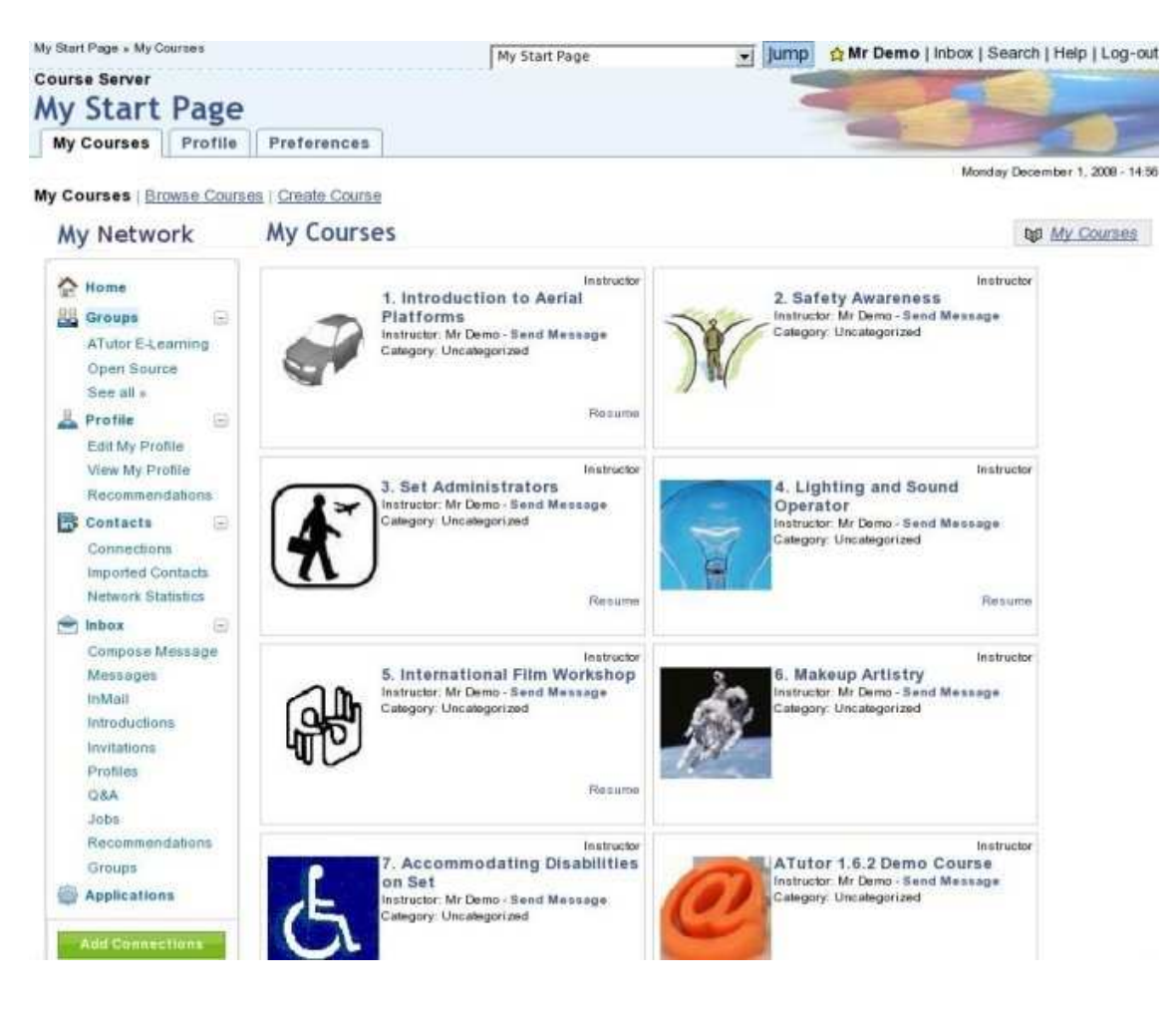

Ş**ekil 6.22 Kurs** İ**çeri**ğ**i** 

Şekil 6.21 ve Şekil 6.22'den de anlaşılacağı üzere ATutor yapısal ve görsel olarak son derece başarılı, eklenti desteğiyle göz dolduran bir sistemdir. Kendi sitesinde çok sayıda eklenti desteği de bulunmaktadır.

Ancak ATutor küçük bir ekip tarafından geliştirildiği için geri kalmıştır. ATutor'un Moodle'a göre çok avantajlı olduğu söylenen zamanlardakine göre özellik açısından herhangi bir fazlası bulunmamaktadır. ATutor her ne kadar açık kaynaklı olsa da, 3. Parti geliştiriciler tarafından eklenti desteği konusunda destek görememiştir. Bu yüzden birkaçı dışında tüm eklentilerin ATutor'un geliştiricisi Grag Gay tarafından geliştirilmesine neden olmuş, bu da sistemin gelişimini yavaşlatmıştır. Ayrıca ATutor Openmeetings (popüler çevrimiçi karatahta uygulaması) tarafından da sorunsuzca desteklenmemektedir. EXE Project (SCORM içeriği oluşturma arayüzü) ile oluşturulan paketlerin gösteriminde problemler doğmuştur. Geliştirici Grag Gay bu sorunları kabul etmekte, ilerleyen sürümlerde bu yazılımların geliştiricilerinin de desteğiyle hataların giderileceğini yazılı olarak resmi forumlarında ilan etmektedir. Ancak bu bekleme zorunluluğu kullanıcıların sisteme karşı sempatilerinin azalmasına yol açmaktadır.

Bu tipte olumsuzluklardan dolayı ATutor üzerinde içeriğin oluşturulmasına devam edilmesinden vazgeçilmiş ve Moodle sisteminin kurulmasına karar verilmiştir.

Moodle ekstra eklentisiz kurulumunda çevrimiçi eğitim adına çok önemli sayılabilecek özelliklerden eğitim süreci sonrasında verilecek olan sertifikasyon desteği ve çevrimiçi karatahta uygulaması bulunmamaktadır. Ayrıca standart temaları kıyaslandığında ATutor gibi kolay anlaşılır ve kullanıcı dostu bir arayüze de sahip değildir.

Bu olumsuzluklara rağmen Moodle, mevcut kurulumuyla gelen ve hemen hemen her türlü talebi karşılayacak eklentilere sahip olan bir sistemdir. Dimdim, Openmeetings gibi çevrimiçi karatahta uygulamaların Moodle modülleri direkt olarak ilgili programların geliştiricileri tarafından yazılmakta ve dağıtılmaktadır. Resmi sitesinde bulunan yüzlerce eklenti sayesinde kullanıcının istediği hemen hemen her türlü şekilde özelleştirilebilir. Mayıs 2010 itibariyle 238 geliştiricisi bulunmaktadır (http://moodle.org/mod/cvsadmin/view.php?cid=1) Bu kadar büyük bir geliştirici topluluğu sayesinde haftalık olarak güvenlik güncelleştirmeleri, yazılım düzeltmeleri ve ek özellik eklemelerini içeren güncelleme paketi yayınlanmaktadır. Yardım sayfaları standart kurulum ile birlikte gelen özelliklerin standart kullanımı için her türlü bilgiyi barındırmaktadır. Yardım bulunamayan ya da bulunan içerikle tatmin olunmayan durumlarda ise çevrimiçi topluluklar kullanıcının ihtiyaçlarını karşılayabilmektedir (http://moodle.org/community/). Moodle çevrimiçi topluluğu Mayıs 2010 itibariyle 78 212 ülkede 78 farklı dili konuşan 907435 kayıtlı kullanıcıdan oluşmaktadır ve bu grup her gün büyümektedir. Kullanıcılar kendi sorunlarına çözüm bulabildikleri gibi, başkalarının sorunlarının çözümünü de sağlayarak topluluğun gelişimine katkıda bulunmaktadır.

Tüm bu avantajlar bir arada sentezlendiğinde Öğrenme Yönetim Sistemleri arasında Moodle Sistemi'nin tartışma götürmez bir liderliği olduğuna kanaat getirilmiştir.

#### **6.2 Moodle'ın Kuruldu**ğ**u Platform Seçimi**

Moodle PHP dili ile yazılmıştır. Resmi olarak hem Apache Web Sunucu hem de IIS üzerinde çalışabilirlik desteği verilmektedir. Kurulum notlarında PHP çalıştırabilen her türlü web sunucu ile uyum sorunu olmadan çalışabileceği belirtilmektedir (http://docs.moodle.org/en/Installing\_Moodle#Software). Veritabanı olarak her ne kadar MySQL önerilse de 1.9 sürümünden itibaren MSSQL'e doğal olarak destek verilmektedir (http://docs.moodle.org/en/Installing\_MSSQL\_for\_PHP). Moodle Oracle ve PostgreSQL veritabanı desteği de sunar. Veritabanı seçimi Moodle Yükleme (Installation) kısmında yapılabilir.

Tez çalışmasında Web Sunucusu olarak Apache, veritabanı sunucusu olarak da Mysql tercih edilmiştir. İşletim sistemi olarak da Microsoft Server Sistemi seçilmiştir. Bu seçimin Moodle'ın çalışmasına dair herhangi bir avantaj ya da dezavantajı yoktur; Moodle sistemi Windows XP/2000/2003, Solaris 10, Mac OS X ve Netware 6 işletim sistemlerinde tam olarak test edilmiş ve çalışmasına dair herhangi bir sorun tespit edilmemiştir (http://docs.moodle.org/en/Installing\_Moodle). İşletim Sistemi, sanallaştırma teknolojilerinden olan VMware Server yazılımı üzerinde oluşturulan sanal bir sisteme kurulmuş, böylece sistem çökmelerinden kaynaklanacak hatalara karşı korunması hedeflenmiştir.

# **6.3 Moodle Kurulumu Sonrası Yapılan Özelle**ş**tirmeler Neticesinde Çevrimiçi ÖSS Fizik Hazırlık Kursu** İ**çeri**ğ**inin Yapılandırılması**

Öncelikli olarak siteye "Ortaöğretim" kategorisi eklenmiştir. Bu kategorinin alt kategorisi olarak "ÖSS Hazırlık" kategorisi eklenmiştir. Bu ekleme işlemleri Şekil 6.23'teki "Dersler->Ders ekle/düzenle" menü yoluyla açılan sayfada yapılmıştır.

| Görünüm Sık Kullanılanlar Araclar Yardım<br><b>Düzen</b><br>Dosva |                                                                                |                          |                    | v Mara + + C Paylas + St + D Sidewiki + travoriler + 45 Kontrol Et + 39 |                      |  |  |  |  |
|-------------------------------------------------------------------|--------------------------------------------------------------------------------|--------------------------|--------------------|-------------------------------------------------------------------------|----------------------|--|--|--|--|
| x Google                                                          |                                                                                |                          |                    |                                                                         |                      |  |  |  |  |
| Sik Kullanılanlar                                                 | 2 http--tikm.files.wordpress.c & Önerilen Siteler + 2 Daha fazla eklenti bul + |                          |                    |                                                                         |                      |  |  |  |  |
| Til E-Dershane: Yönetim: Dersler: Ders ekle/düzenle               |                                                                                |                          |                    | ☆ - 同 - □ 画 - Sayfa - Güvenik - Araçlar - 2 -                           |                      |  |  |  |  |
| <b>E-Dershane</b>                                                 |                                                                                |                          |                    | Yönetim Kullanıcı olarak giriş yaptınız (Çıkış)                         |                      |  |  |  |  |
| E-Dershane > Yönetim > Dersler > Ders ekle/düzenle                |                                                                                |                          |                    | Blok düzenleme açık                                                     | Düzenlemeyi kapat    |  |  |  |  |
| Site Yönetimi<br>$\boxed{-}$                                      |                                                                                |                          |                    |                                                                         |                      |  |  |  |  |
| <b>Bildirimler</b>                                                |                                                                                | <b>Ders Kategorileri</b> |                    |                                                                         |                      |  |  |  |  |
| Kullanıcılar                                                      | Ders Kategorileri                                                              | <b>Dersler</b>           | <b>Düzenle</b>     | Kategoriyi tası:                                                        |                      |  |  |  |  |
| <b>Dersler</b>                                                    | Ortaöğretim                                                                    | $\Omega$                 | 6X * +             | Üst                                                                     |                      |  |  |  |  |
| Ders ekle/düzenle<br><b>Ders kayıtları</b>                        | 9. Sinif Yetistirme                                                            | $\Omega$                 | $AX \times 4$      | Ortaöğretim                                                             |                      |  |  |  |  |
| <b>Ders varsayılan ayarları</b>                                   | 10. Sinif Yetistirme                                                           | $\Omega$                 | $AX - 1$           | Ortaöğretim                                                             |                      |  |  |  |  |
| <b>Ders</b> isteği<br><b>Bekleyen istekler</b>                    | 11. Sinif Yetistirme                                                           | $\Omega$                 | $4x - 1$           | Ortaöğretim                                                             | Ÿ                    |  |  |  |  |
| · Yedeklemeler                                                    | 12. Sinif Yetistirme                                                           | $\Omega$                 | $4x + 1$           | Ortaöğretim                                                             | $\ddot{\phantom{1}}$ |  |  |  |  |
| Notlar                                                            | <b>ÖSS Hazirlik</b>                                                            |                          | KX*1               | Ortaöğretim                                                             | $\ddot{ }$           |  |  |  |  |
| $\Box$ Bölge<br><b>Di</b>                                         | Kategorisiz                                                                    | $\Omega$                 | $4x +$             | Úst                                                                     | $\ddot{\phantom{1}}$ |  |  |  |  |
| Eklentiler                                                        |                                                                                |                          |                    |                                                                         |                      |  |  |  |  |
| Güvenlik<br>Görünüm                                               | Yeni ders ekle                                                                 |                          | Yeni kategori ekle | Onay bekleyen dersler                                                   |                      |  |  |  |  |

Ş**ekil 6.23 Ders Kategorisi ve Ders Ekleme Sayfası** 

ÖSS Hazırlık kategori adına tıklandığında açılan Şekil 6.24'teki sayfada da bir ders eklenerek "ÖSS Fizik" ismi verilmiştir.

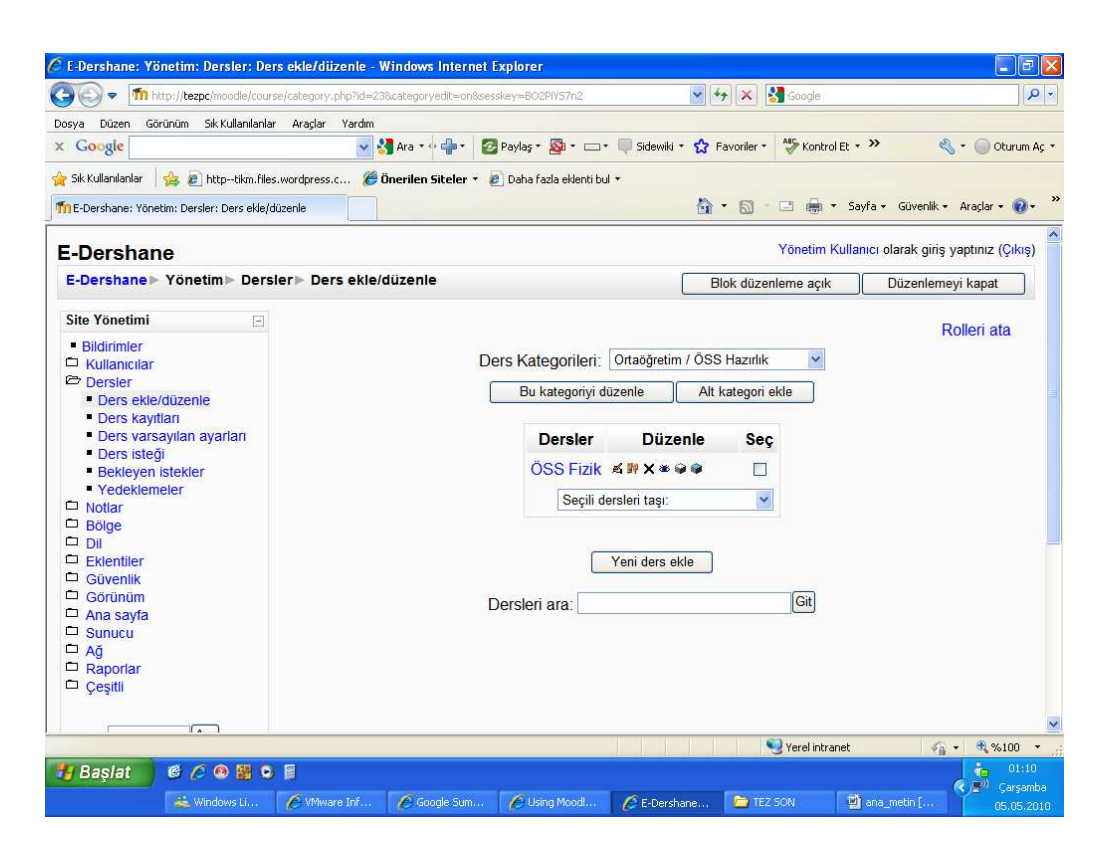

Ş**ekil 6.24 Ders Kategorisi Yapılandırma Sayfası** 

Öncelikle sistemde olmayan Veli profili için Kullanıcılar->İzinler->Rolleri tanımla yolu izlenerek açılan sayfada Veli profili oluşturularak gerekli yetkiler verilmiştir. Ardından Kullanıcılar->Hesaplar->Yeni Kullanıcı Ekle yolu izlenerek açılan Şekil 6.25'teki sayfada da örnek olması amaçlı olarak eğitmen, öğrenci ve veli kullanıcıları oluşturulmuştur.

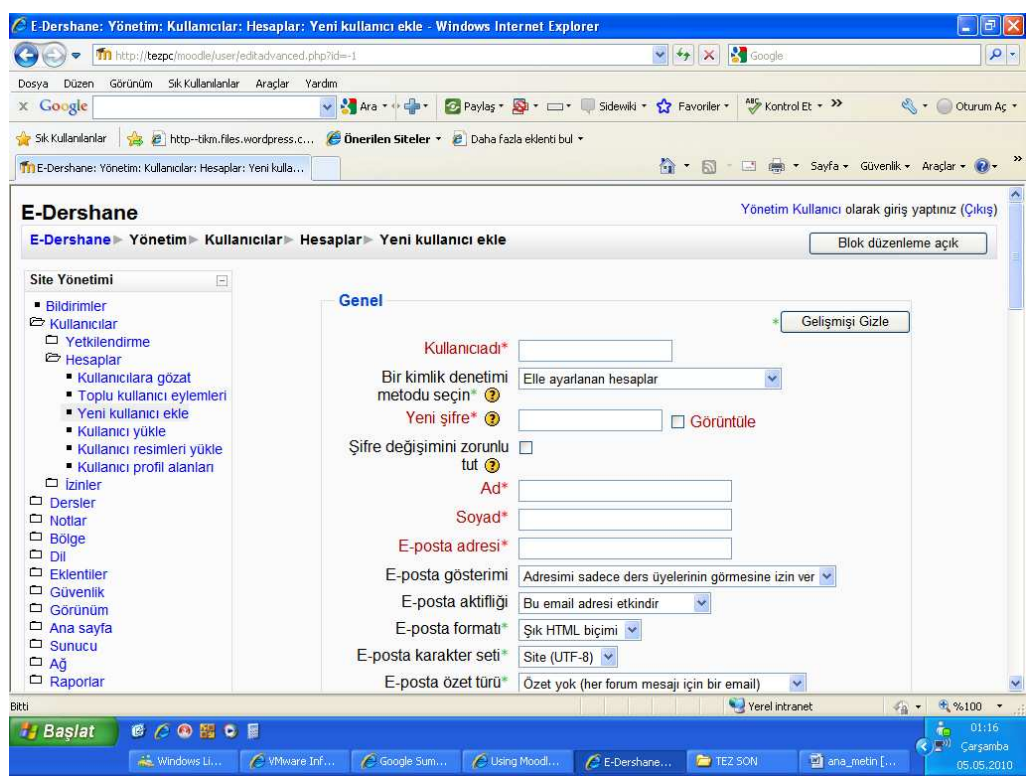

Ş**ekil 6.25 Yeni Kullanıcı Ekleme Sayfası** 

Öğrenci kullanıcısının velisinin ilişiklendirilmesi için de Kullanıcılar->Hesaplar- >Kullanıcılara göz at menü yolu ile açılan sayfada Öğrenci Kullanıcısı seçilmiş, Açılan sayfada "Roller" tıklandıktan sonra "Veli" rolü tıklanarak açılan kullanıcı ekleme ekranında veli kullanıcısı seçilip eklenmesi sağlanmıştır. Böylece Veli Kullanıcısı'nın Öğrenci Kullanıcısı'nın velisi olduğu sisteme tanımlanmıştır. http://docs.moodle.org/en/Parent\_role adresinde resmi moodle kaynaklarında anlatılan yöntemler de izlenerek veli rolü ile giriş yapan kullanıcının görmesi istenen blokların ayarlaması yapılmıştır.

ÖSS Fizik->Rolleri ata yolunu izleyerek açılan Şekil 6.26'daki sayfada da Eğitmen ve Öğrenci rolleri atanarak mevcut dersin kullanıcılar tarafından kullanılabilmesi sağlanmıştır.

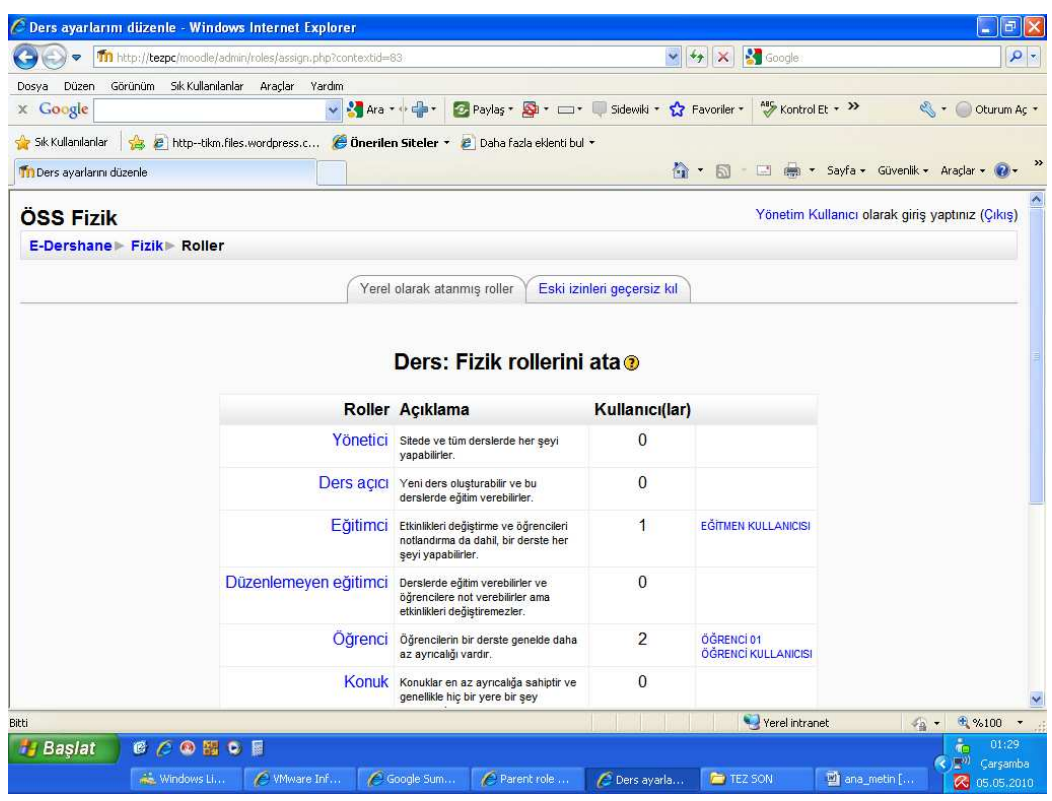

Ş**ekil 6.26 Ders** İ**çin Rol Atma Ekranı** 

Ardından yönetim kullanıcısının oturumu kapatılmış ve eğitmen kullanıcısı olarak giriş yapılmıştır. ÖSS Fizik kursuna girildikten sonra Yönetim bloğunda Ayarlar tıklanarak açılan Şekil 6.27'deki ekranda kursun ayarları beklentilere göre yapılandırılmıştır.

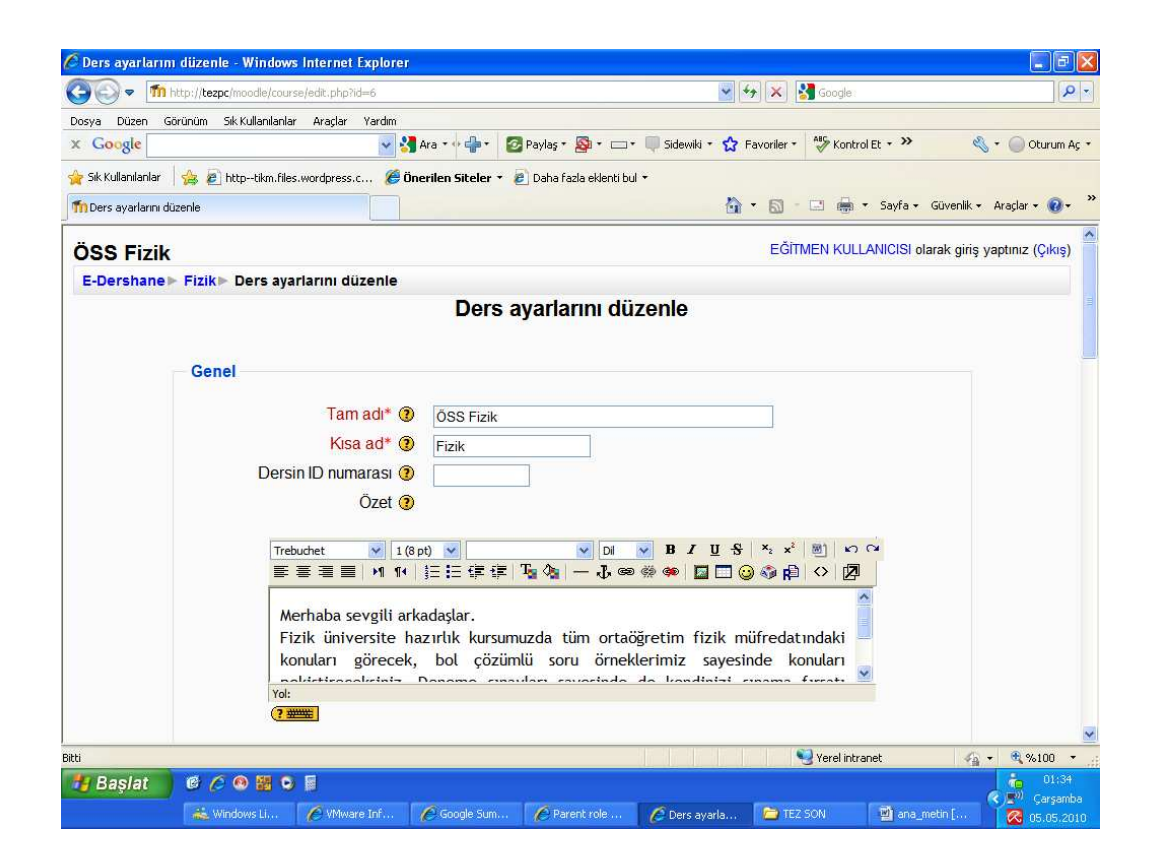

Ş**ekil 6.27 Ders Ayarları Ekranı** 

Gerekli yapılandırma ayarları yapıldıktan sonra Düzenlemeyi Aç tuşuna basılarak Şekil 6.28'de görülen İçerik Düzenleme moduna geçilmiştir.

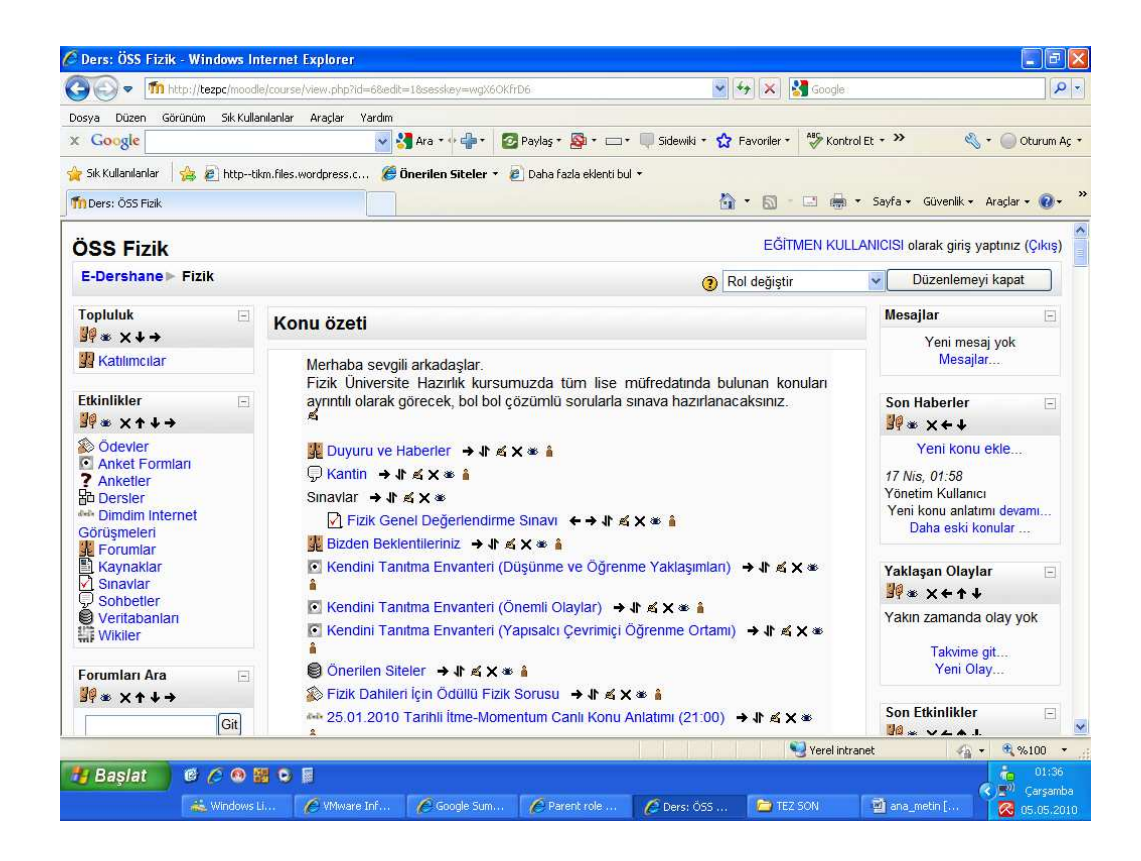

Şekil 6.28 Ders İçeriği Düzenleme Modu

Ardından Bölüm 6'nın başında anlatılan Kaynaklar ve Etkinlikler eklenerek ÖSS Fizik Hazırlık Kursu'nun oluşturulması sağlanmıştır.

### **SONUÇ**

Bu çalışma ile internet üzerinde oluşturulan sanal bir dershane ortamında kullanılabilecek Öğretim Yönetim Sistemi (Moodle) kurularak sistemin dershane öğretmenleri tarafından nasıl kullanılabileceği ve öğrenciler tarafından nasıl faydalanılabileceği açıklanmaya çalışılmıştır.

Şu anda İzmir'in Ödemiş ilçesinde bulunan Maral Dershanesi'nde sistemin sadece Ders İşleme modülü aktif edilmiş ve öğrencilerin Videolu Konu Anlatımı ile Videolu Kitap Soru Çözümleri'nin izlenebilmesi yoluyla sistemi kullanmaları sağlanarak pilot uygulaması yapılması hedeflenmiştir.

İlköğretim 4. Sınıf öğrencilerden üniversite hazırlık düzeyine kadar öğrencilerin sistemi kullanmaları sağlanmıştır. Öğrenciler dersten sonra öğretmenlerden birebir etüt almak yerine sistemi kullanmaya yönlendirilmişlerdir. Böylece öğrencilerin öğretmenlerinden aldıkları birebir etüt çalışmalarında 1 veya 2 seferde anlayamadıkları konu anlatımlarını ve soru çözümlerini diledikleri sayıda ve zamanda izleyebilmeleri hedeflenmiştir. Öğretmenlerden de birebir etüt için gelen öğrencilerin ilk çalışma sonunda anlaşılmayan hususların kapatılması için öğrencileri sistemi kullanmaya yönlendirmeleri istenmiştir. Şu an için intranet ortamında deneme çalışmaları yapılan sistemin ilerleyen zamanlarda internet ortamına açılması henüz planlanmamıştır. Dershane kurucusu internete açılımın içeriği laçkalaştıracağını ve değerliliğini yitirebileceğini düşünmektedir. Öğretmenlere getirisi açısından planlandığında iş yüklerinin bir süre sonra azalacağı, aynı konuyu defalarca anlatmaktan kurtuldukları için eforlarını öğrenci takibi gibi daha genel konulara sarf etmeleri hedeflenmiştir.

Mektuptan başlayan, televizyonla görselleşen ve bilgisayar sayesinde interaktiflik kazanan uzaktan eğitim kavramının çok yakın bir zamanda günümüz eğitim sisteminin yerini alma ihtimali üzerinde iyi düşünülmelidir. Öğretmenlerin özellikle kendilerine ihtiyaç kalmayacağı hususundaki kaygılarının yerini vasıflı, üretken ve öğrencilerinin tamamını sayısal olarak takip edebilen ve değerlendirebilen öğretmenlere ihtiyaç olduğu gerçeği aldığında sistemin önünün açılacağı da yadırganamaz bir gerçektir. Devletimizin de Vitamin tarzı uygulamalara yönelmesi ve destek alması da sistemin geçerliliğinin nabzının yoklandığının açık bir göstergesidir.

### **KAYNAKLAR**

- Aşkar, P. (2003). Uzaktan Eğitimde Temel Yaklaşımlar ve Uzaktan Eğitimde Öğrenci (Katılımcı) Olmak. (Editör: Ali Tahran). Uzaktan Eğitim Teknolojileri ve TCMB'de teknoloji destekli bilgisayar eğitimi konferansı, 31 Ekim 2001. Ankara: TCMB. 3- 40.
- Halis, İ. (2001). Öğretim Teknolojileri ve Materyal Geliştirme. Konya: Mikro Yayınları.
- Toper, Ö. (2004). Online Öğrenci Olmak. Web: http://www.enoct.com/url=187
- Sünbül M., diğ. (2002). Öğretim Teknolojileri ve Materyal Geliştirme. R. Yıldız (Editör): Öğretim Teknolojileri ve Materyal Geliştirme (s.171). Konya: Mikro Yayınları.
- Orhun, E. (1998). Bilgisayar-Destekli Eğitim İçin Bir Kavramsal Çerçeve: Eğitimde Bilişim Teknolojileri Yeniliği. Türkiye ikinci Uluslararası Uzaktan Eğitim Sempozyumu-Bildiriler. 4-8 Mayıs 1998. Ankara: MEB ve Uzaktan Eğitim Vakfı.
- Bruer, John. T. (2003). Technology Applications in Education, A Learning View. London: Lawrence Erlbaum Associates Publisher.
- TBŞ. (2002). Bilgi Toplumuna Doğru, Taslak Rapor, Eğitim çalışma grubu (Editör: Sevgi Korkut). Türkiye Bilişim Şurası. 10-12 Mayıs 2002. Ankara
- Ahmet Hançer (AB e-learning Ltd, Mentergy, Gilat, LearnLinc ve Allen Türkiye Temsilciliği ve Çözüm Ortaklığı, Genel Müdürü) http://www.ikademi.com/egitim-vegelistirme/7-e-learning.html
- Oral, B. (2005). İnternet ve Toplum. Ankara: Anı Yayıncılık.
- TÜİK. (2005).Türkiye İstatistik Kurumunun 2005 hane halkı bilişim araştırma raporu.
- Gülnar, B. (2003). Bilgisayar ve İnternet Destekli Uzaktan Eğitim Programlarının Tasarım, Geliştirme ve Değerlendirme Aşamaları (SUZEP örneği), (Yayınlanmamış Yüksek Lisans Tezi), Selçuk Üniversitesi, SBE. Konya.
- Yrd.Doç.Dr.İbrahim GÖKDAŞ, Öğrt.Gör.Murat KAYRİ Yüzüncü Yıl Üniversitesi, Elektronik Eğitim Fakültesi Dergisi Cilt:II, Sayı:II

Fatma Boteci, http://botecifatma.blogcu.com/e-ogrenme-nedir/6258764

Holmes, B., Gardner, J.(2006). E-Learning concepts and practice. SAGE Publication

Türkiye Bilişim Vakfı e-Öğrenme Kılavuzu

- Mutlu, M. E., Güler, C. ve Gümüş, S., "E-Öğrenme Süreçlerinde Açık Kaynak Kodlu Yazılımların Kullanılması", Akademik Bilişim 2004, Karadeniz Teknik Üniversitesi
- Türkiye Bilişim Vakfı, e-Öğrenme Kılavuzu Sürüm 1, Haziran 2003
- Namahn (2008) E-Learning, A Research note by Namahn, siteyi son ziyaret tarihi: 10/01/2010 http://www.namahn.com/resources/documents/note-e-learning.pdf
- Salih GÜMÜŞ, "Çevrimiçi İşbirliği Ekiplerinde Öğrenenlerin Sorun Çözerek Öğrenmeyle İlgili Tutum ve Görüşleri", Anadolu Üniversitesi Sosyal Bilimler Enst., Uzaktan Eğitim A.B.D., 2007 (Yüksek Lisans Tezi)
- Tan Ş., Erdoğan, A. (2004). Öğretimde Planlama ve Değerlendirme. Ankara: PegemA Yayınları.
- Akkoyunlu, B., Sağlam, N., Atav, E. (2004). Öğretmen Adaylarının İnternet Kullanma Sıklık ve Amaçları. IV. Uluslararası Eğitim Teknolojileri Sempozyumu, Sakarya Üniversitesi (24-26 Kasım 2004), Cilt: II, ss.886-890.
- Oral, B. (2003). Öğretmen Adaylarının İnternet Kullanma Durumları. Elektronik Sosyal Bilimler Dergisi (http://www.e-sosder.com), 3 (10), 1-10.
- Cebeci, Zeynel (2004), Türkiye'de E-Öğrenim Sorular, Sorunlar ve Bazı Öneriler. Akademik Bilişim Konferansı 11-13 Şubat 2004. KTÜ, Trabzon.
- Stallman, Richard, 2009. Özgür Yazılım, Özgür Toplum: Richard M. Stallman'ın Seçilmiş Makaleleri
- Tonta, Yaşar, 2002, Elektronik Bilgi Kaynakları ve Bilgi Hizmetleri, H.Ü. Bilgi ve Belge Yönetimi Bölümü, KÜT 655
- Eren, Murat. http://acikkod.org/show\_article.php?id=28&cat=7A
- Özgür Yazılım Vakfı, 2010. http://gnu.gds.tuwien.ac.at/philosophy/free-sw.tr.html
- Alfonso, Fuggetta, 2002. Open Source Software An Evaluation, Elsevier
- P. Carmichael, L. Honour / International Journal of Educational Development 22

(2002) 47-53

Falay, Emre. http://www.dusle.com/dosya/goster.php?idd=98&ids=27

- TBV, 2004, http://www.tbv.org.tr/tbv.php?oOo=YaziOku&t\_id=3&y\_id=76
- Yrd. Doç. Dr. M. Emin Mutlu, H. Umut Yenigün, Nazan Uslu, Açıköğretimde Mobil Öğrenme: Açıköğretim E-Öğrenme Hizmetlerinden Mobil Bilişim Aygıtlarıyla Yararlanma Olanaklarının Değerlendirilmesi
- Cansu Çiğdem Aydın, Serdar Biroğul, E-Öğrenmede Açık Kaynak Kodlu Öğretim Yönetim Sistemleri ve Moodle
- Yasin Özarslan, Uzaktan Eğitim Uygulamaları İçin Açık Kaynak Kodlu Öğrenme Yönetim Sistemleri
- Doruk Fişek, 2002, Apache Semineri http://seminer.linux.org.tr/seminer-notlari/inettr-2001/apache/apache1.html
- Zafer Teker, 2007, Artık "Açık Kaynak Kod"cuyum, http://www.godoro.com/Divisions/ Ehil/Mecmua/Magazines/Columns/txt/html/article\_OpenSource.html
- Vikipedi, 2008, Öğretim Yönetim Sistemleri, http://tr.wikipedia.org/wiki/ %C3%96%C4%9Fretim\_y%C3%B6netim\_sistemleri
- Yrd. Doç. Dr. Devrim Seral, Uluslararası Kıbrıs Üniversitesi Moodle Sistemi Temel Kullanım Kılavuzu